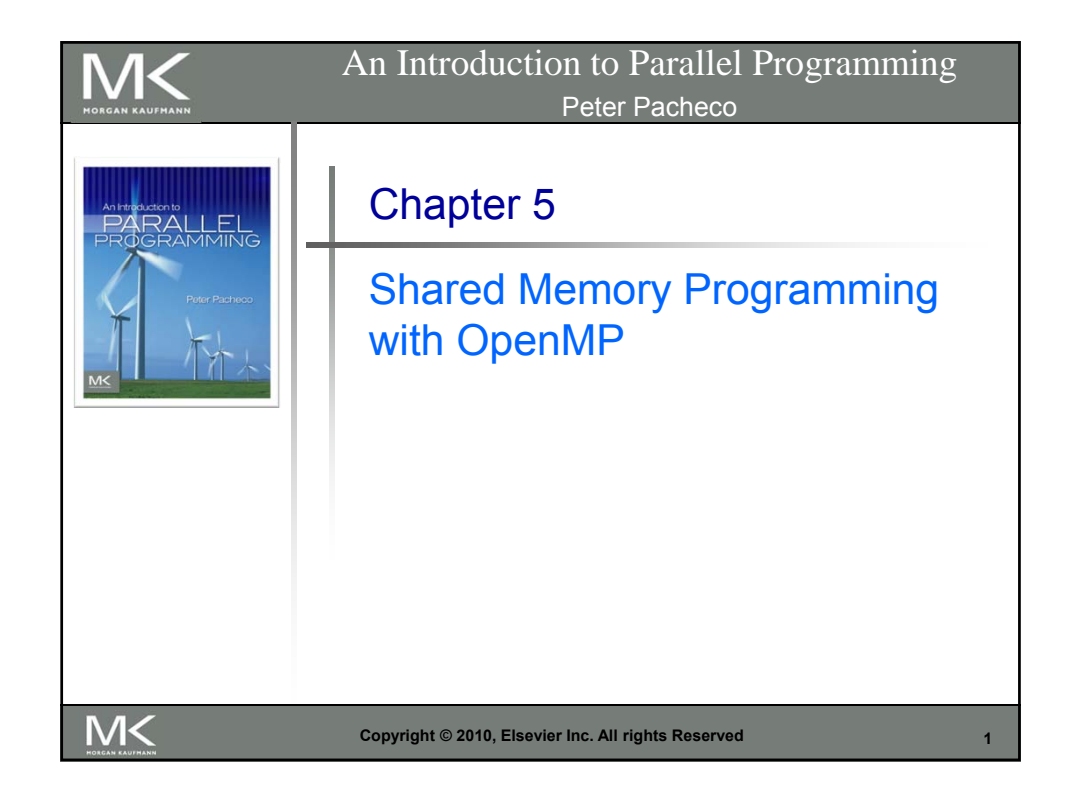

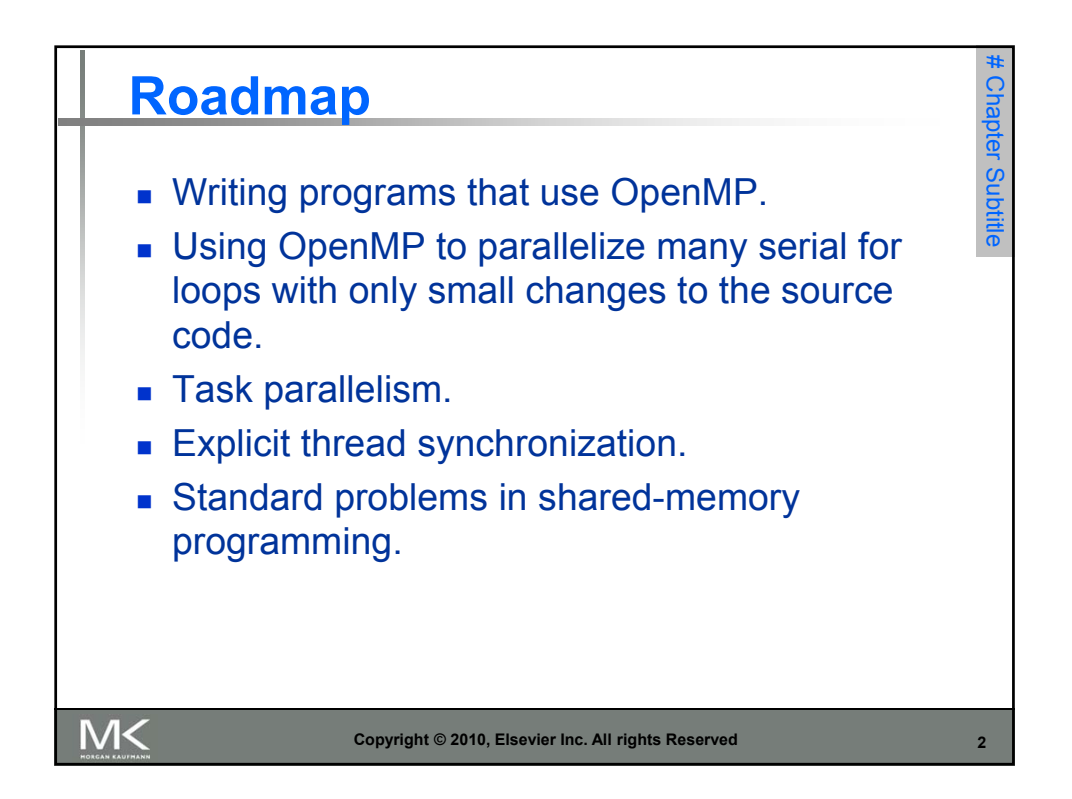

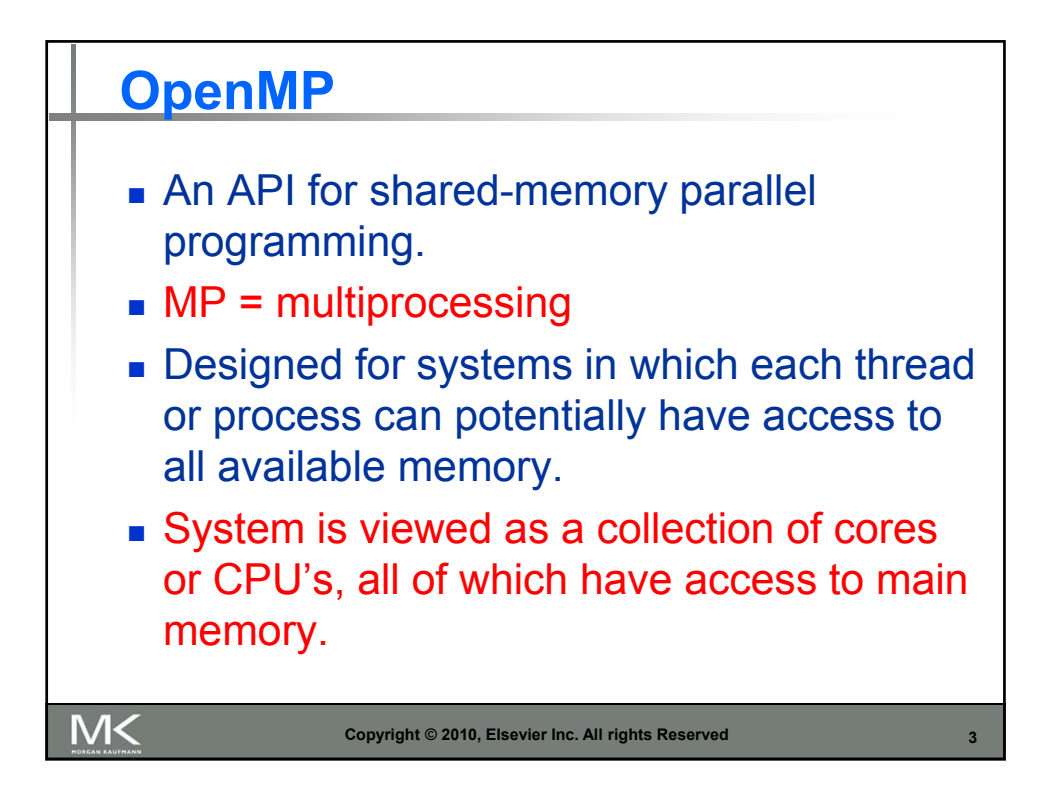

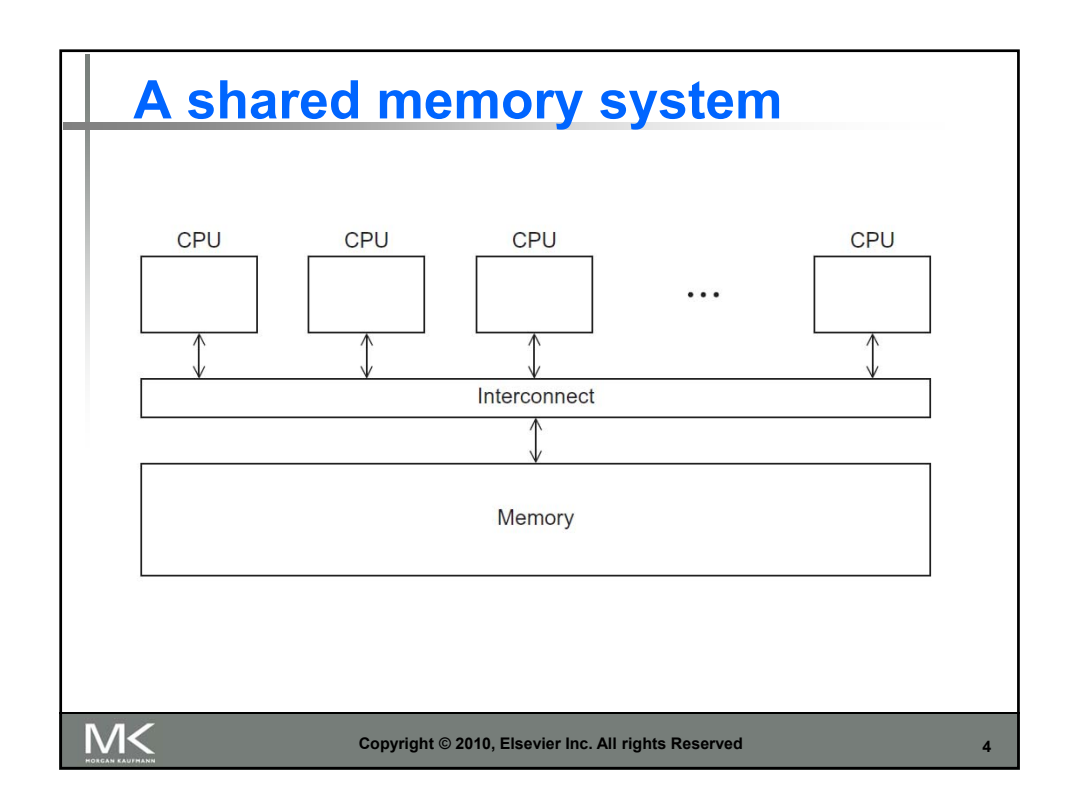

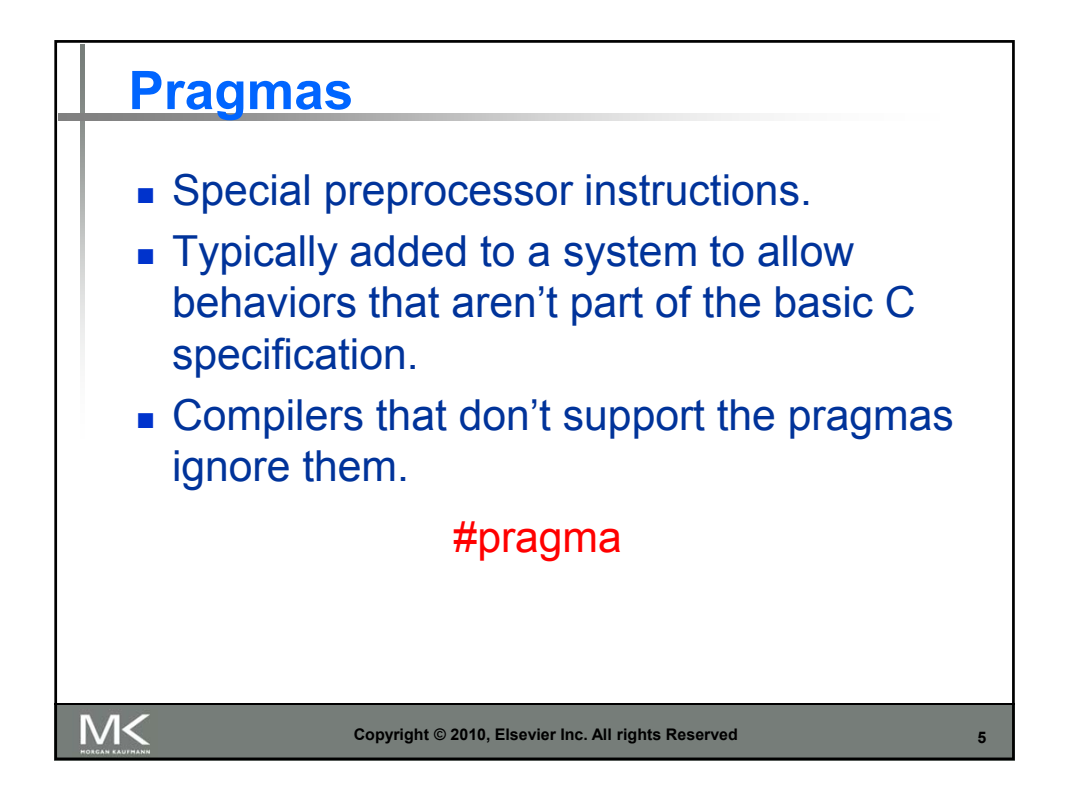

```
#include <stdio.h>
      \#include \ltstdlib.h>#include \langleomp.h>
      void Hello(void); /* Thread function */
      int main(int argc, char* argv[]) {
         /* Get number of threads from command line */
         int thread count = strol(argv[1], NULL, 10);pragma omp parallel num_threads(thread_count)
         Hello();
         return 0;
      \} /* main */
      void Hello(void) {
         int my_rank = omp_get_thread_num();
         int thread_count = omp\_get\_num\_threads();
         printf("Hello from thread %d of %d\n", my_rank, thread_count);
      \} /* Hello */
M<
                      Copyright © 2010, Elsevier Inc. All rights Reserved 6
```
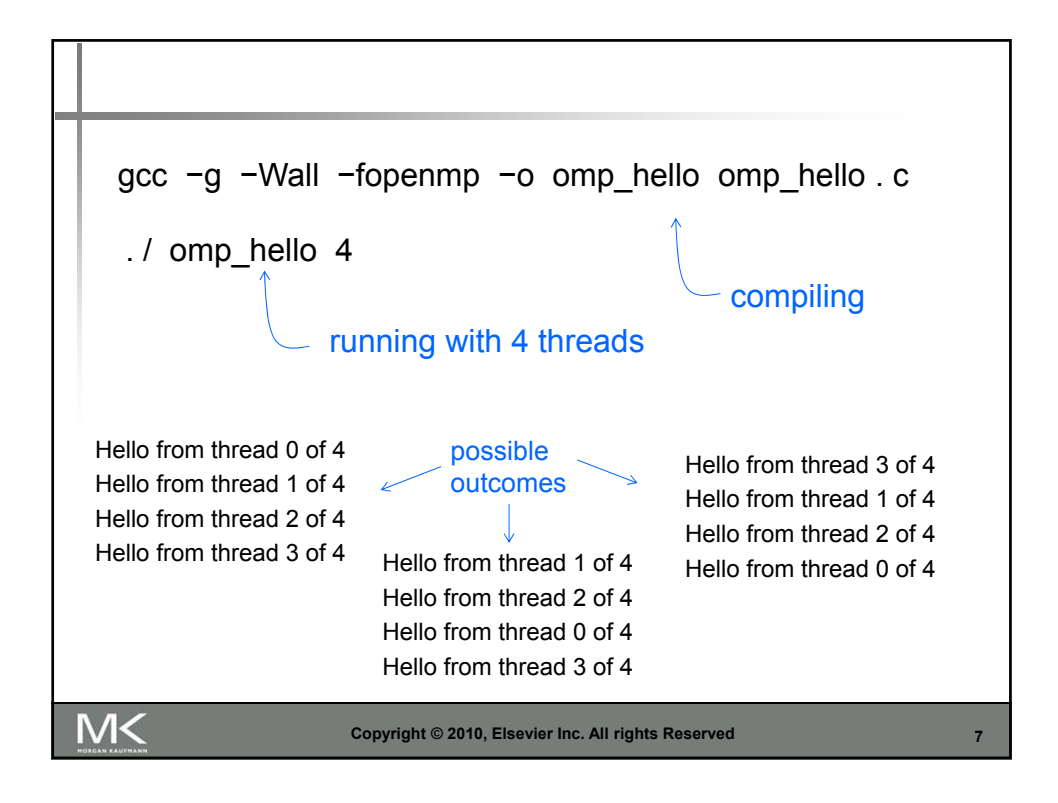

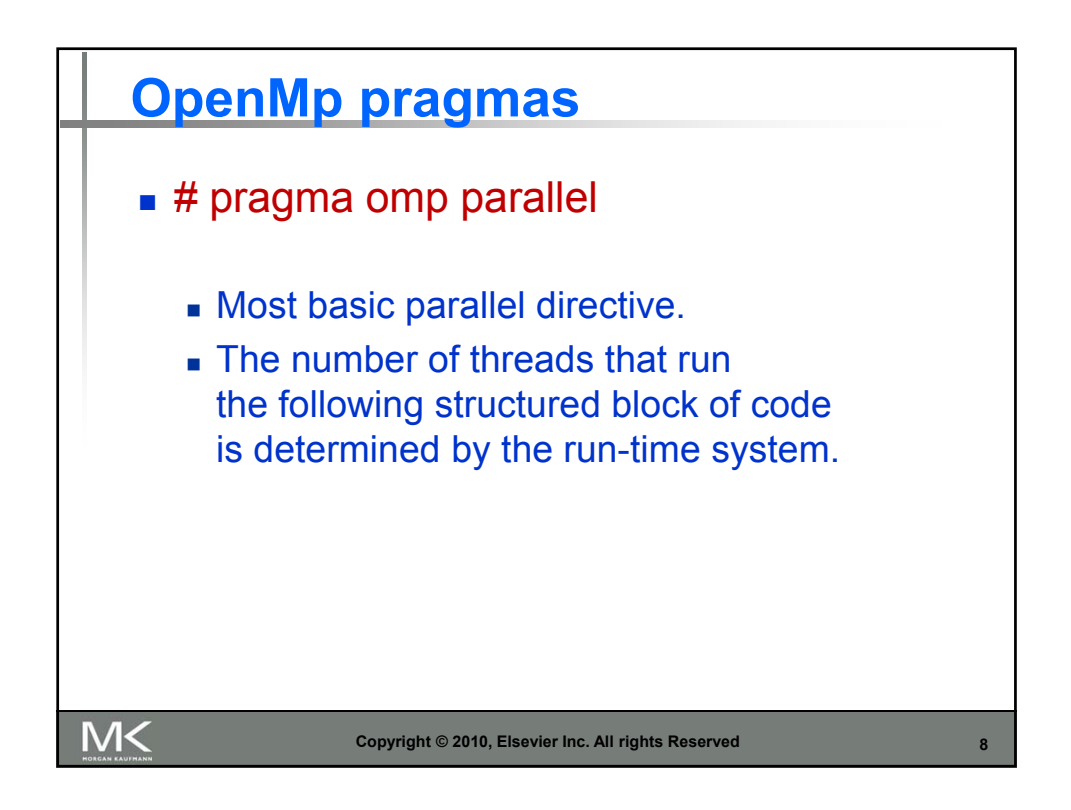

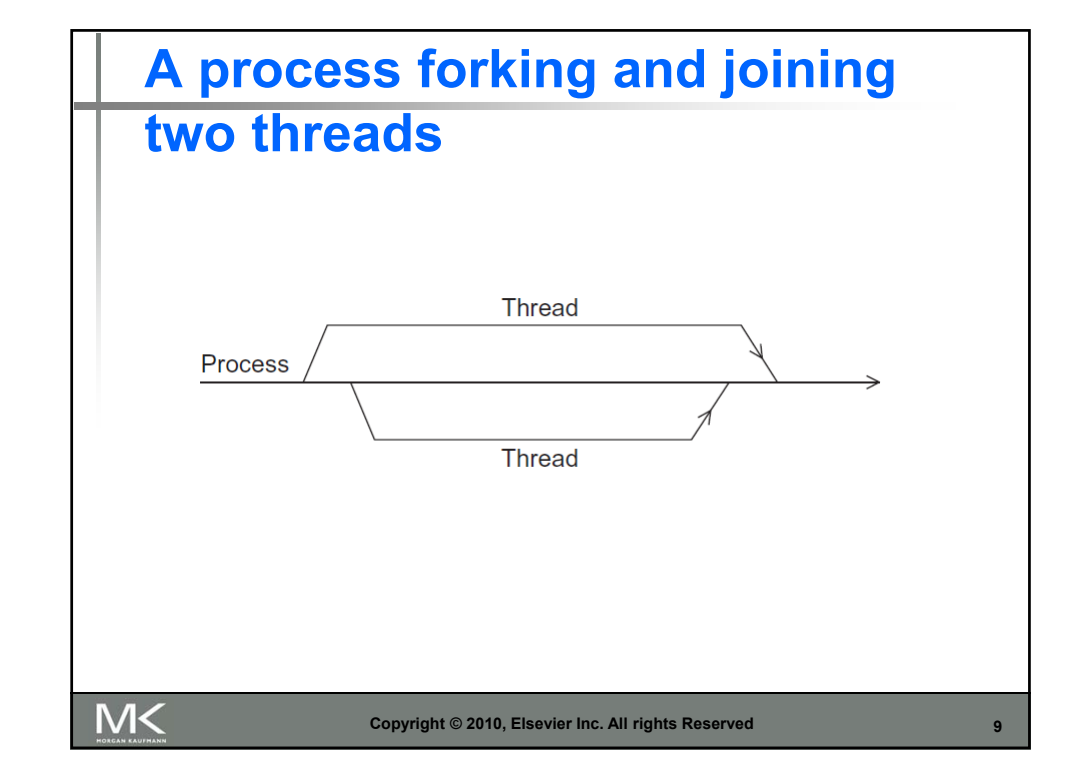

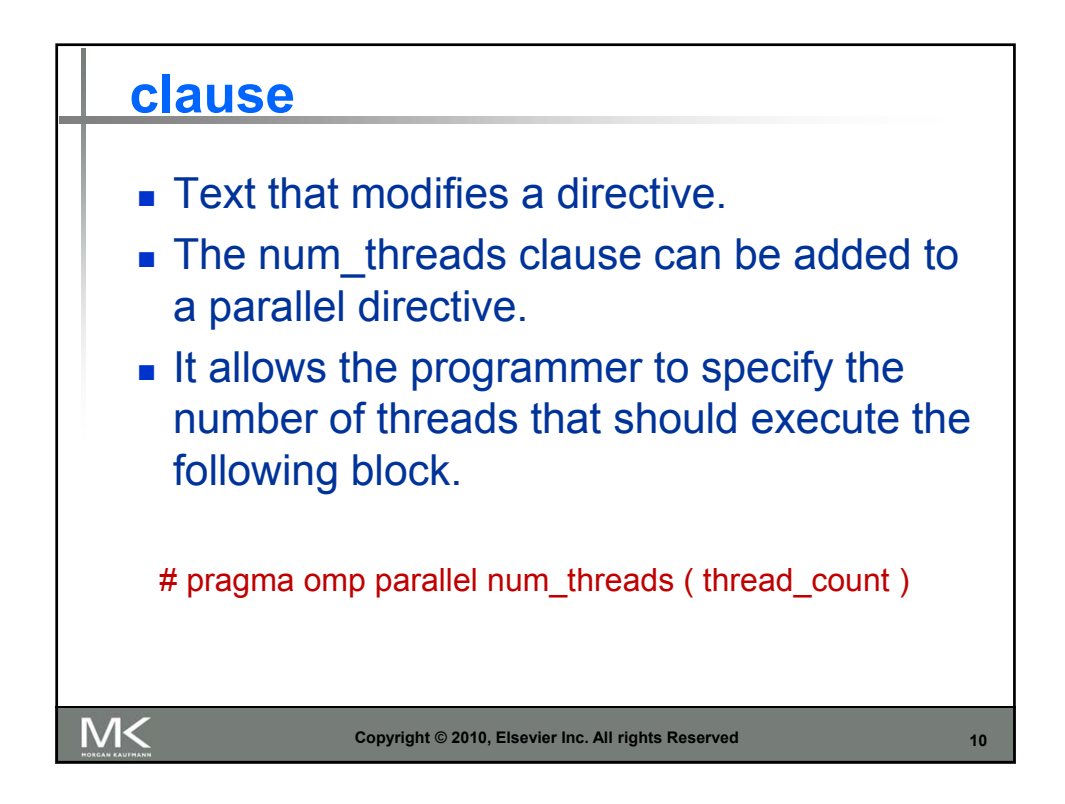

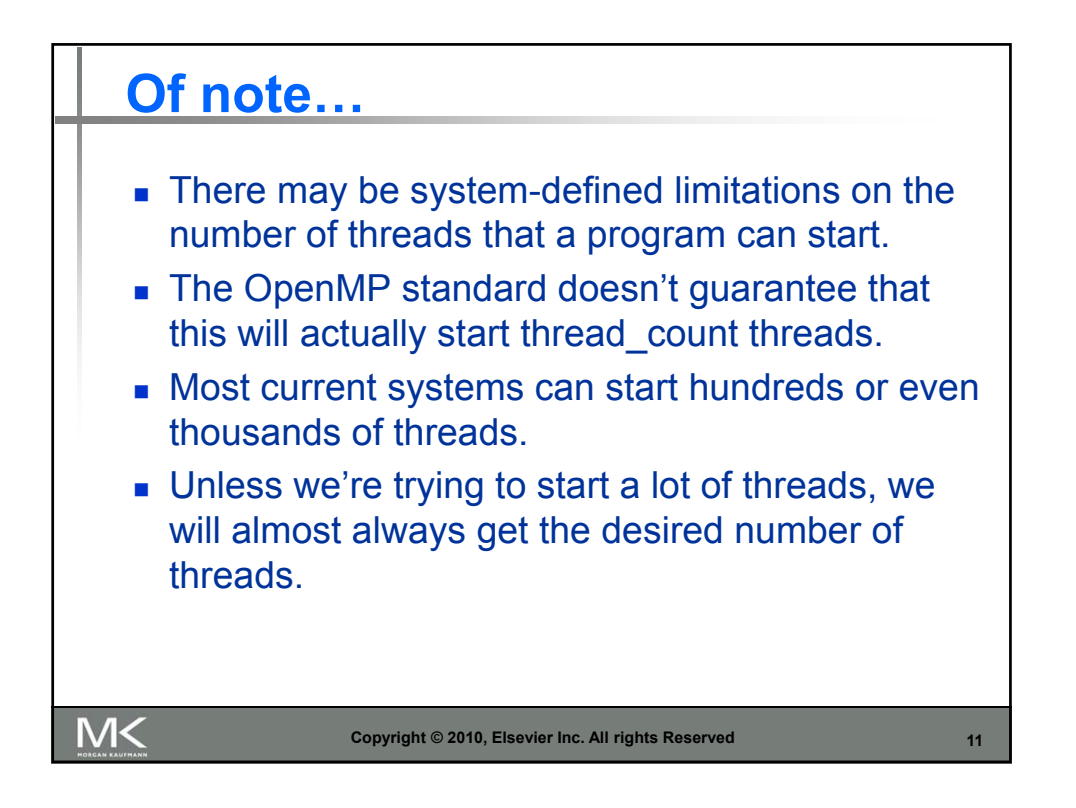

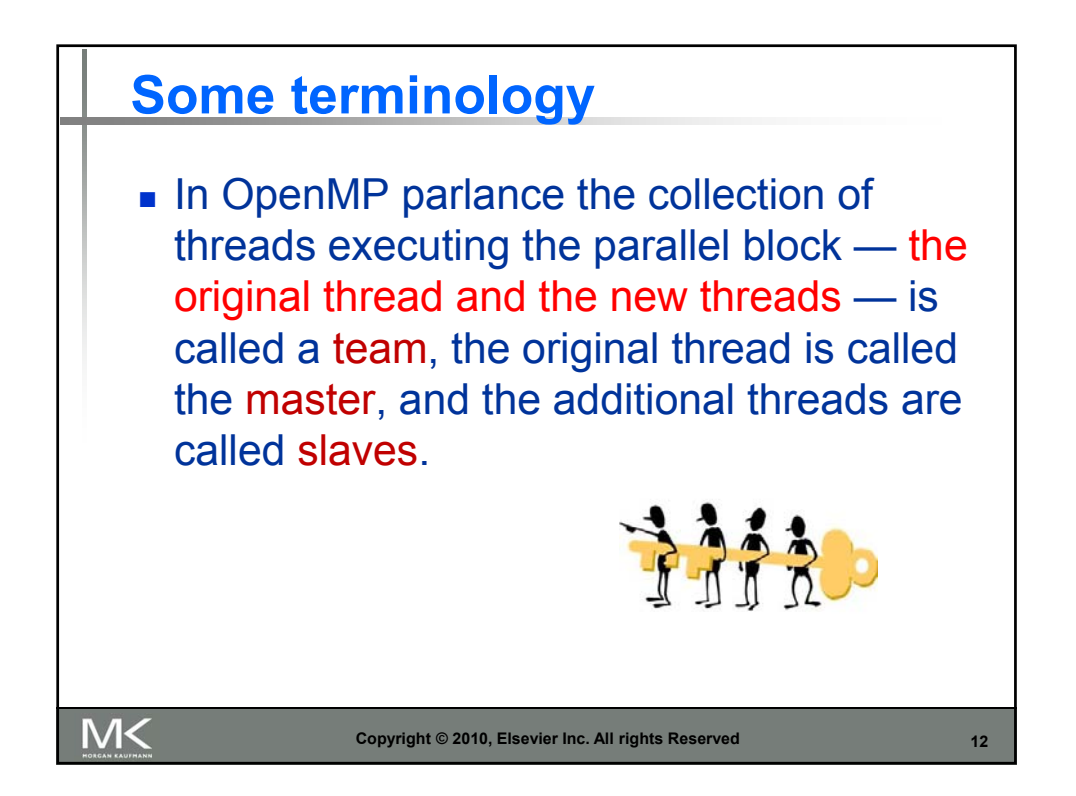

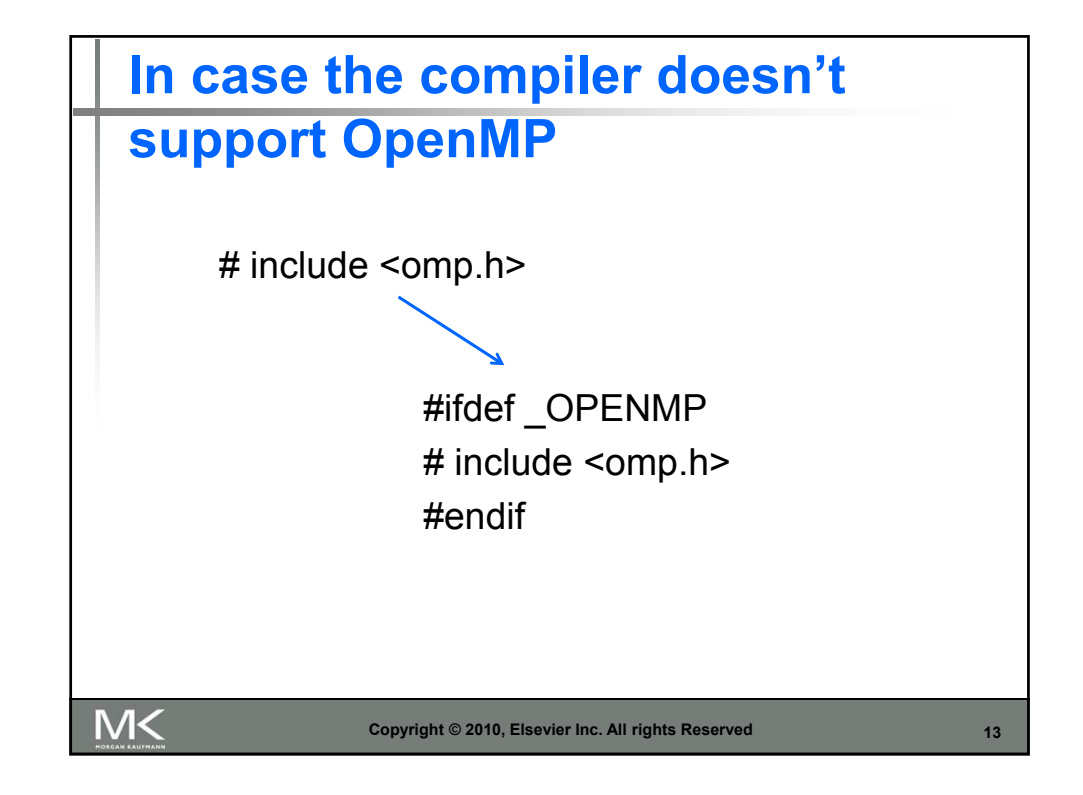

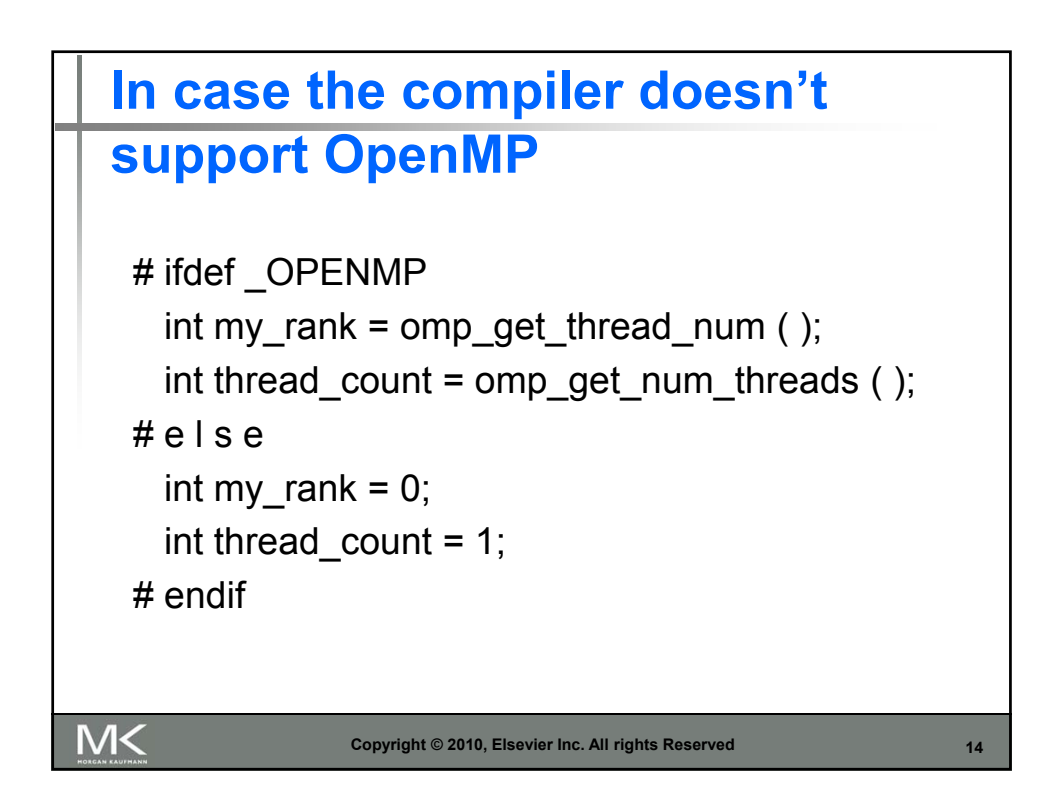

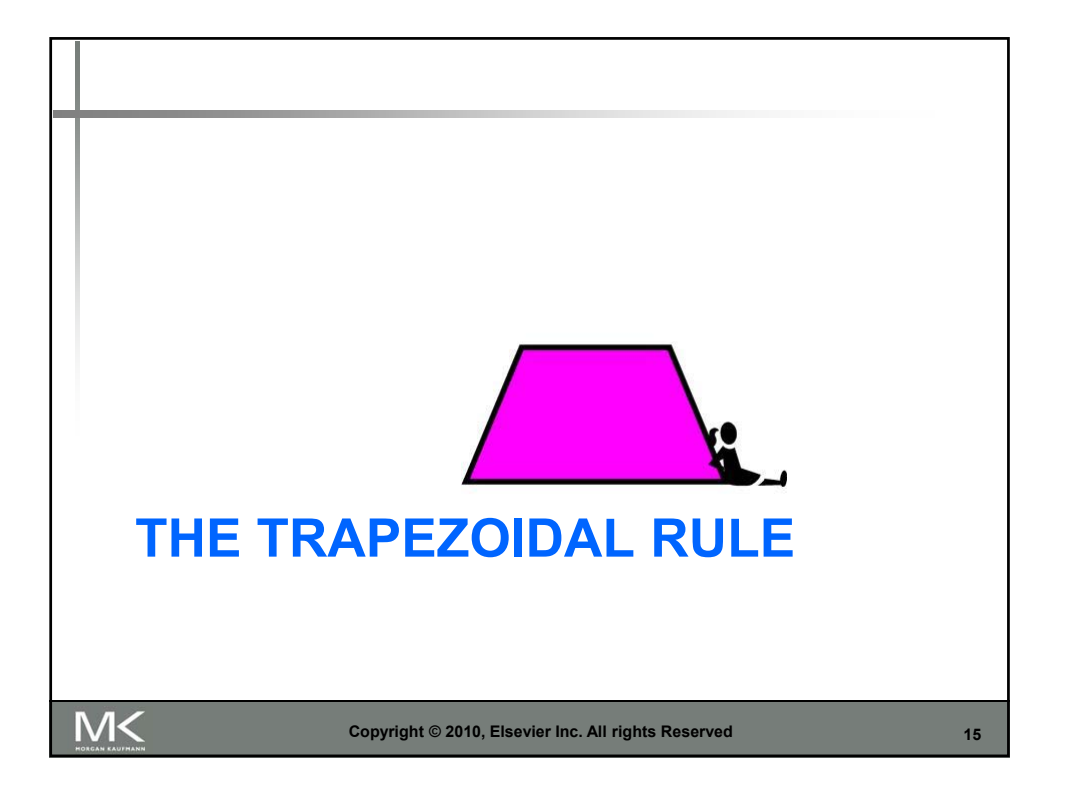

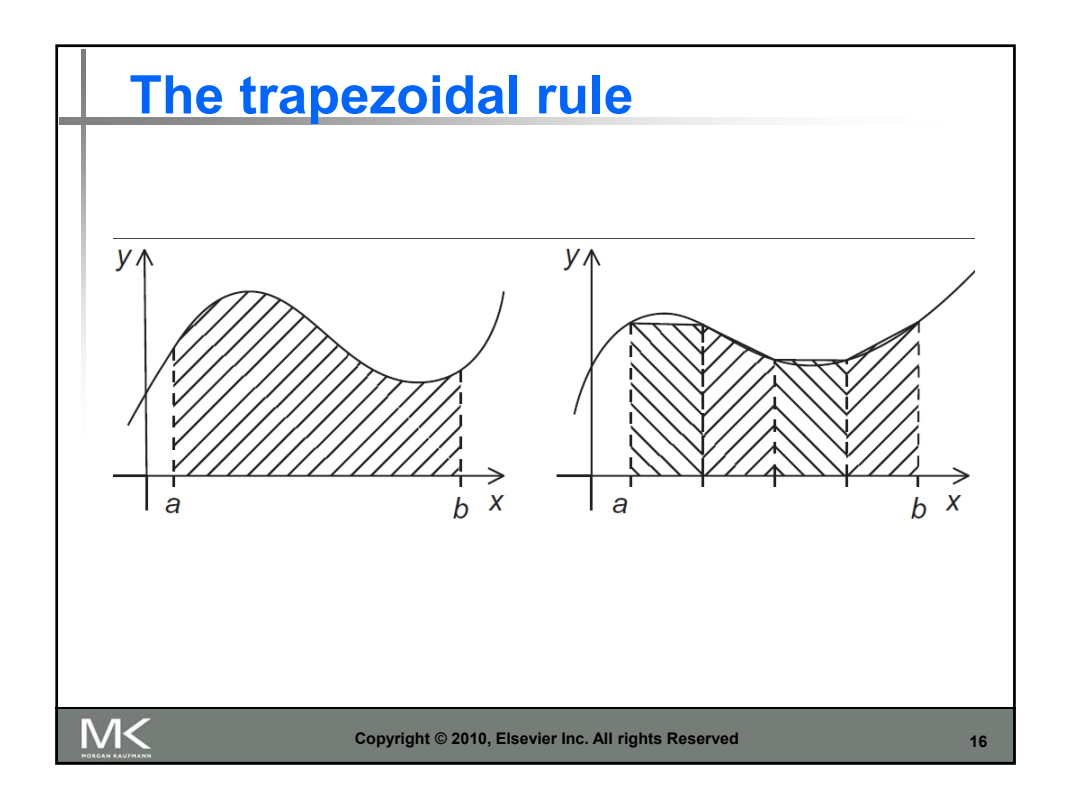

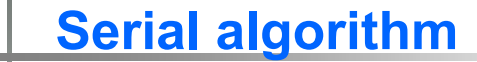

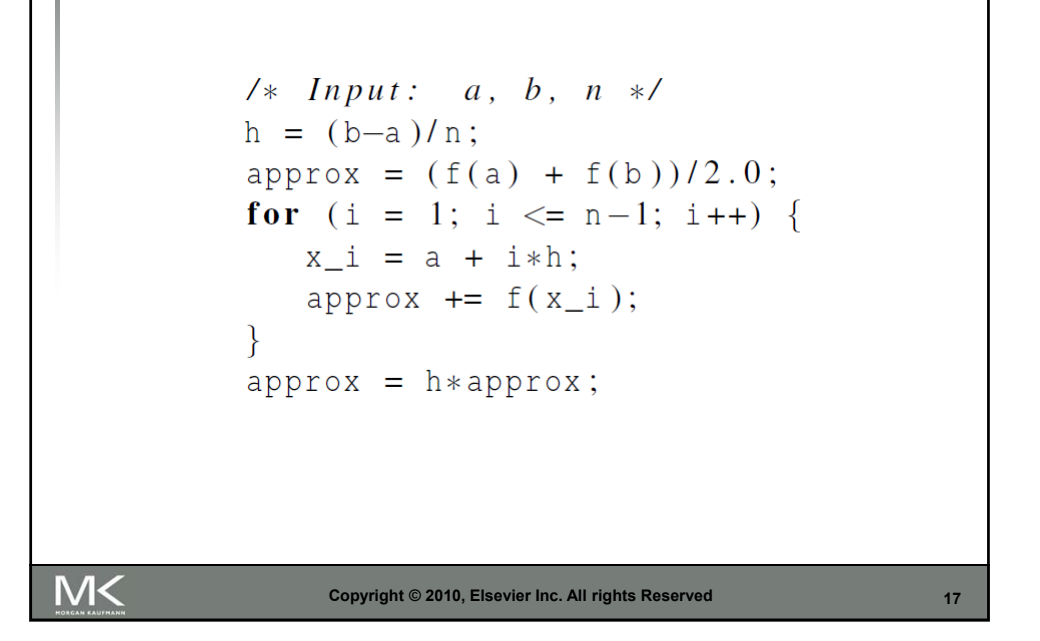

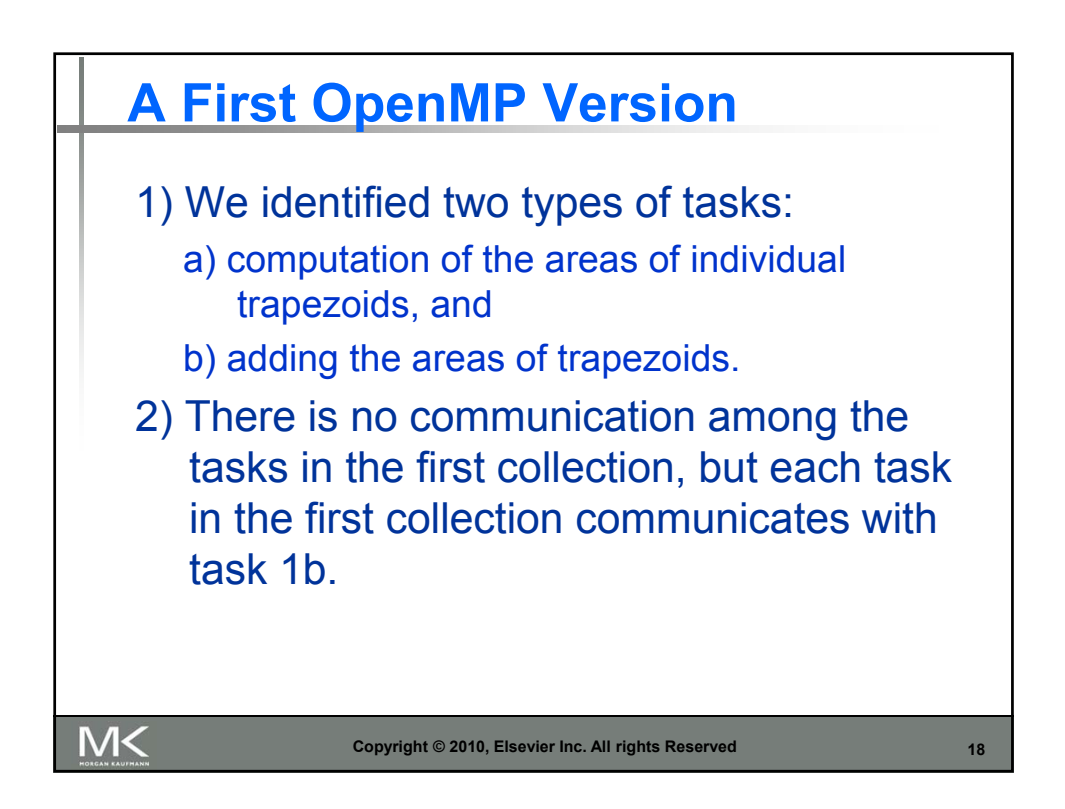

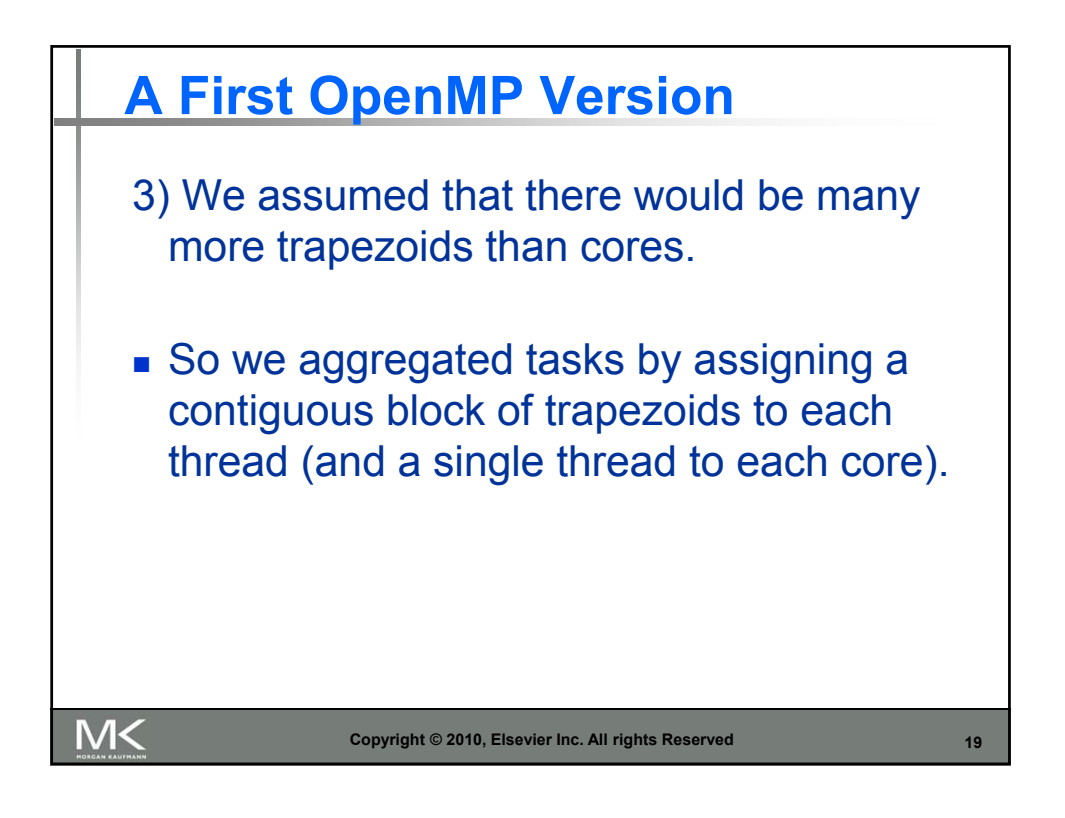

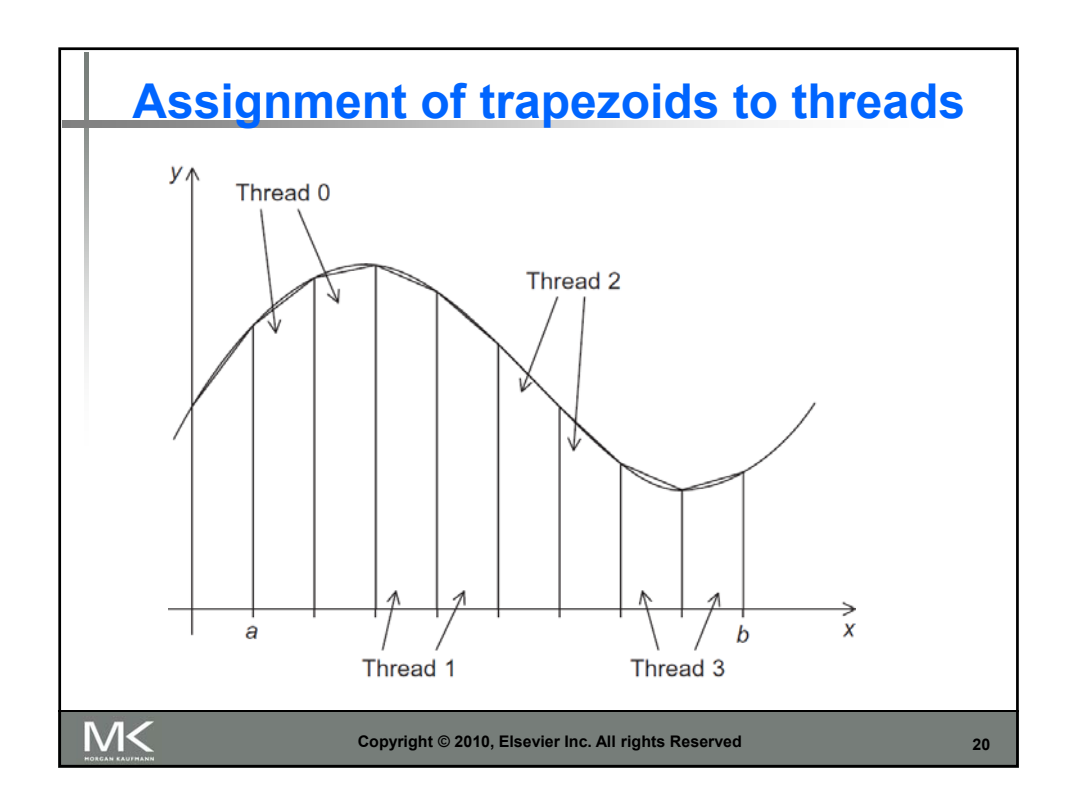

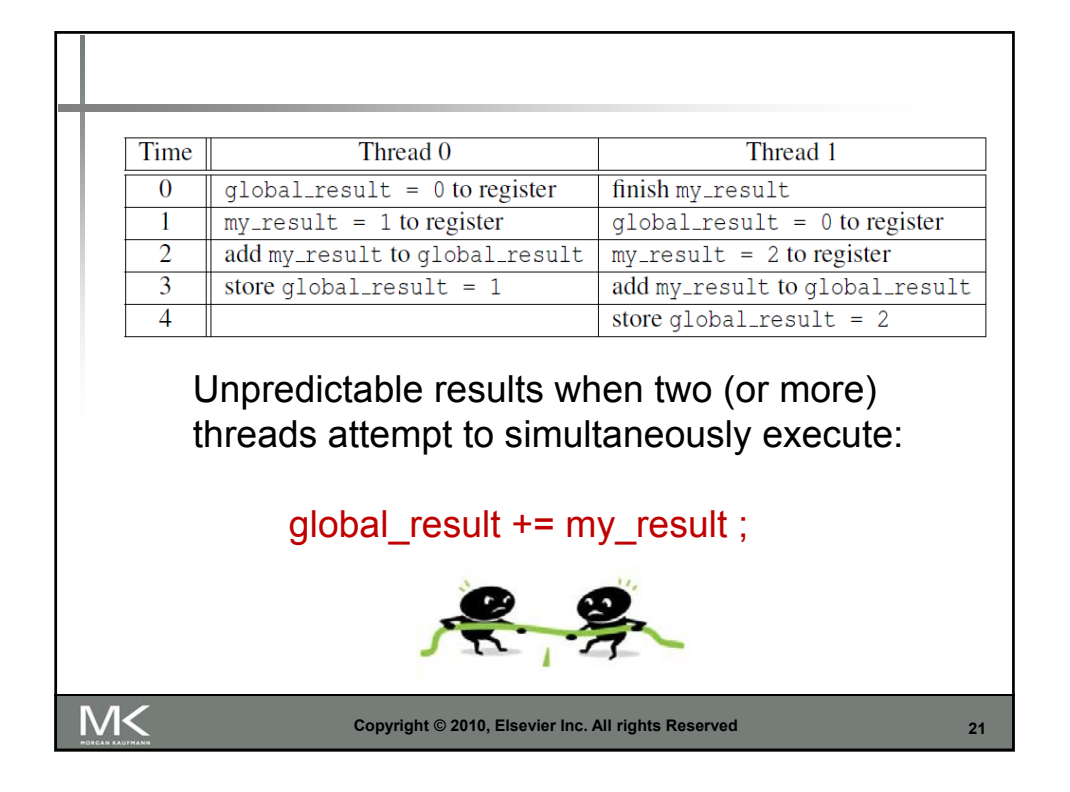

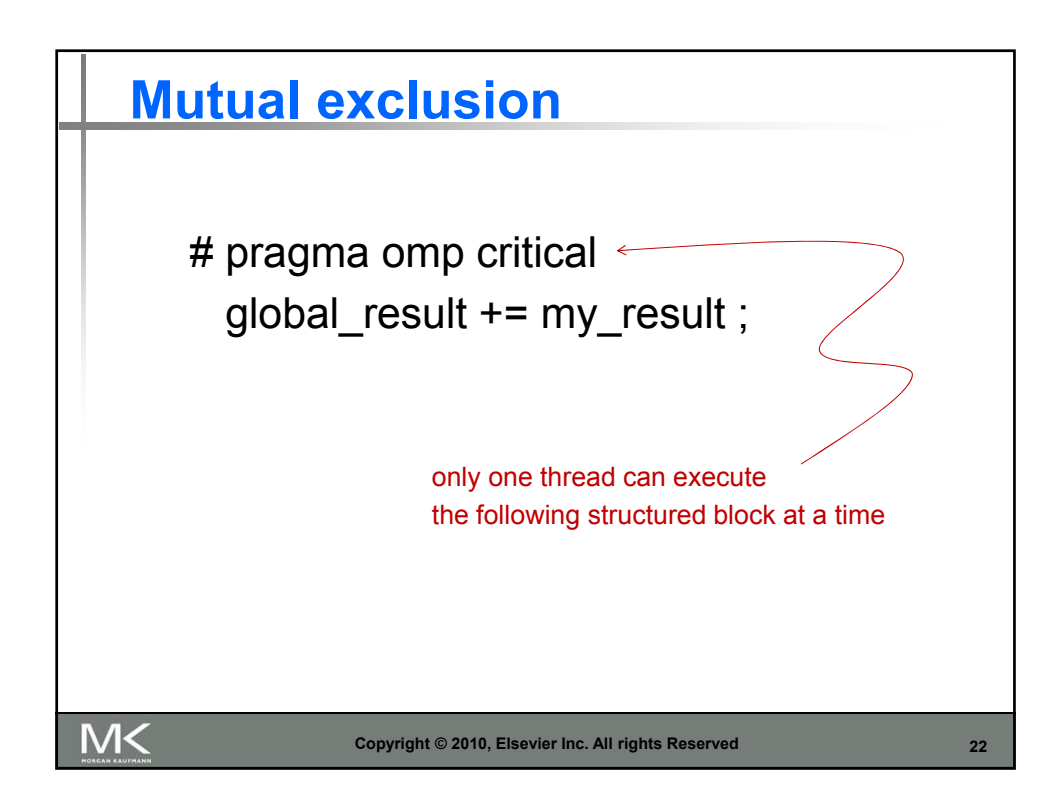

```
#include <stdio.h>
\#include \ltstdlib.h>#include <omp.h>
void Trap(double a, double b, int n, double* global_result_p);
int main(int argc, char* argv[]) \{double global_result = 0.0; /* Store result in global_result */<br>double a, b; /* Left and right endpoints */
                                    /* Left and right endpoints
                                   /* Total number of trapezoids
   int
           n:
                                                                        *int
           thread_count;
   thread_count = strtol(argv[1], NULL, 10);printf("Enter a, b, and n\n',')scanf ("%lf %lf %d", &a, &b, &n);
# pragma omp parallel num_threads (thread_count)
   Trap(a, b, n, &global_result);
   printf("With n = %d trapezoids, our estimate\n", n);
   printf("of the integral from f to f = \frac{1}{2}.14e\n",
      a, b, global_result);
   return 0;
\} /* main */
                     Copyright © 2010, Elsevier Inc. All rights Reserved 23
```

```
void Trap(double a, double b, int n, double* global_result_p) {
   double h, x, my_result;
   double local_a, local_b;
   int i, local_n;int my_rank = omp_get_thread_num();
   int thread count = omp get num threads ();
   h = (b-a)/n;local_n = n/thread_count;local_a = a + my\_rank *local_n *h;local_b = local_a + local_n *h;my_result = (f(local_a) + f(local_b))/2.0;for (i = 1; i \le local_n-1; i++) {
     x = local_a + i * h;my_resubt += f(x);\mathcal{F}my_r = sult = my_r = sult * h;pragma omp critical
#*global_result_p += my_result;
\frac{1}{2} /* T_{Iap} */
                   Copyright © 2010, Elsevier Inc. All rights Reserved 24
```
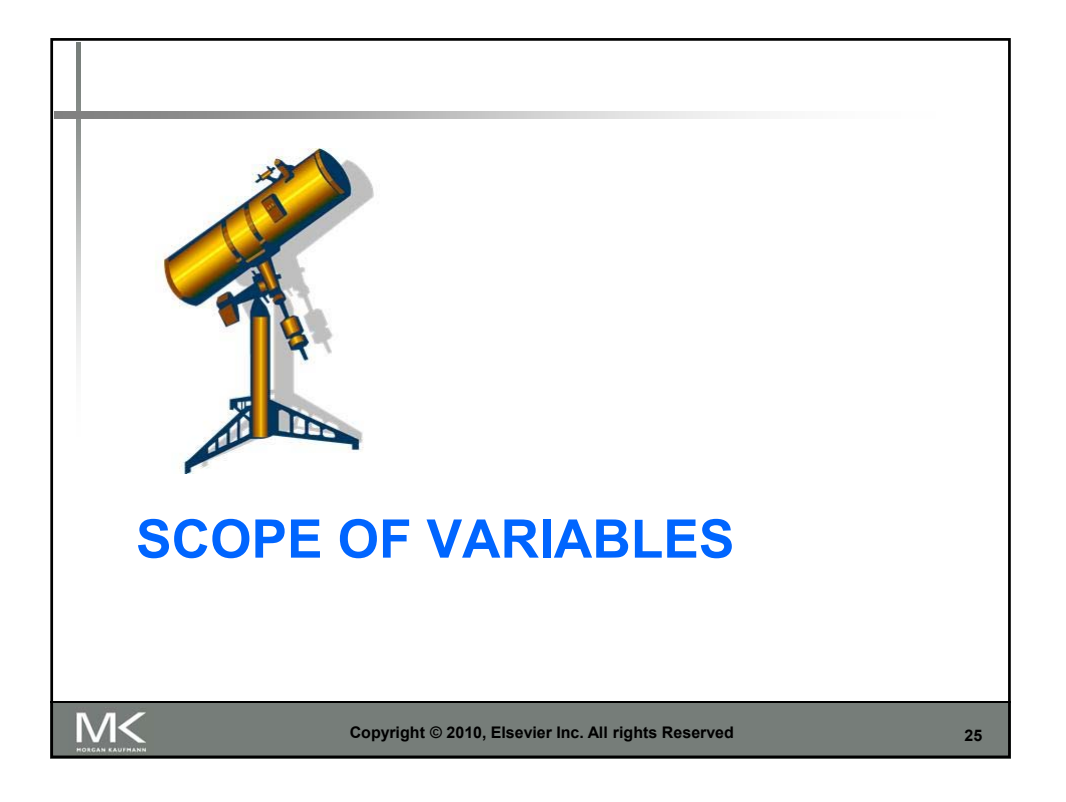

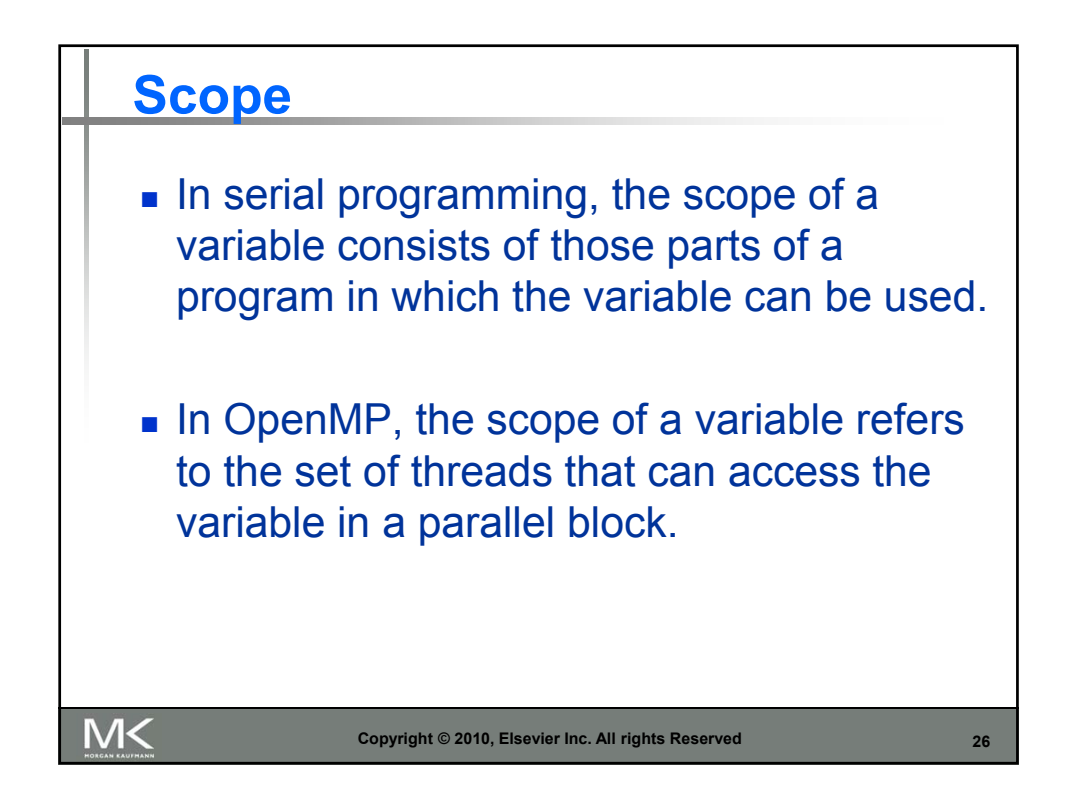

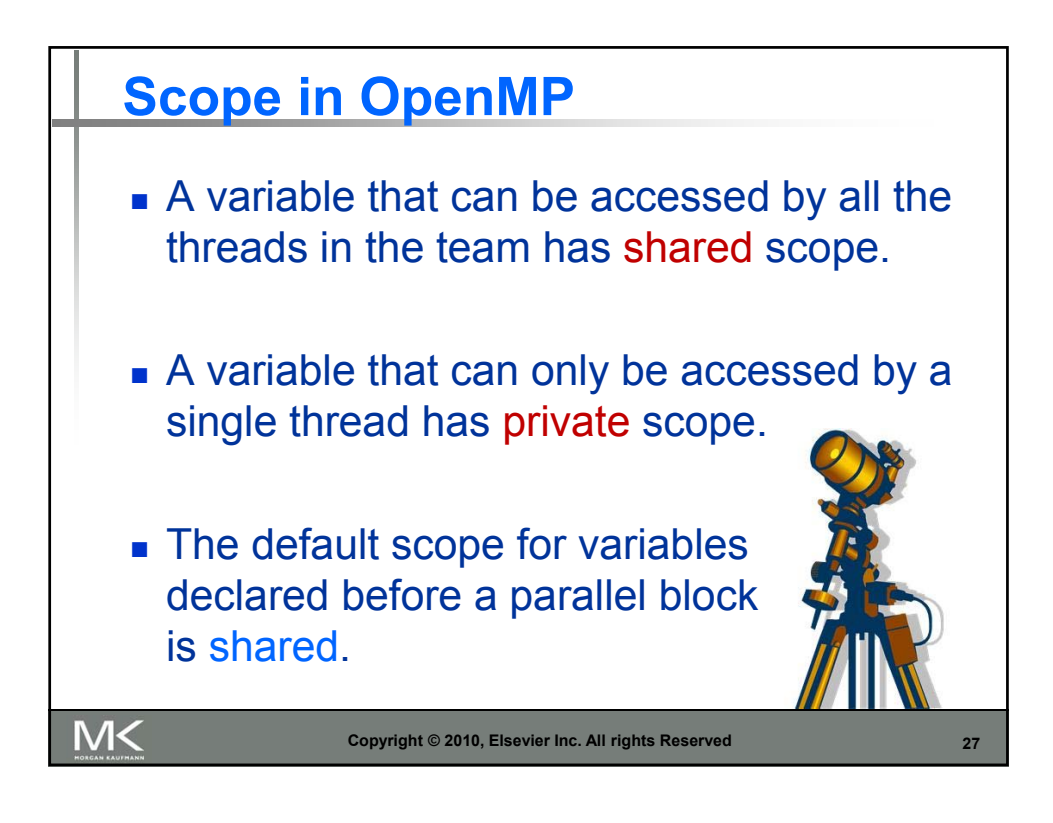

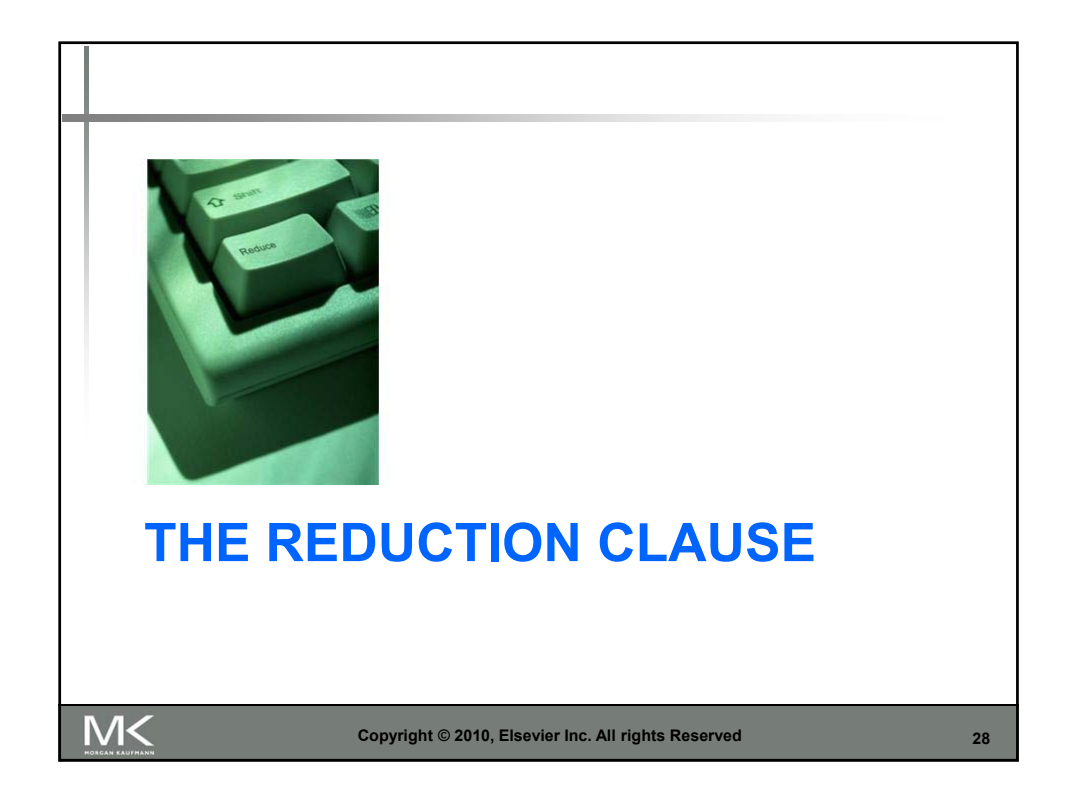

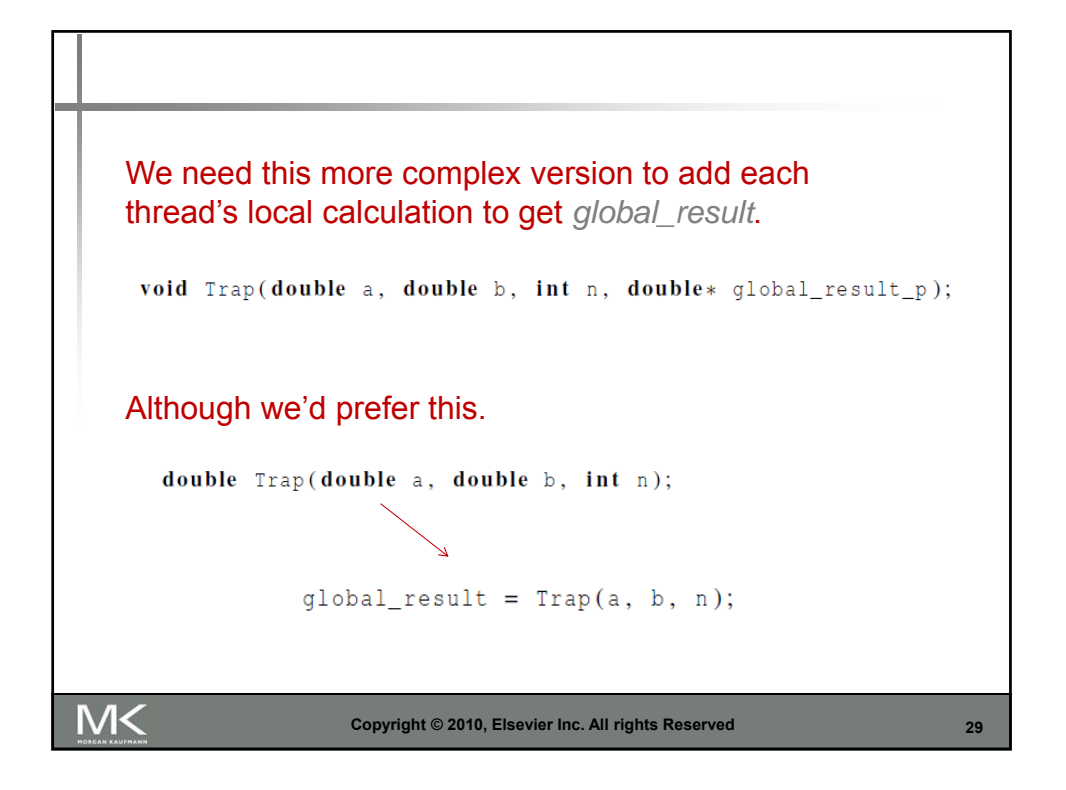

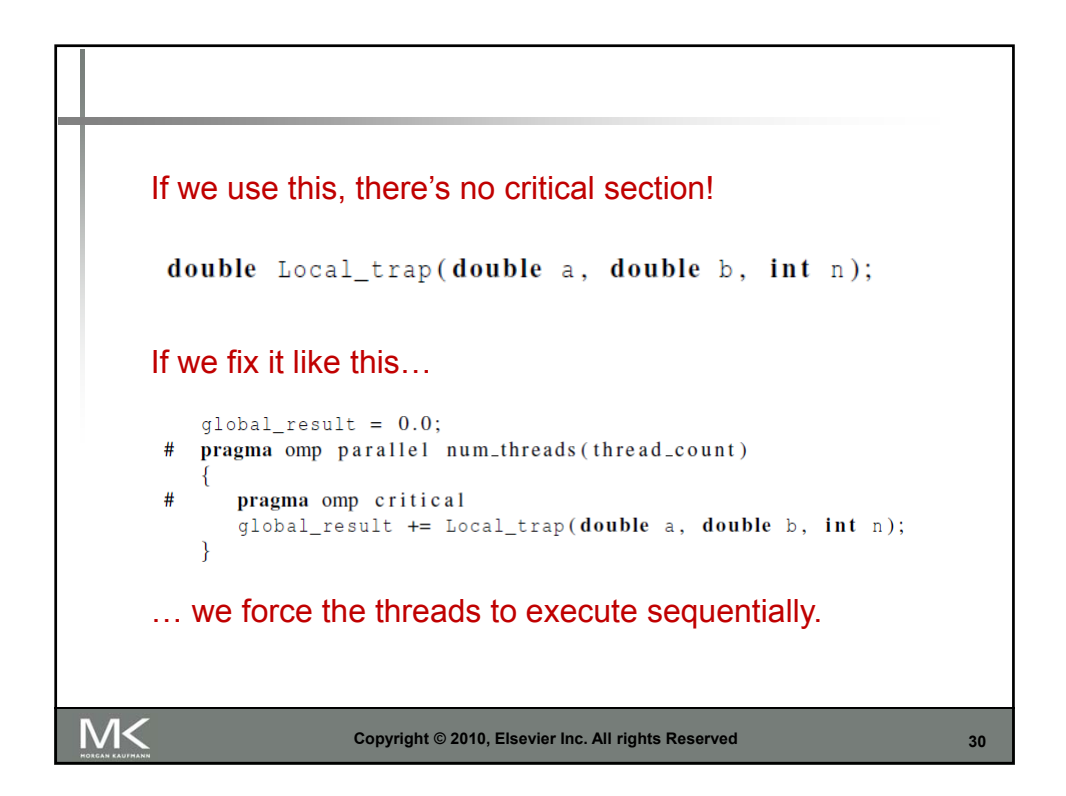

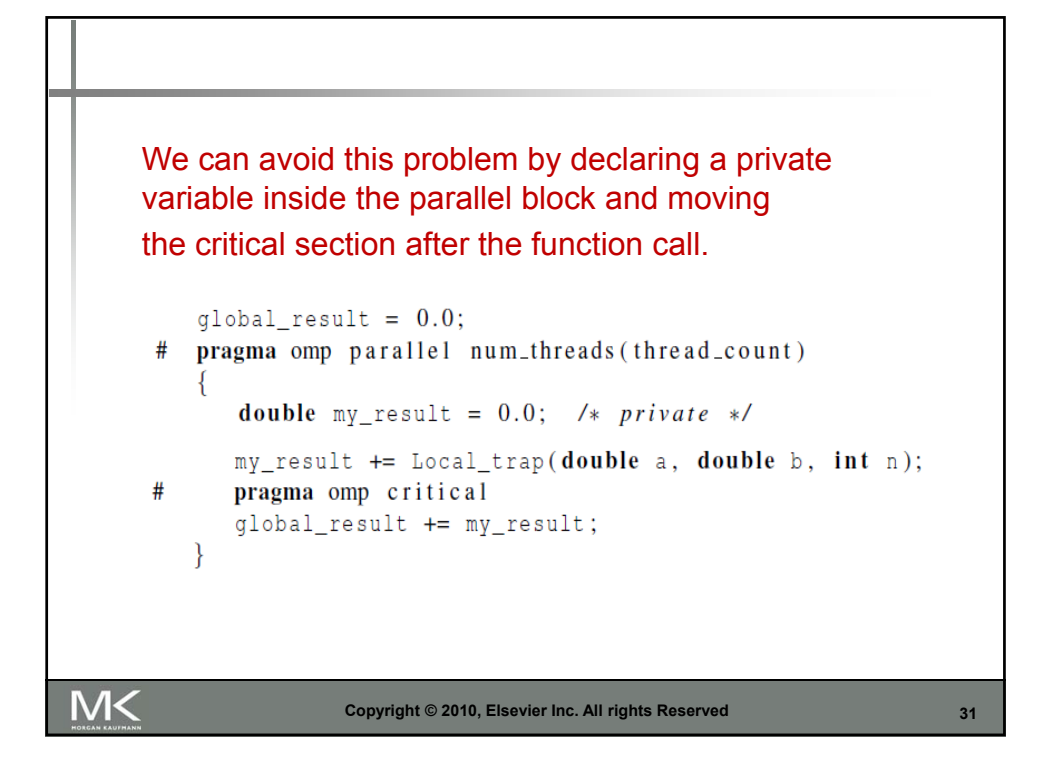

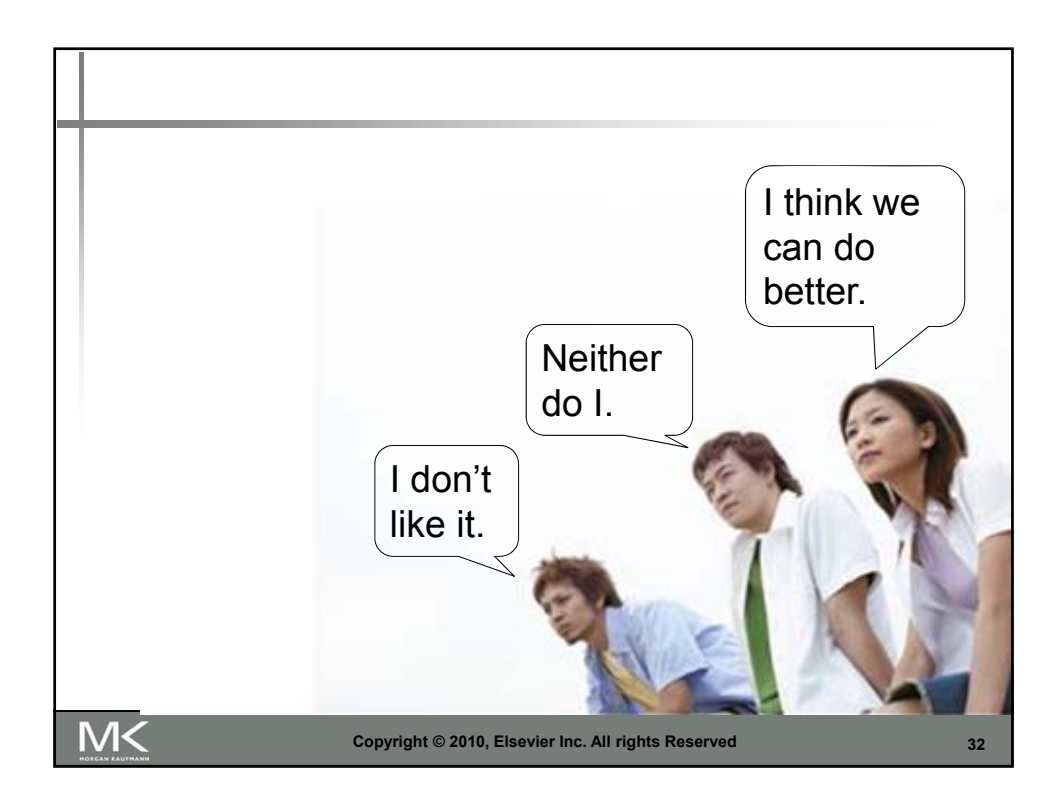

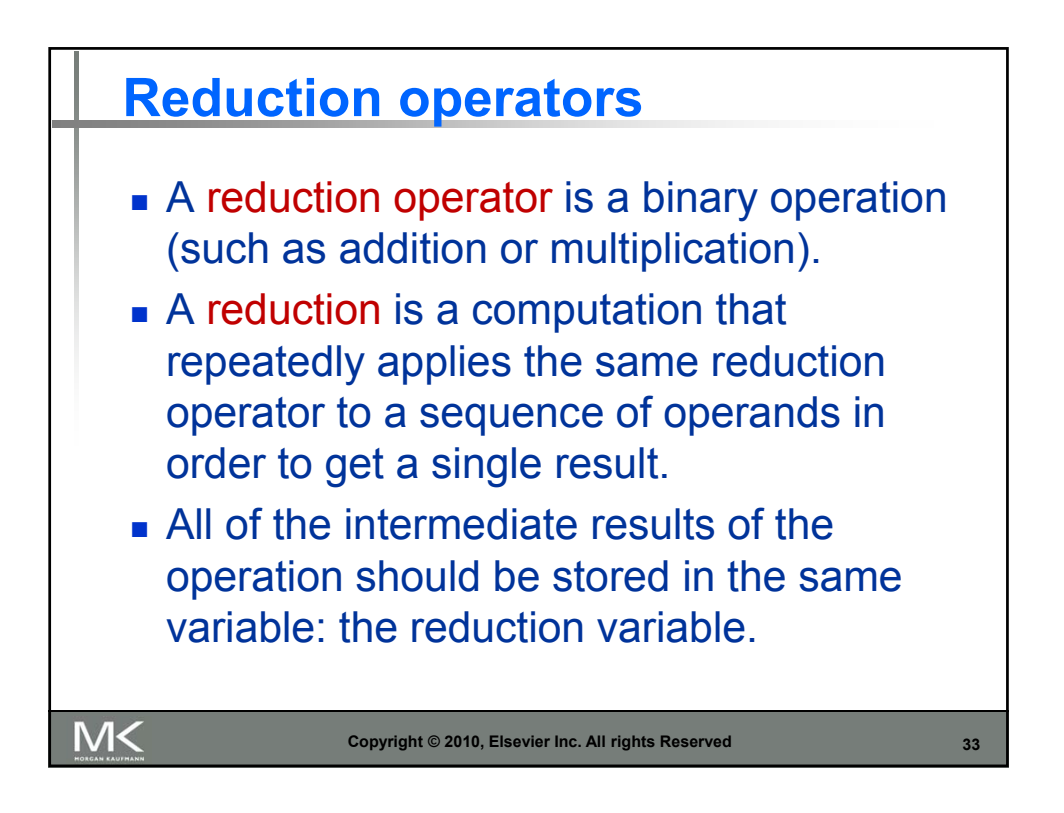

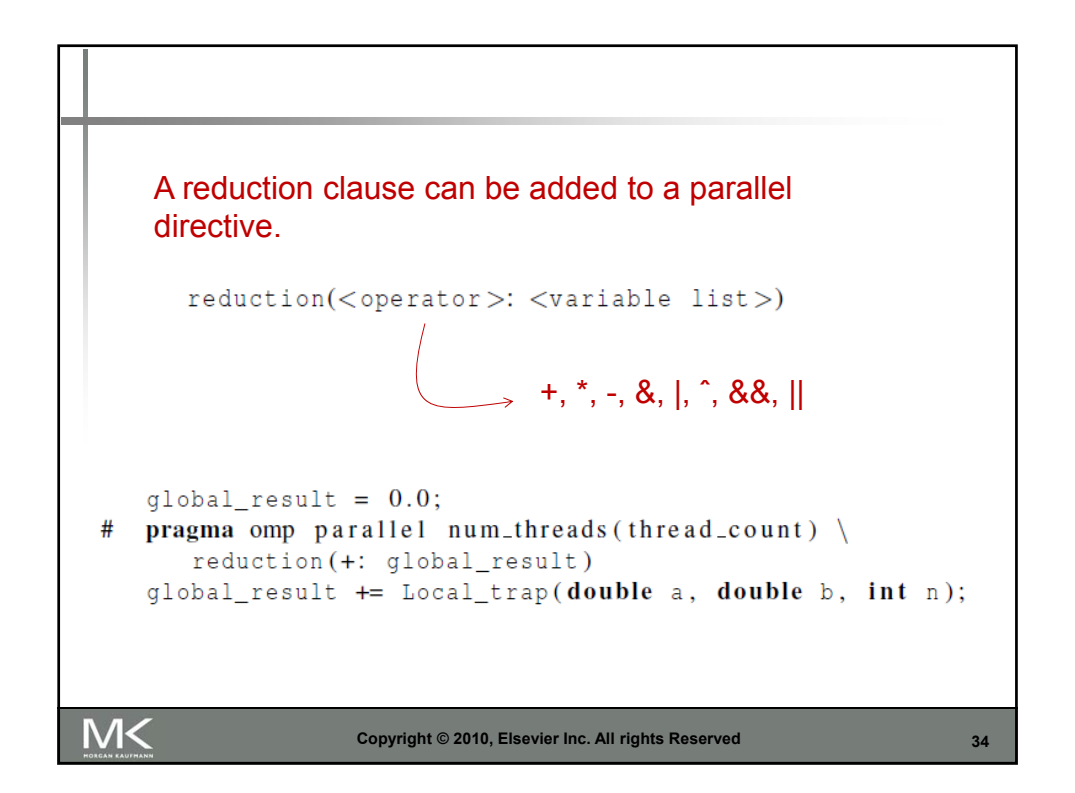

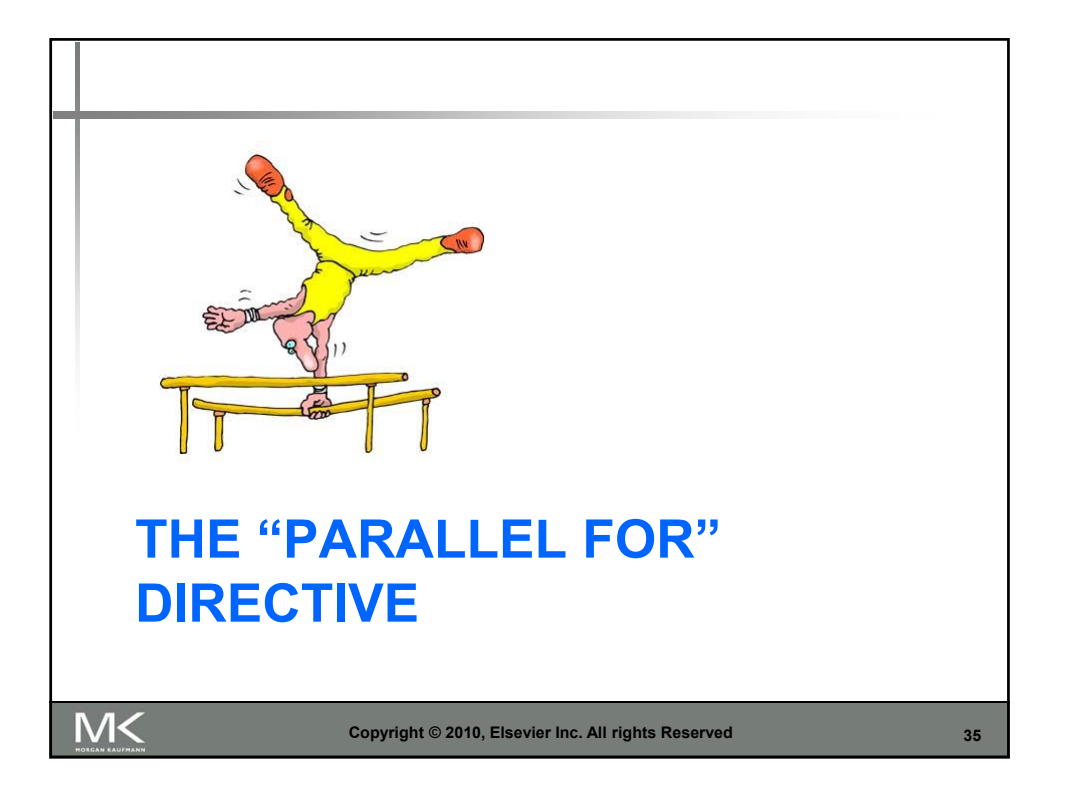

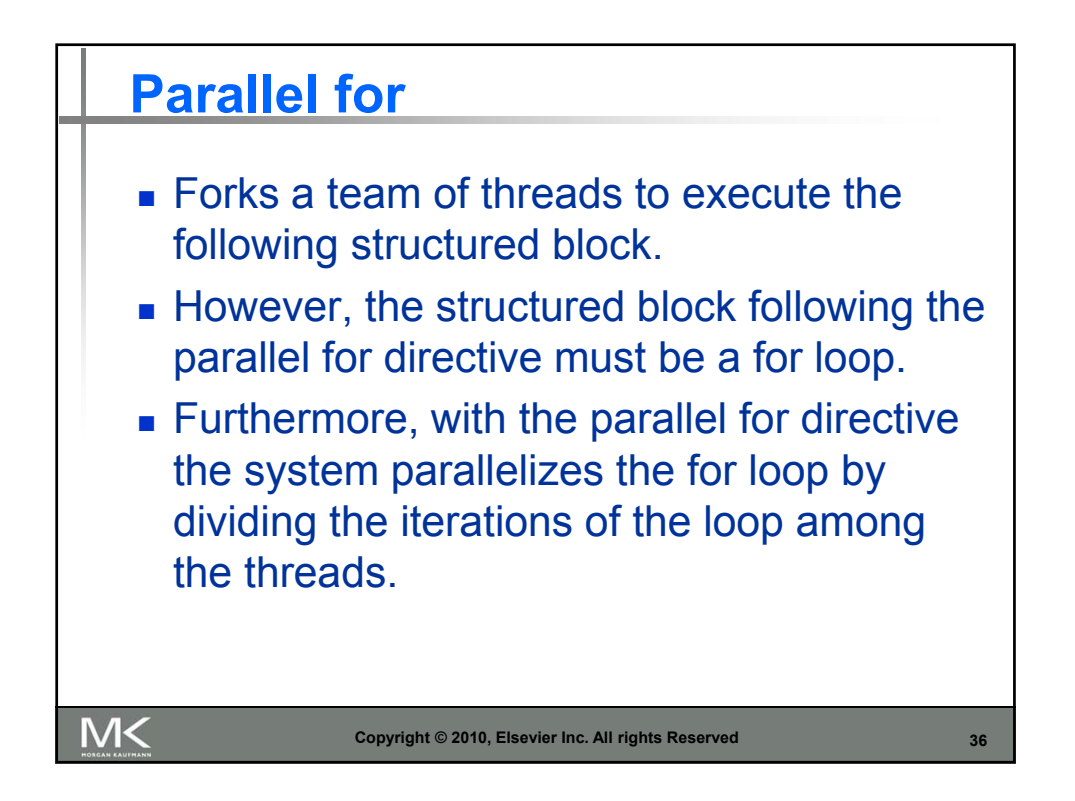

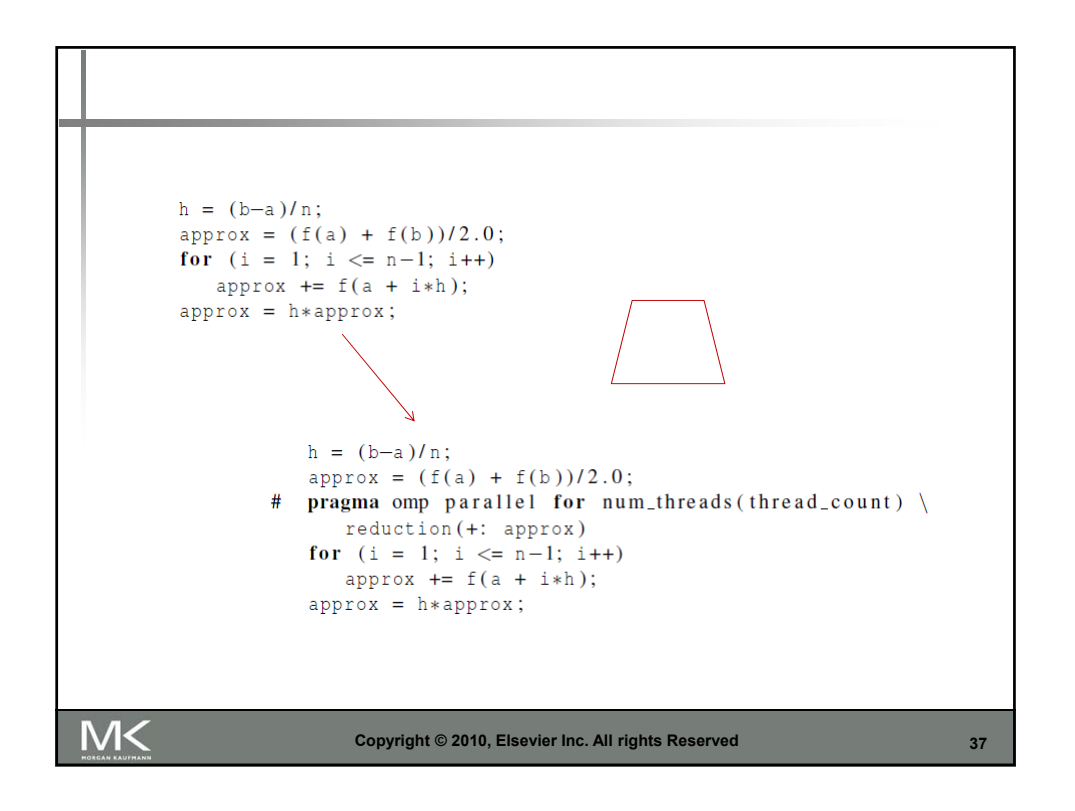

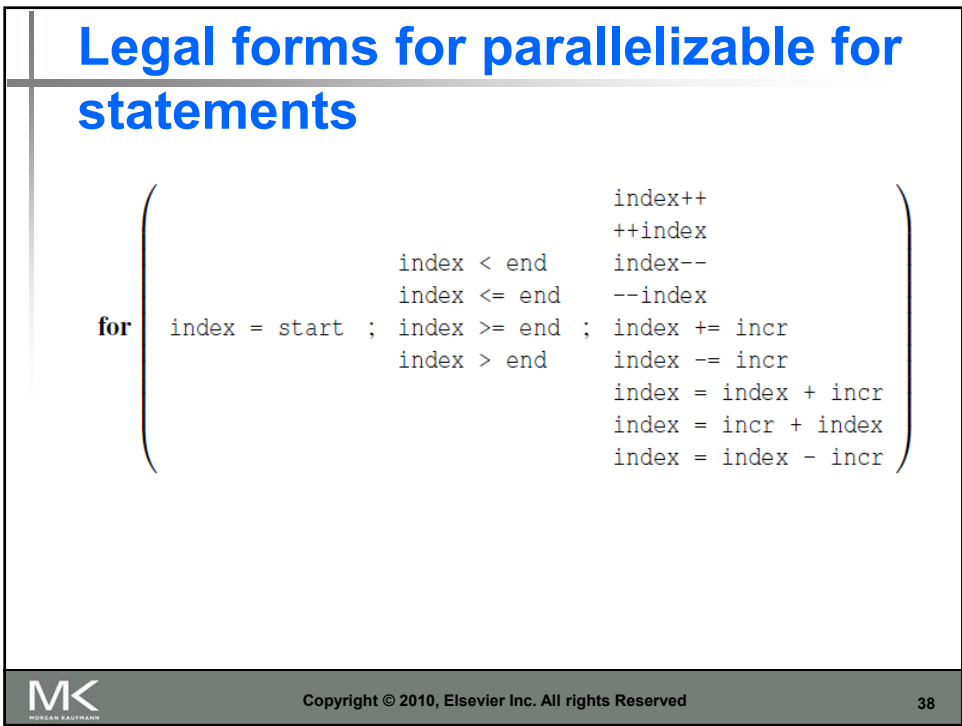

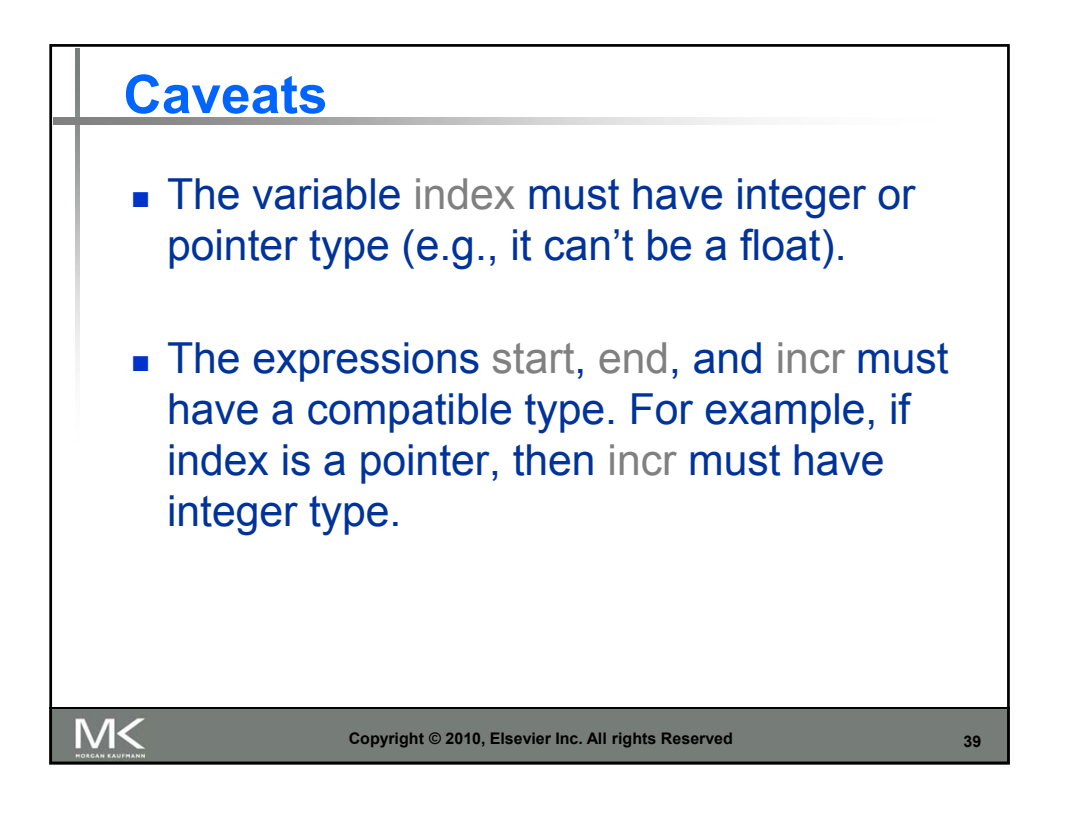

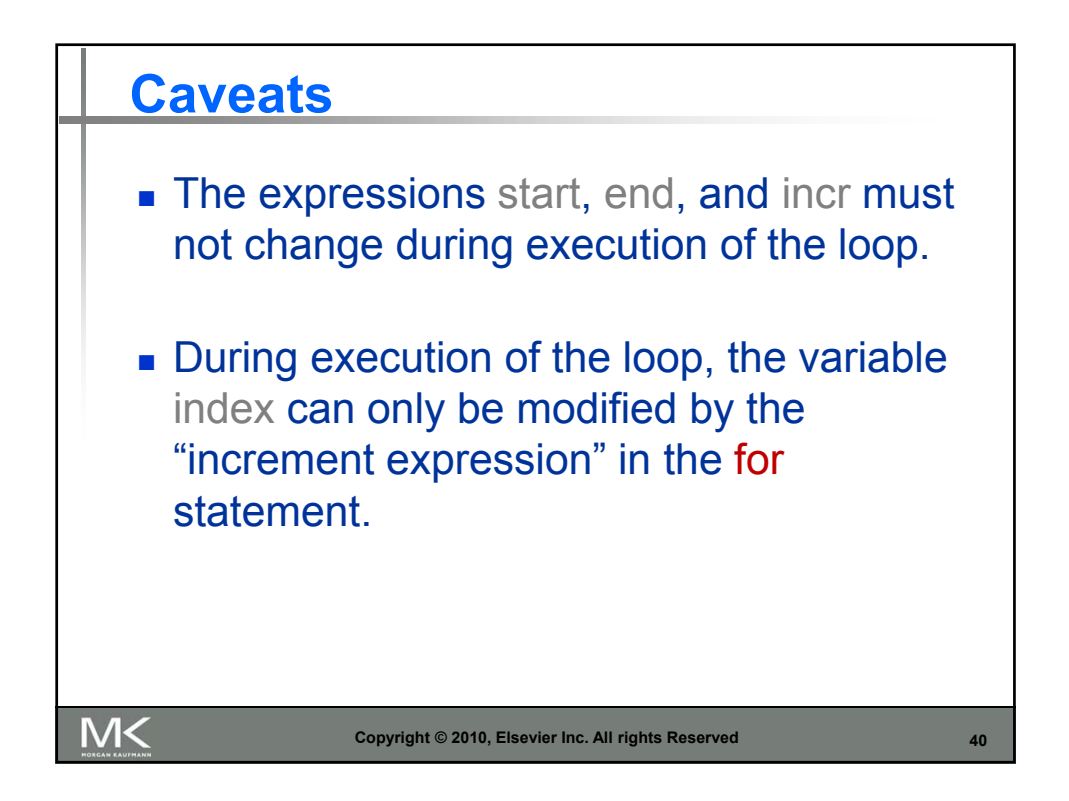

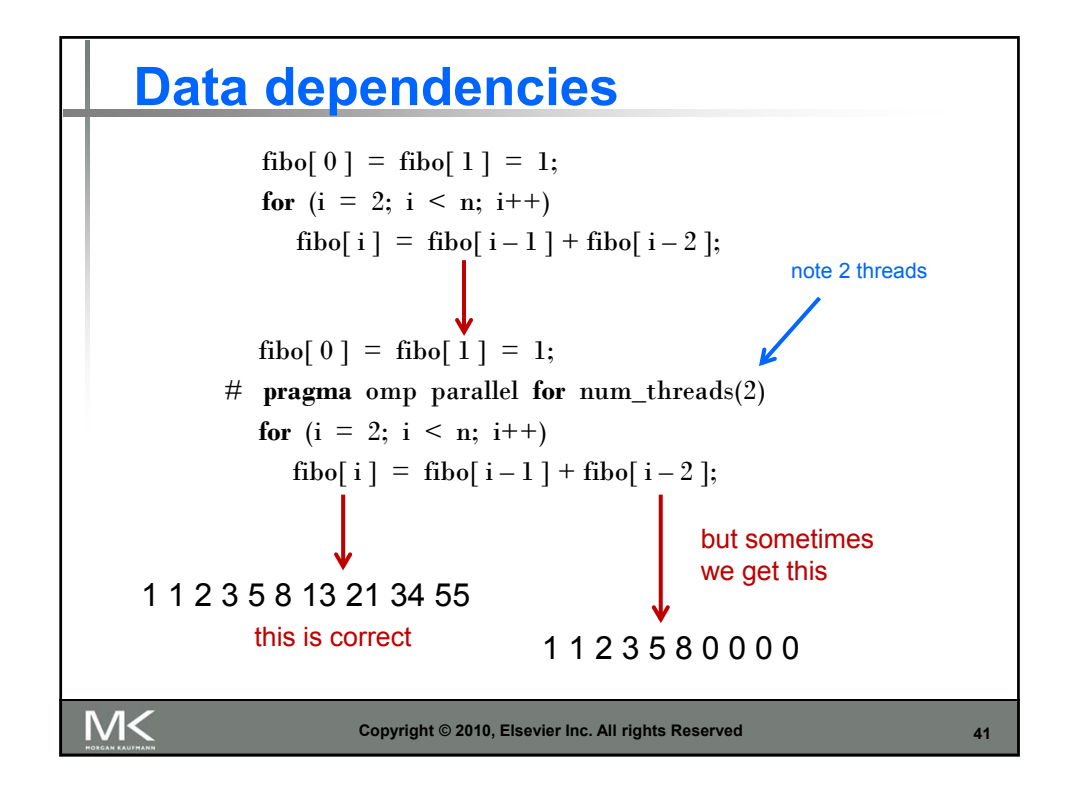

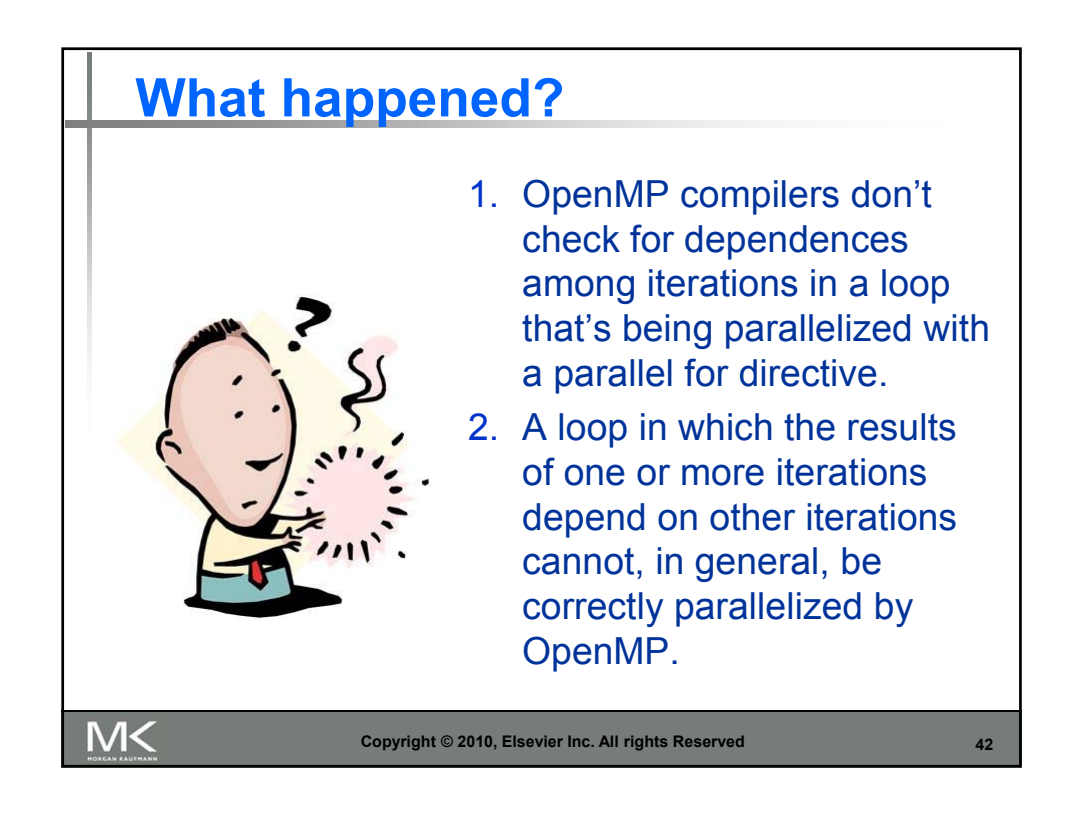

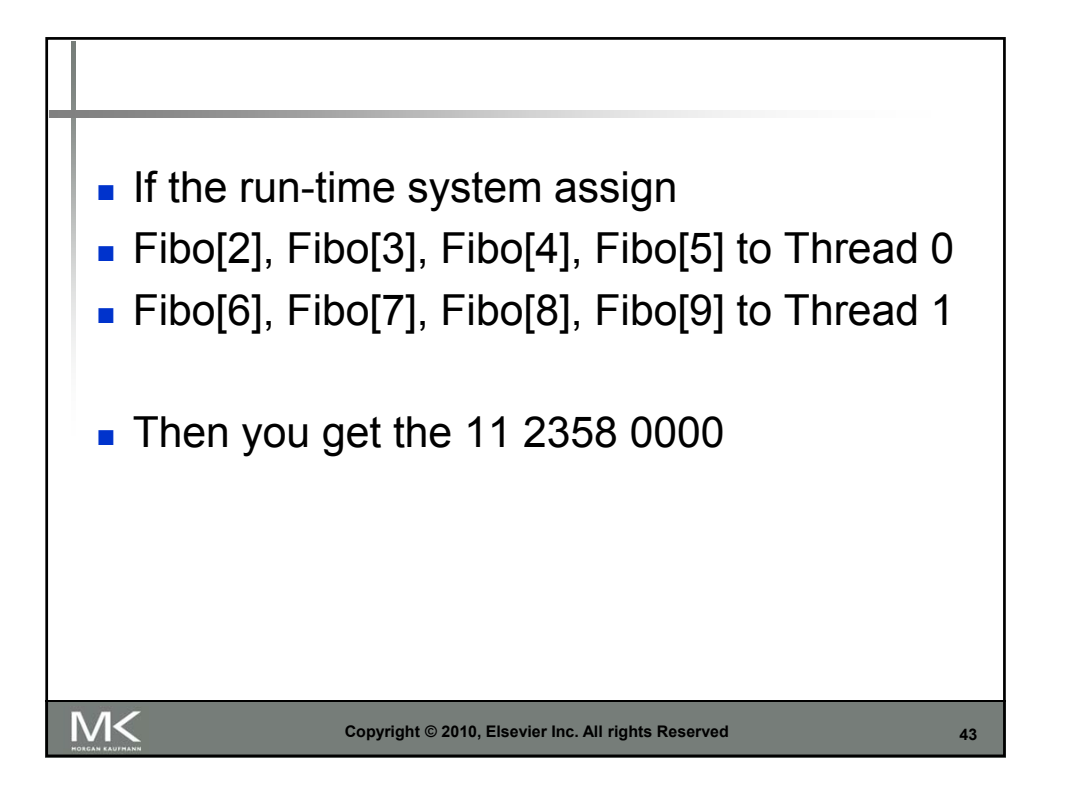

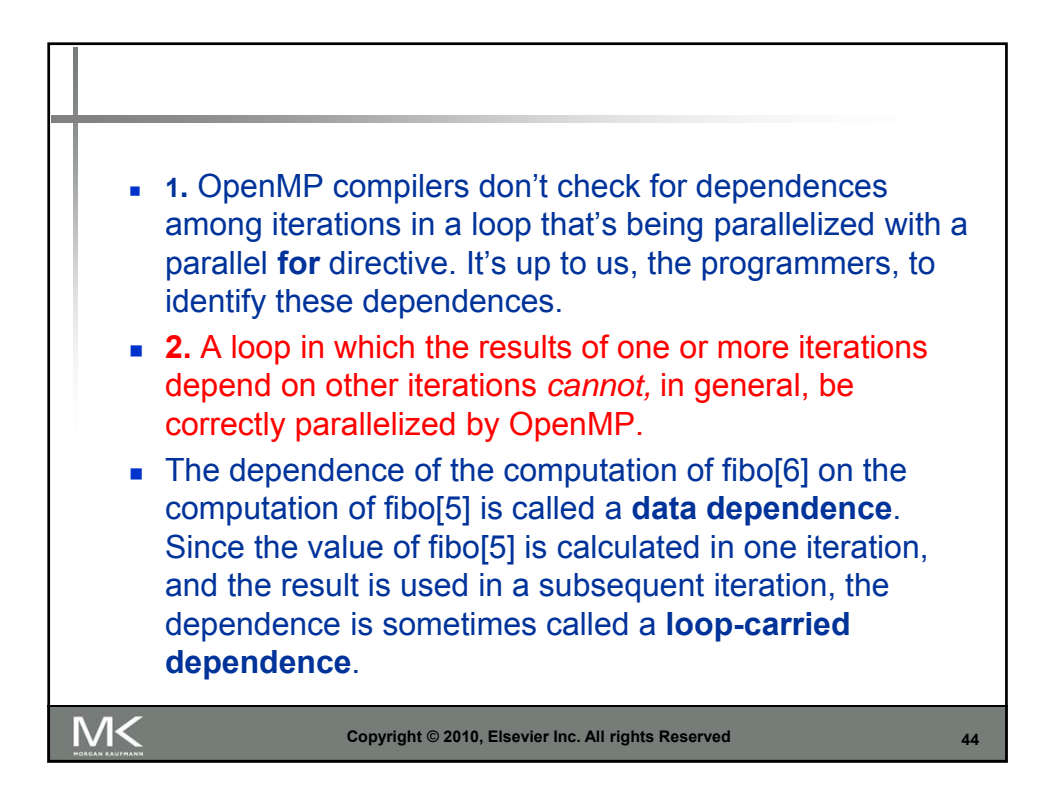

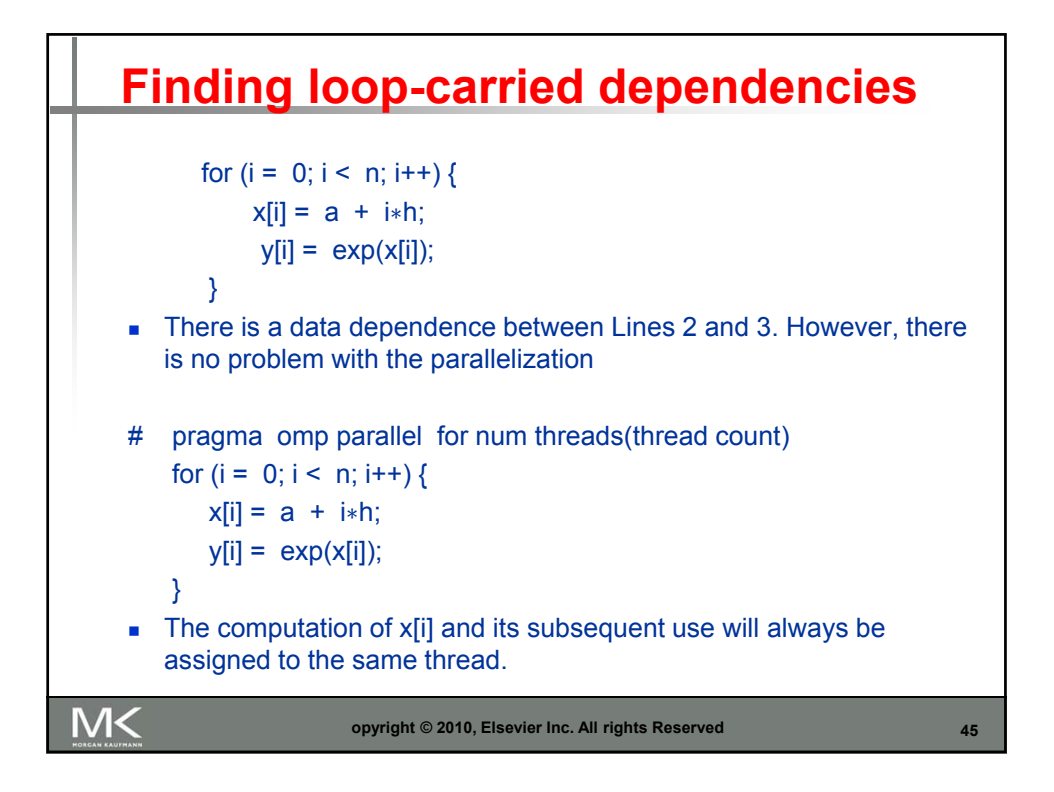

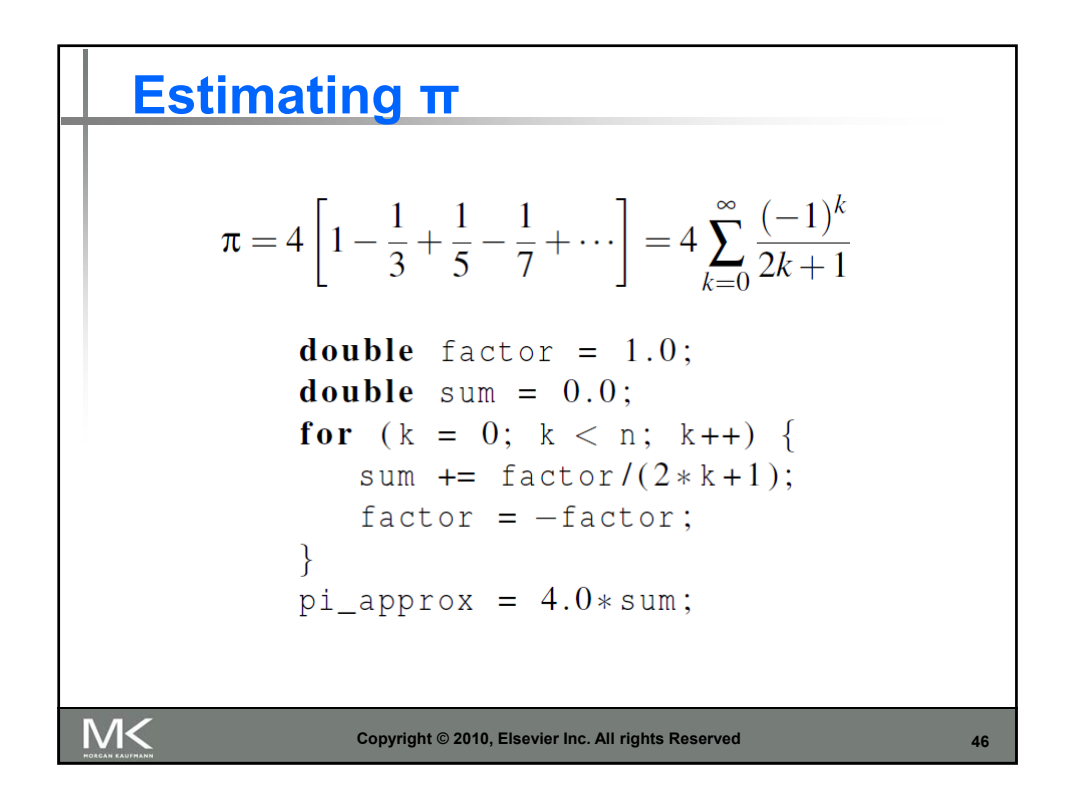

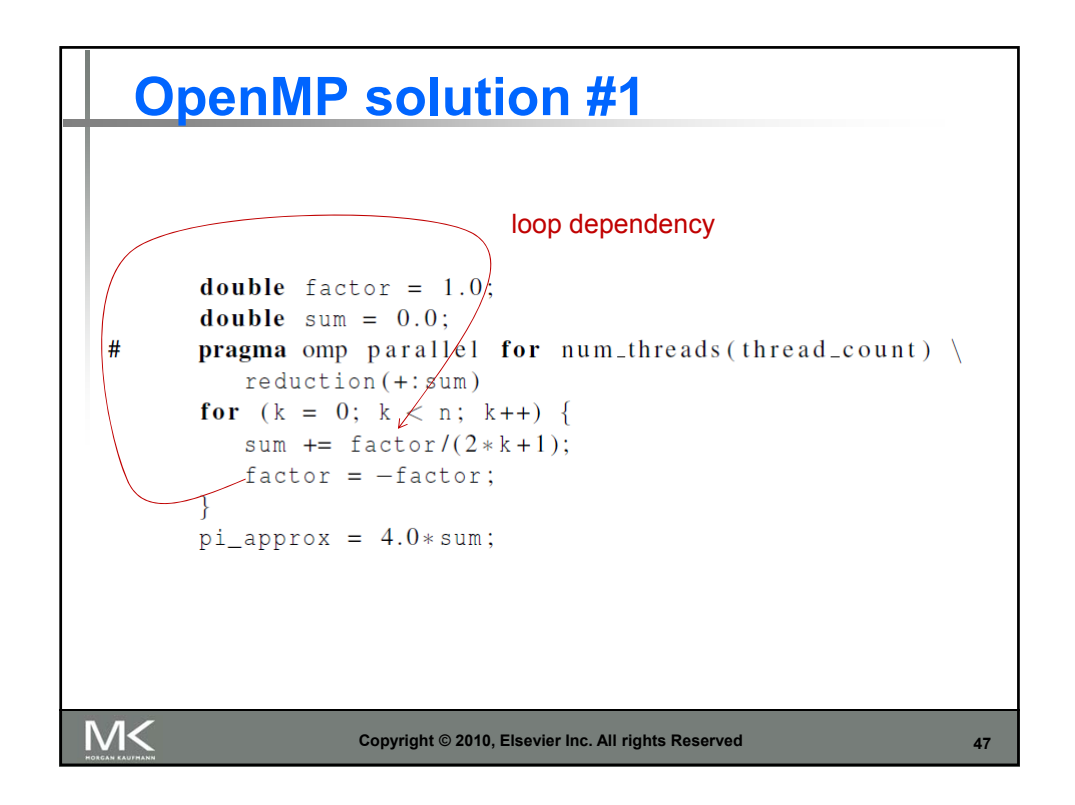

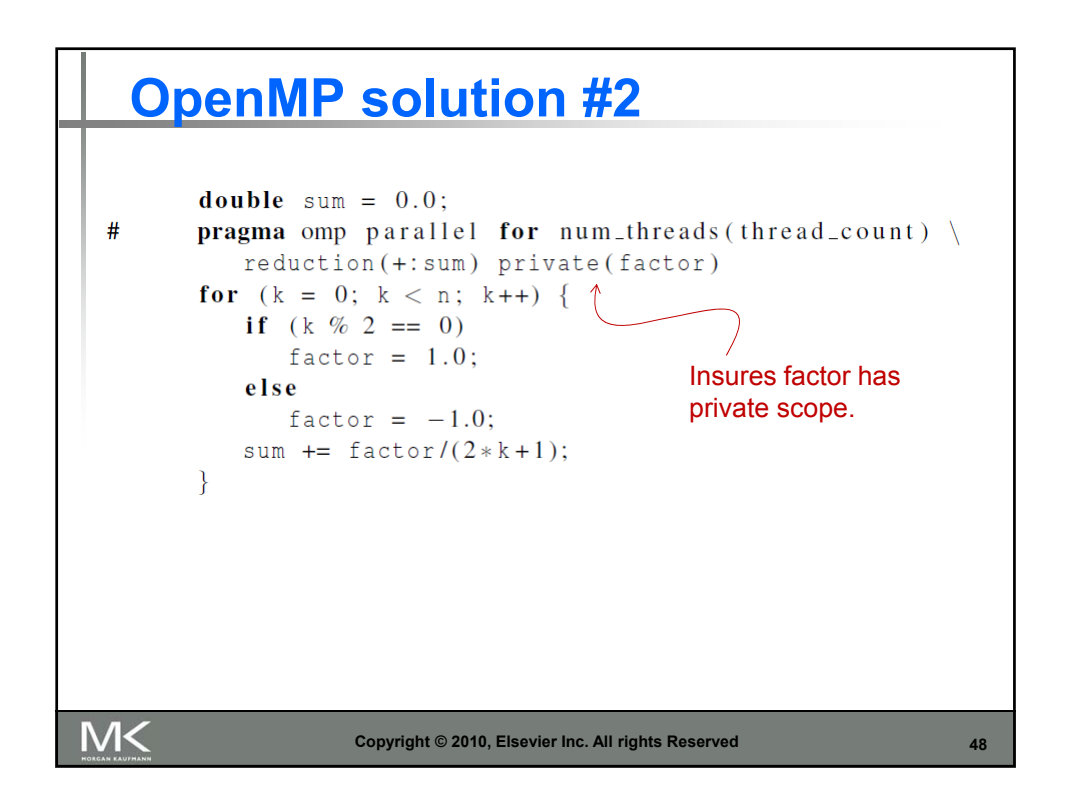

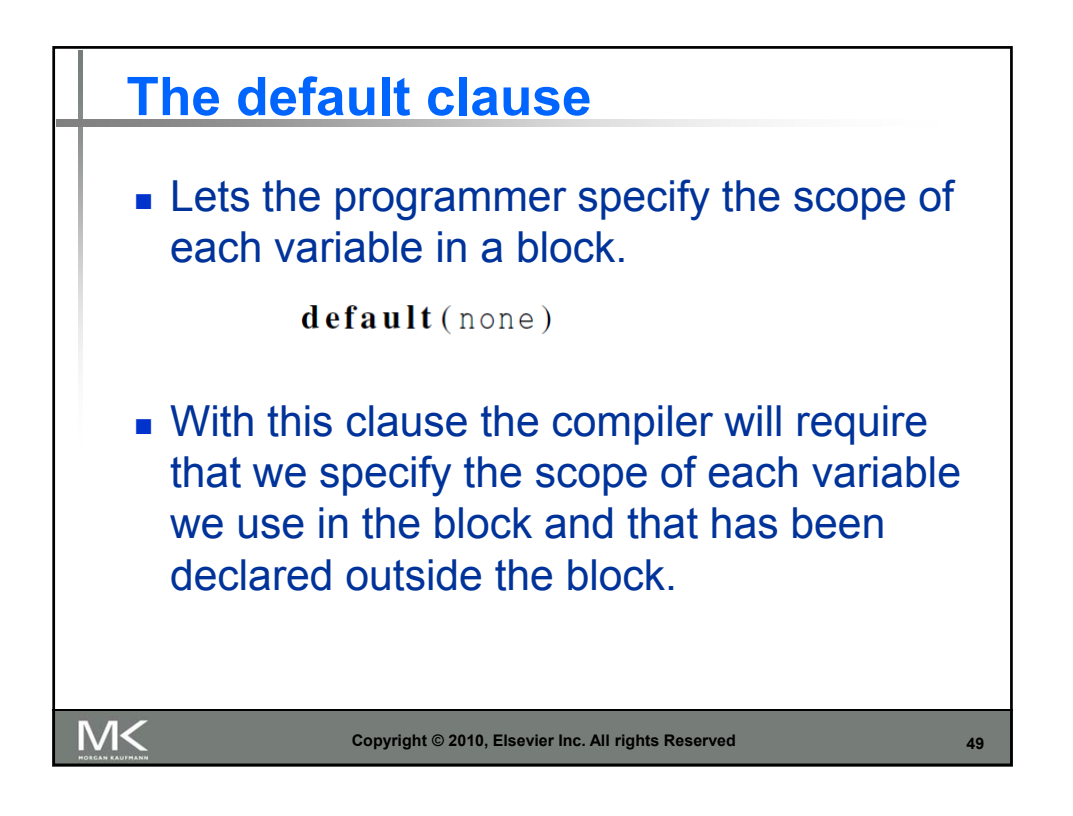

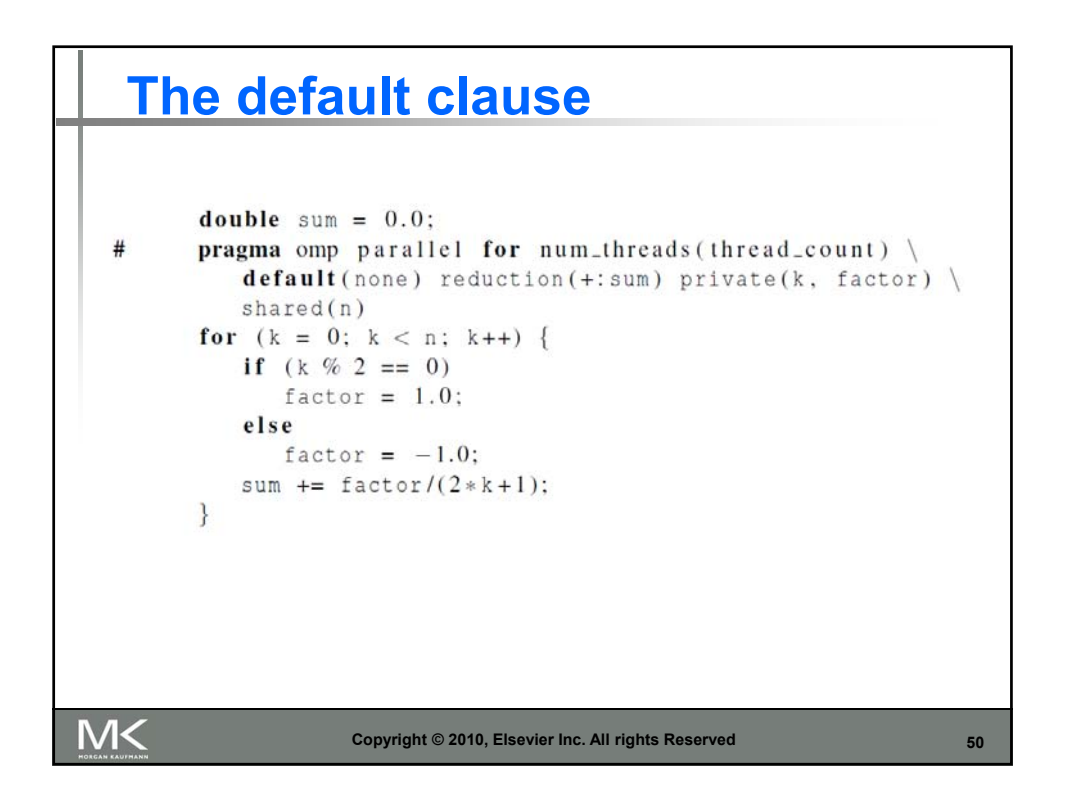

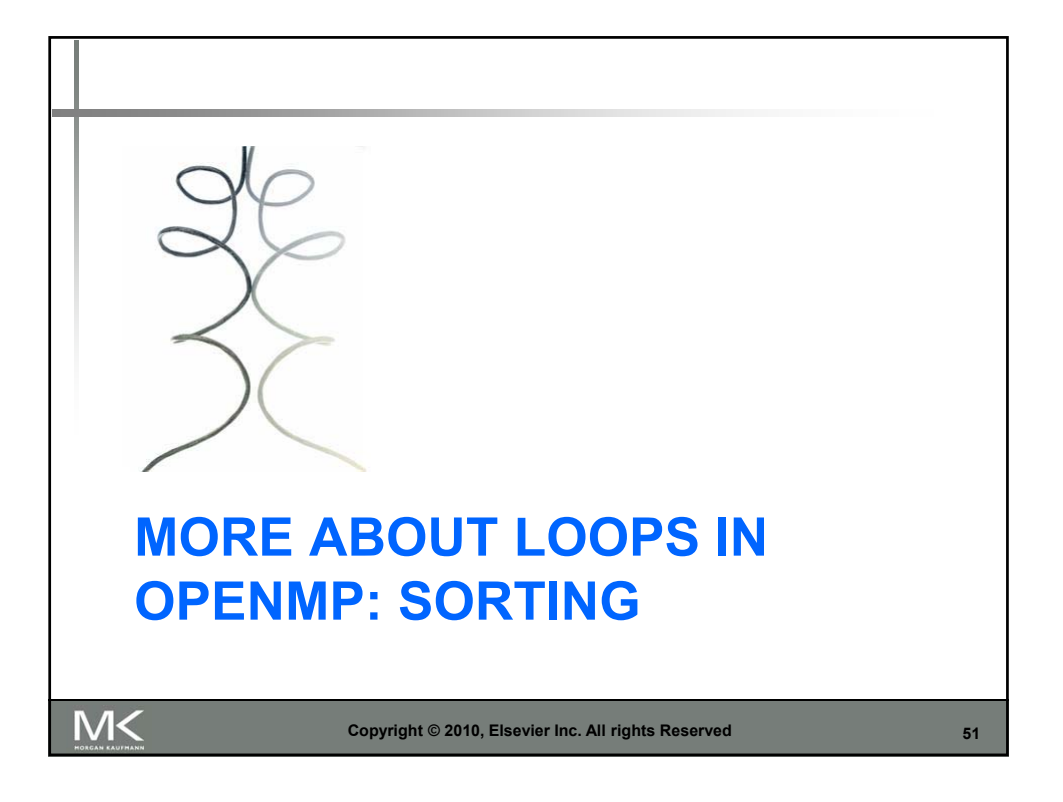

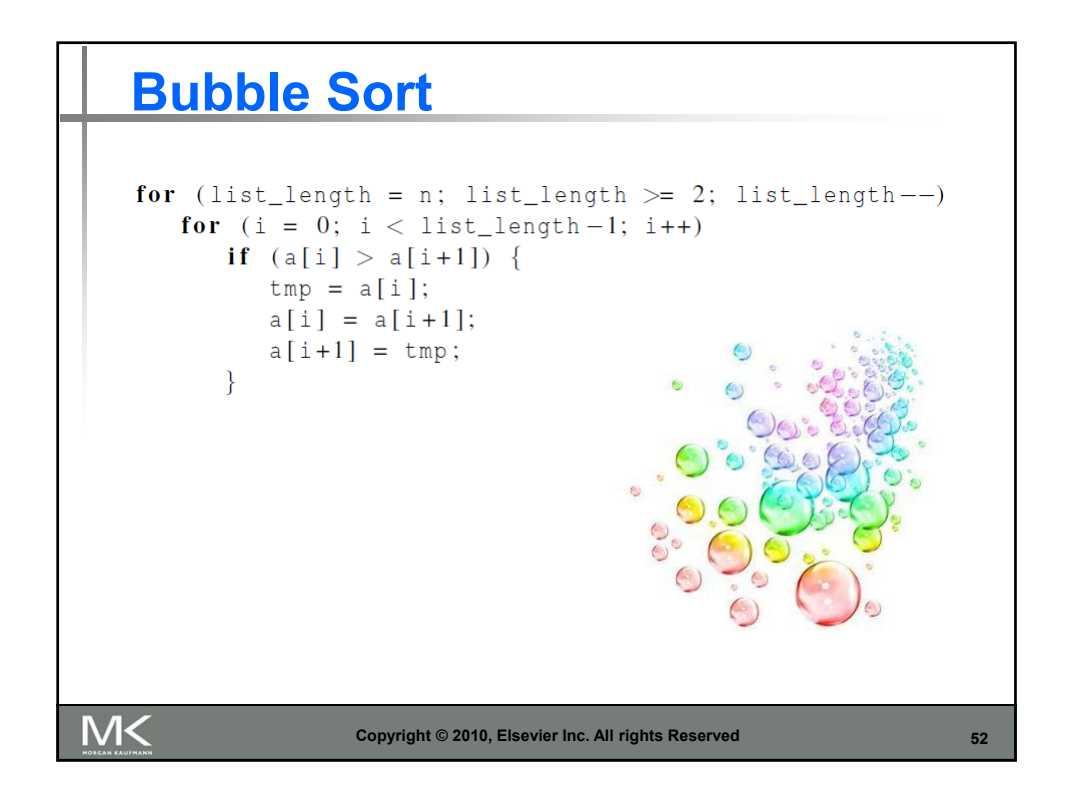

## **Serial Odd-Even Transposition Sort**

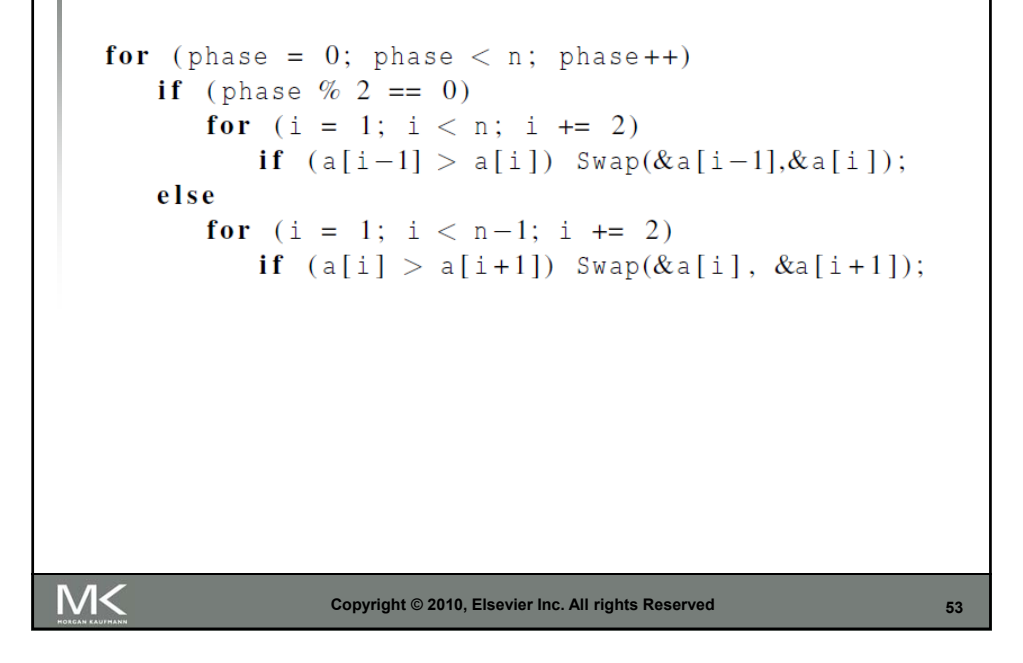

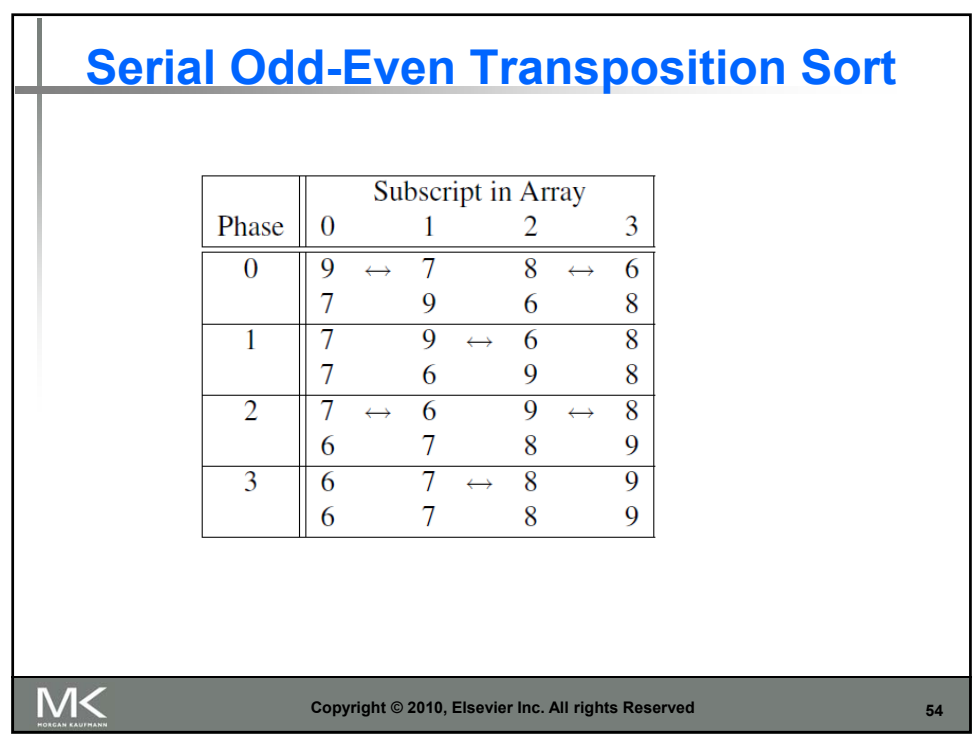

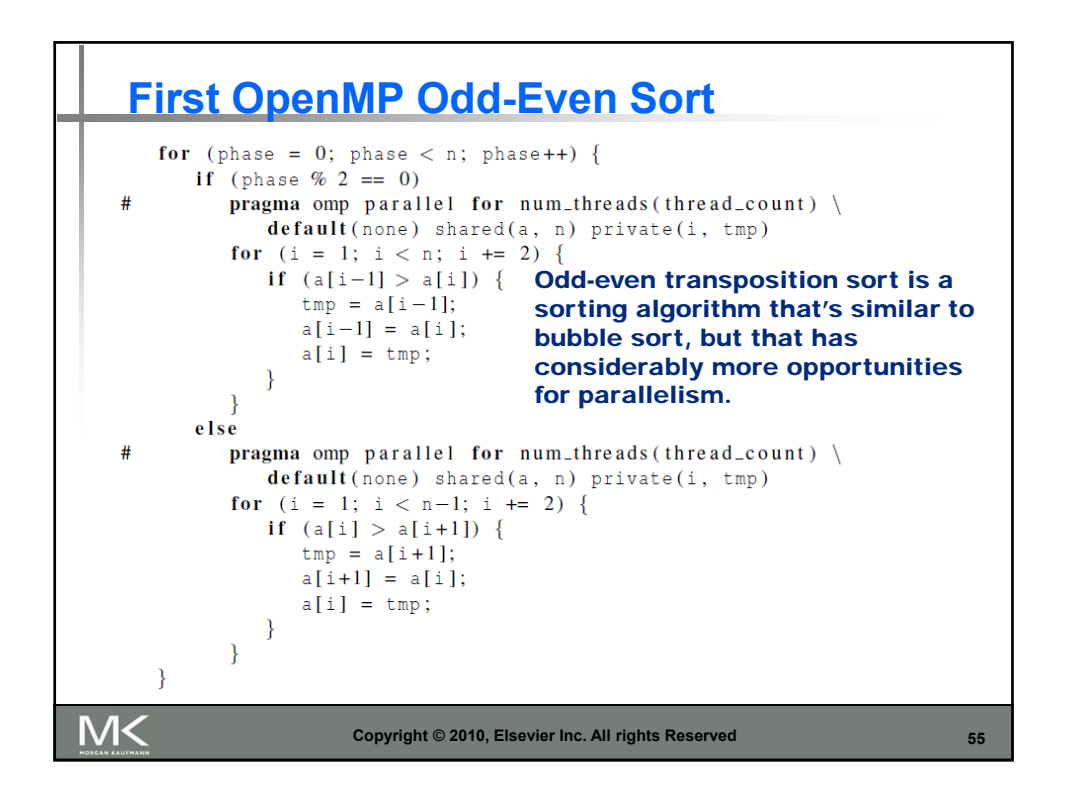

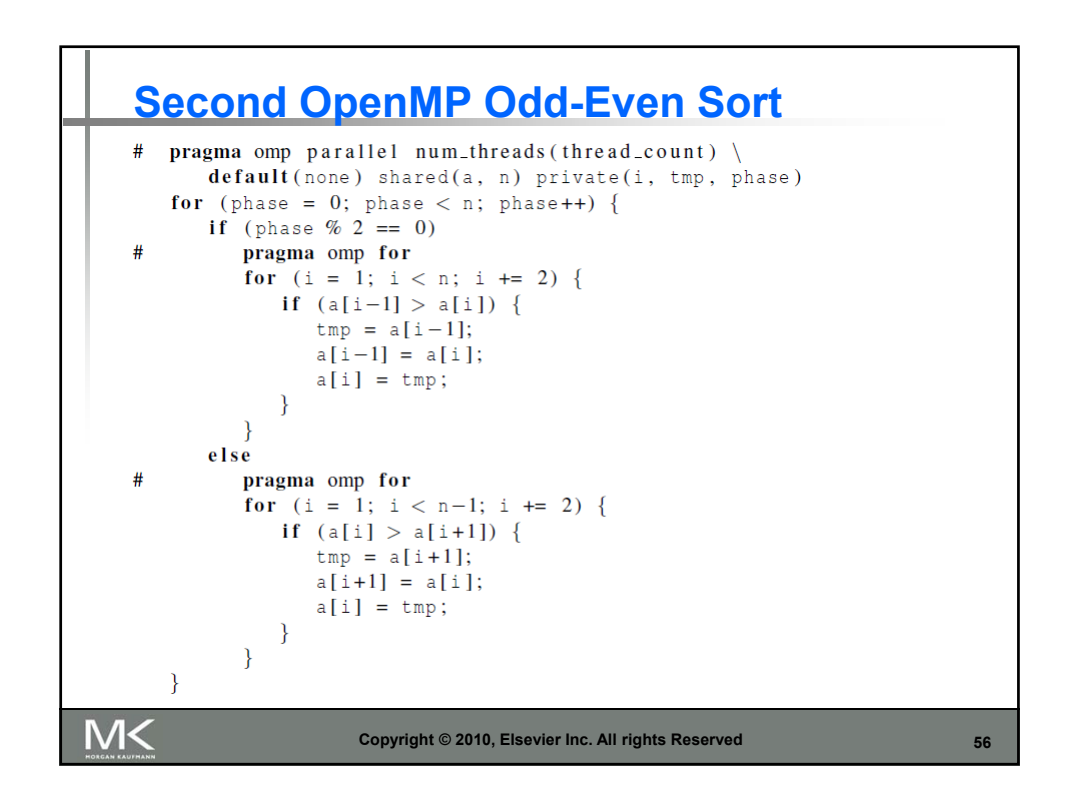

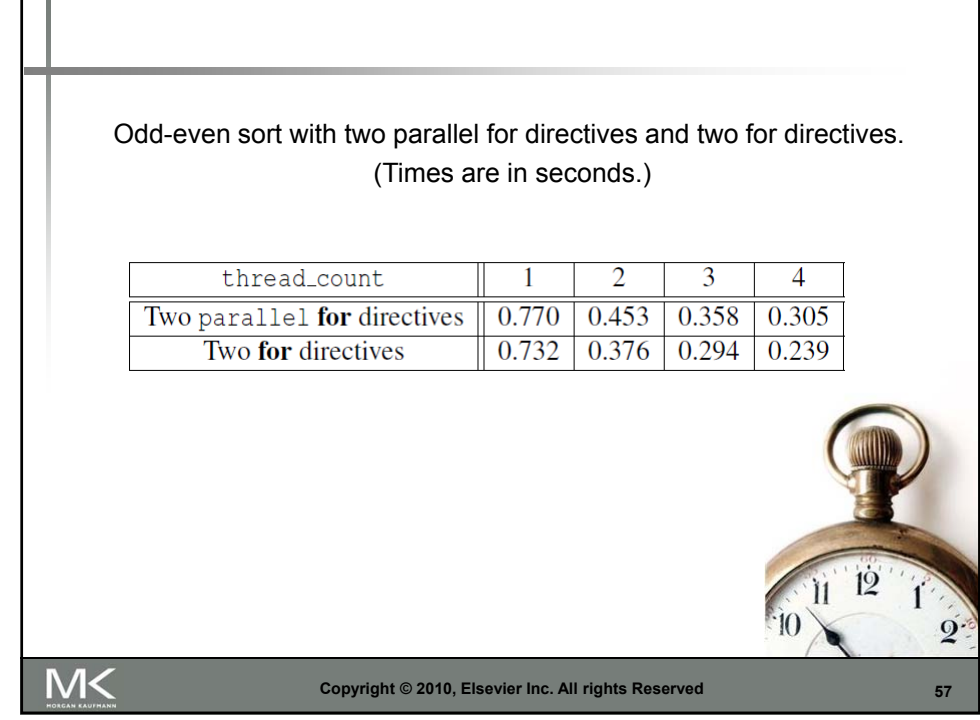

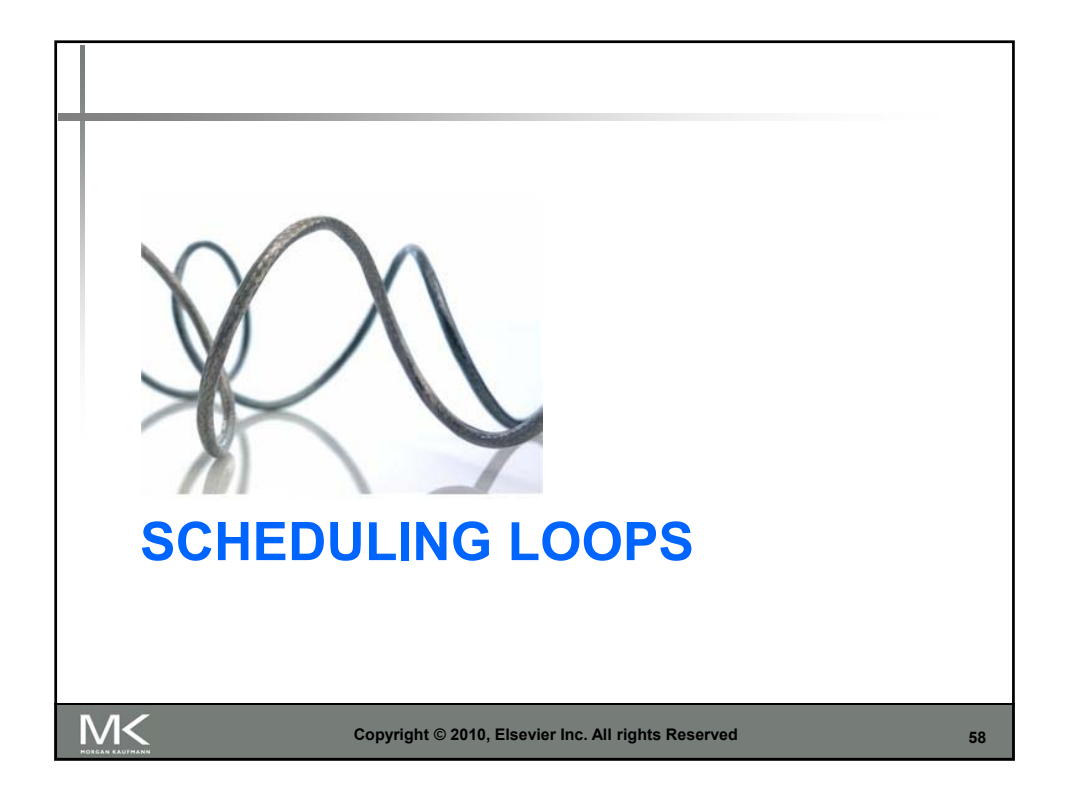

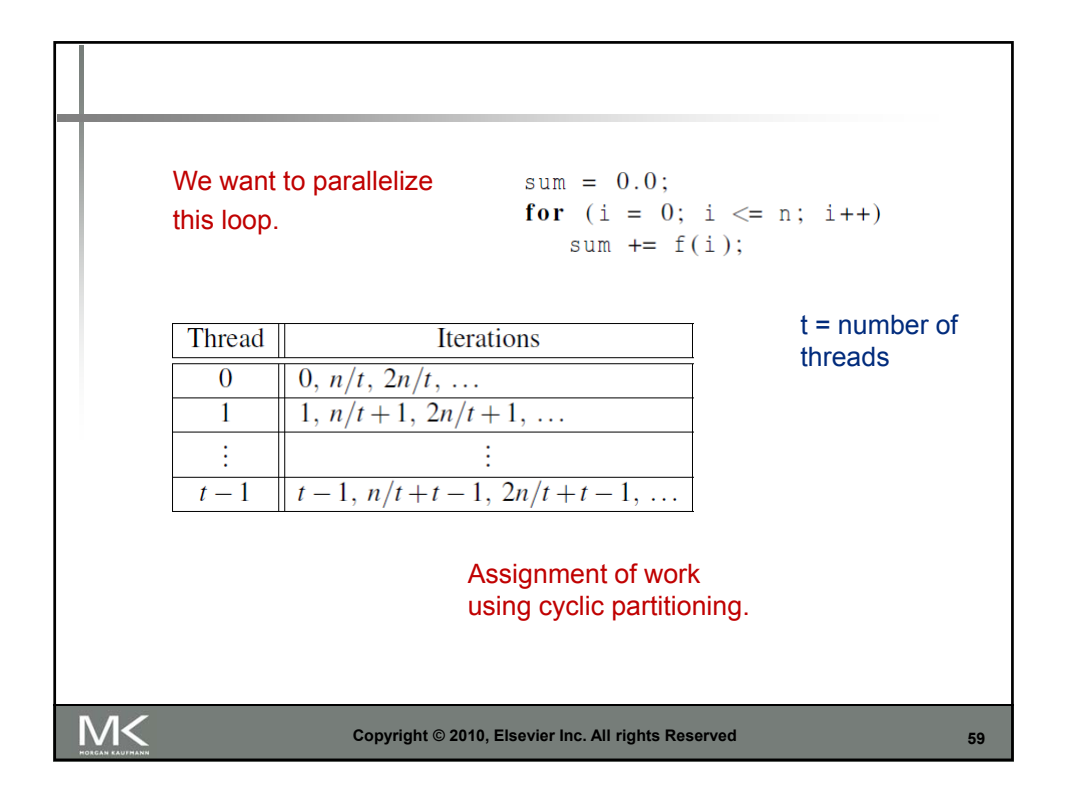

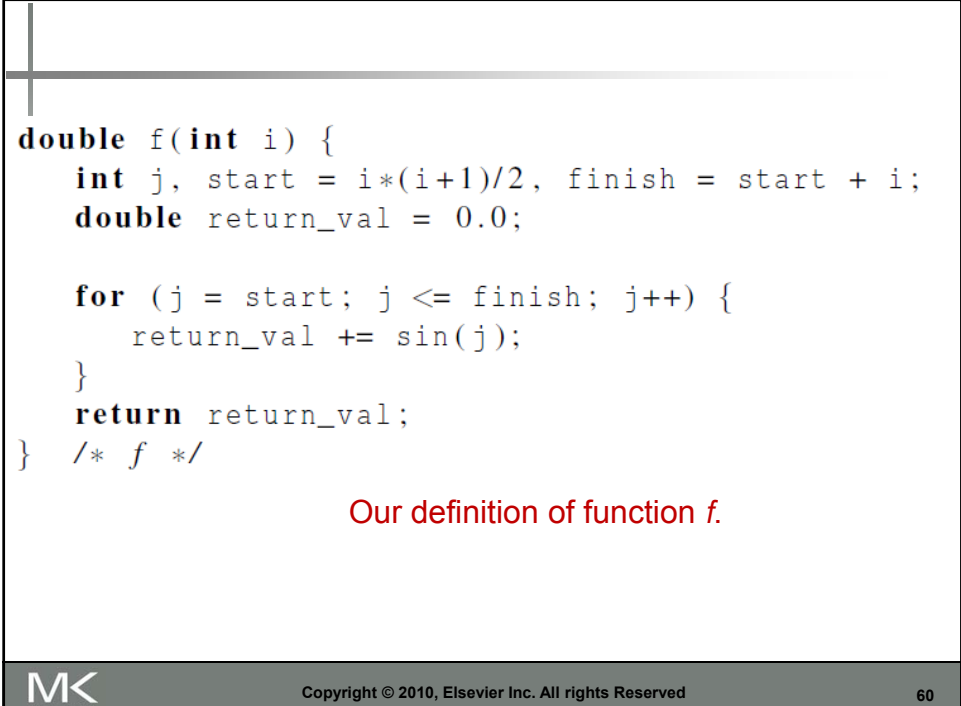

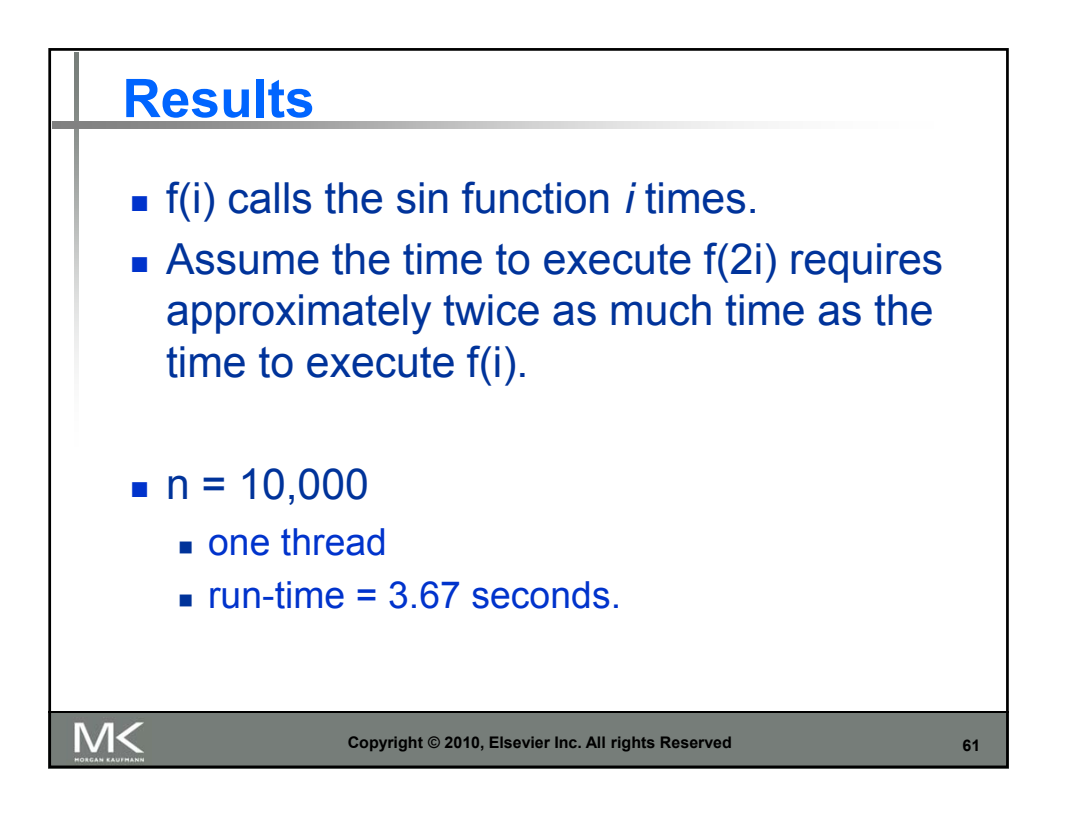

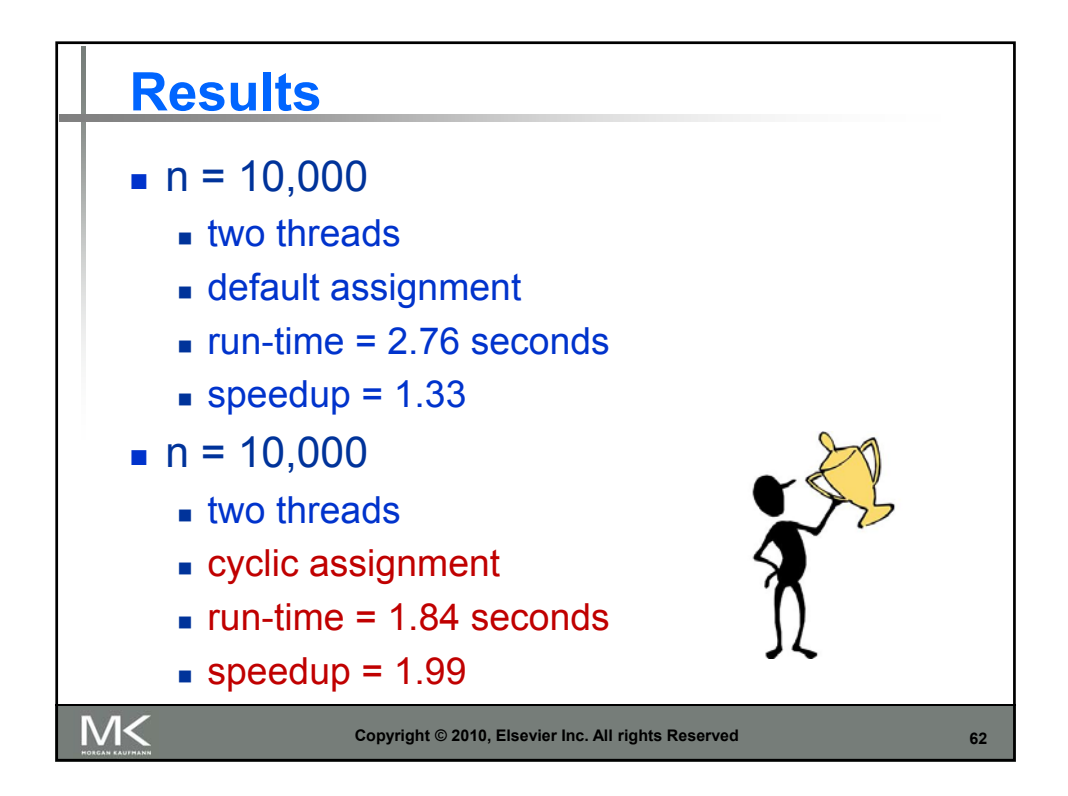

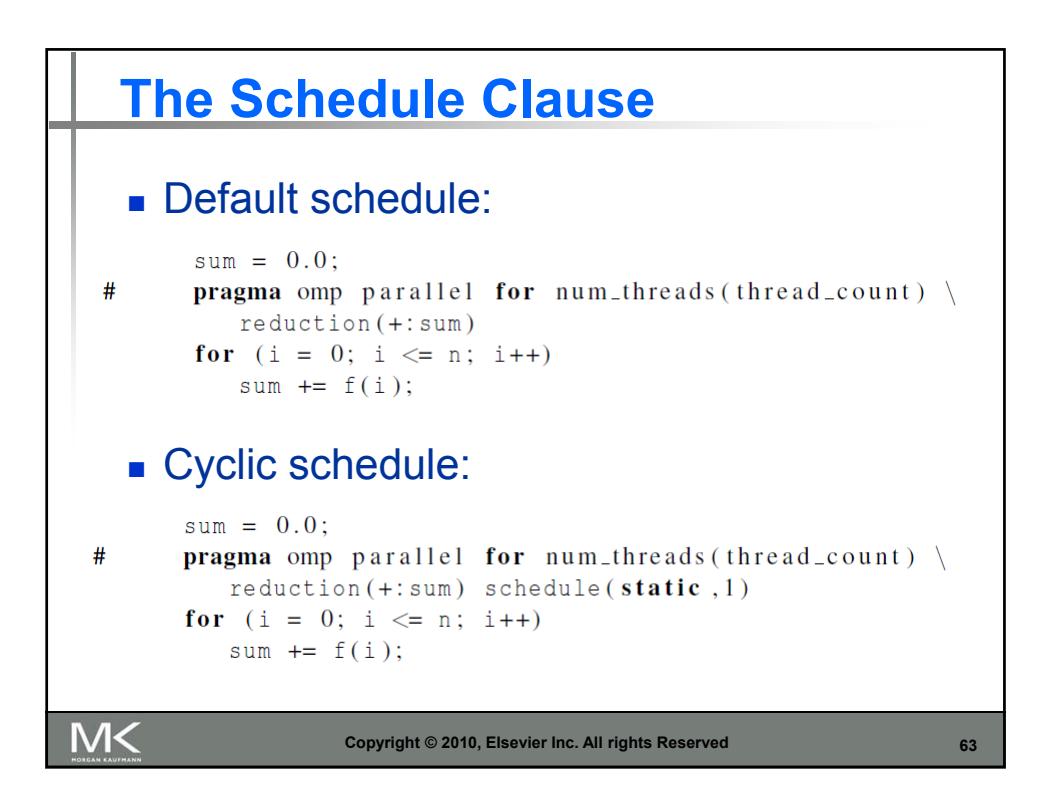

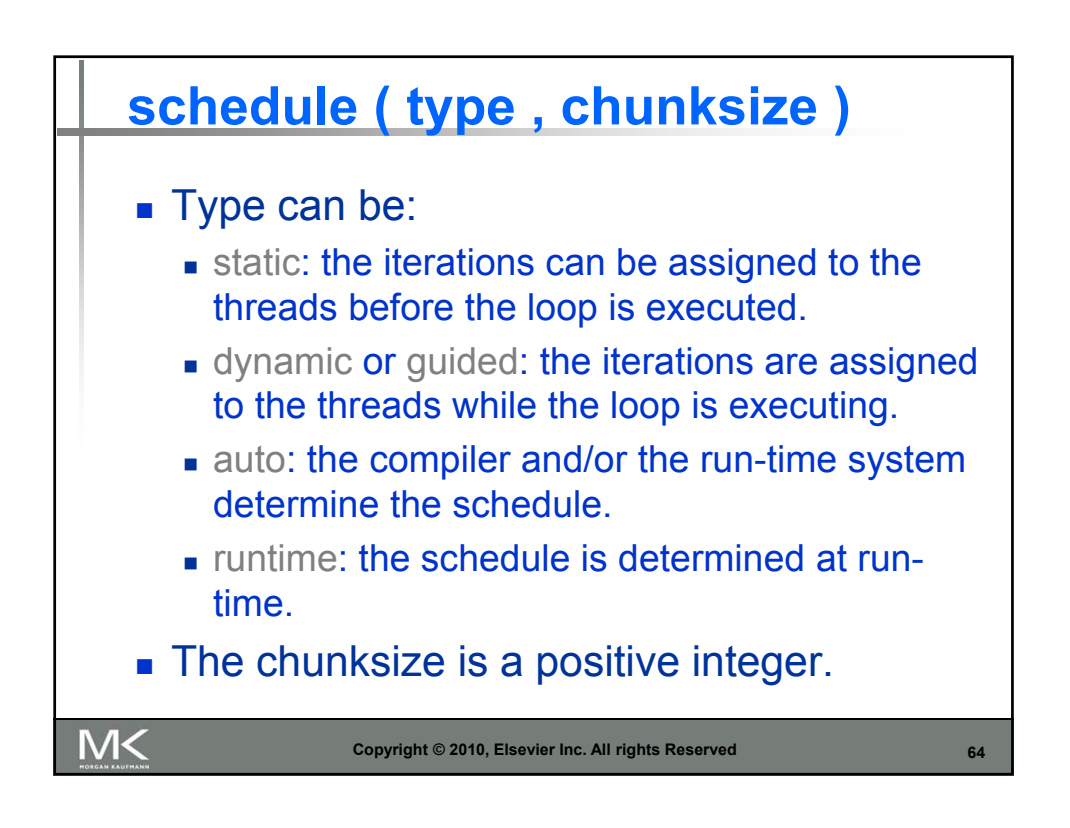

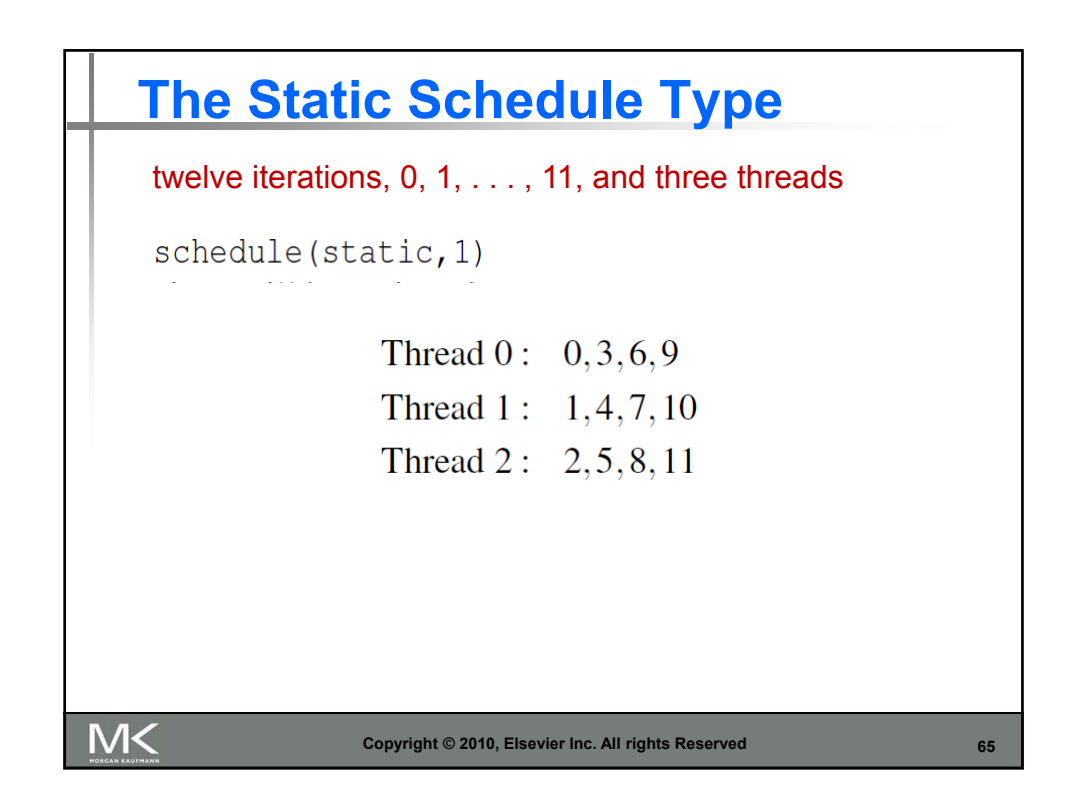

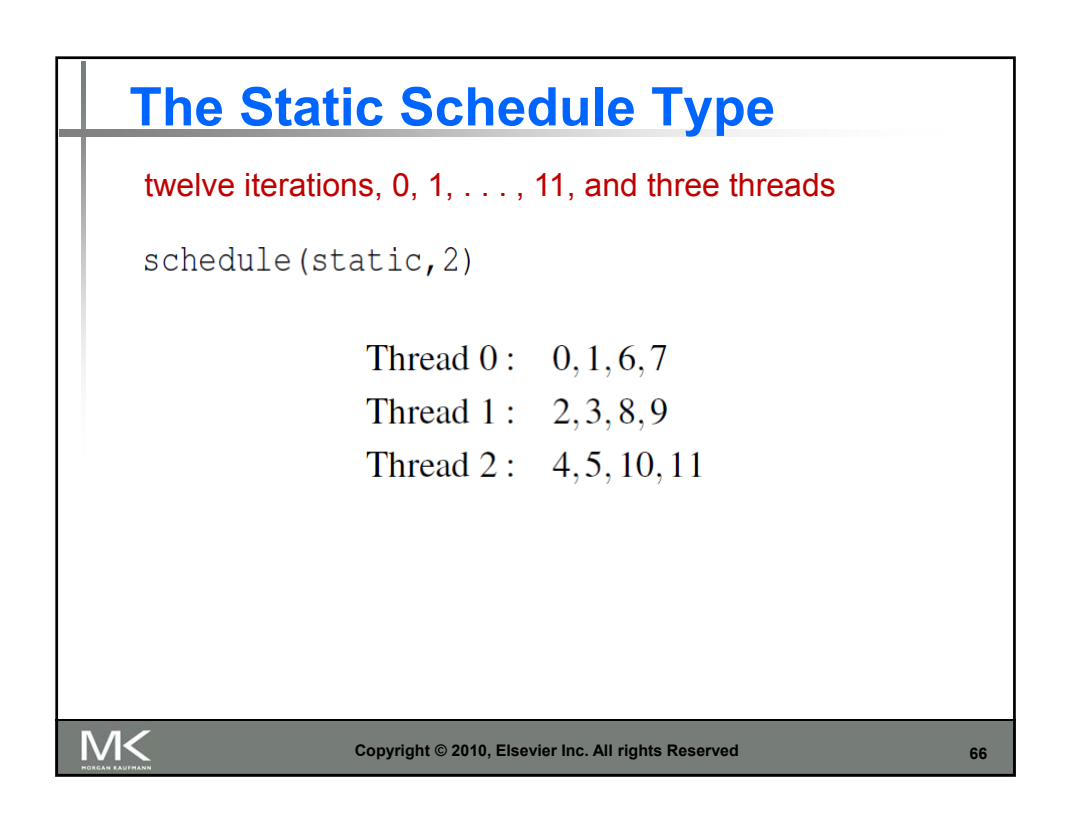

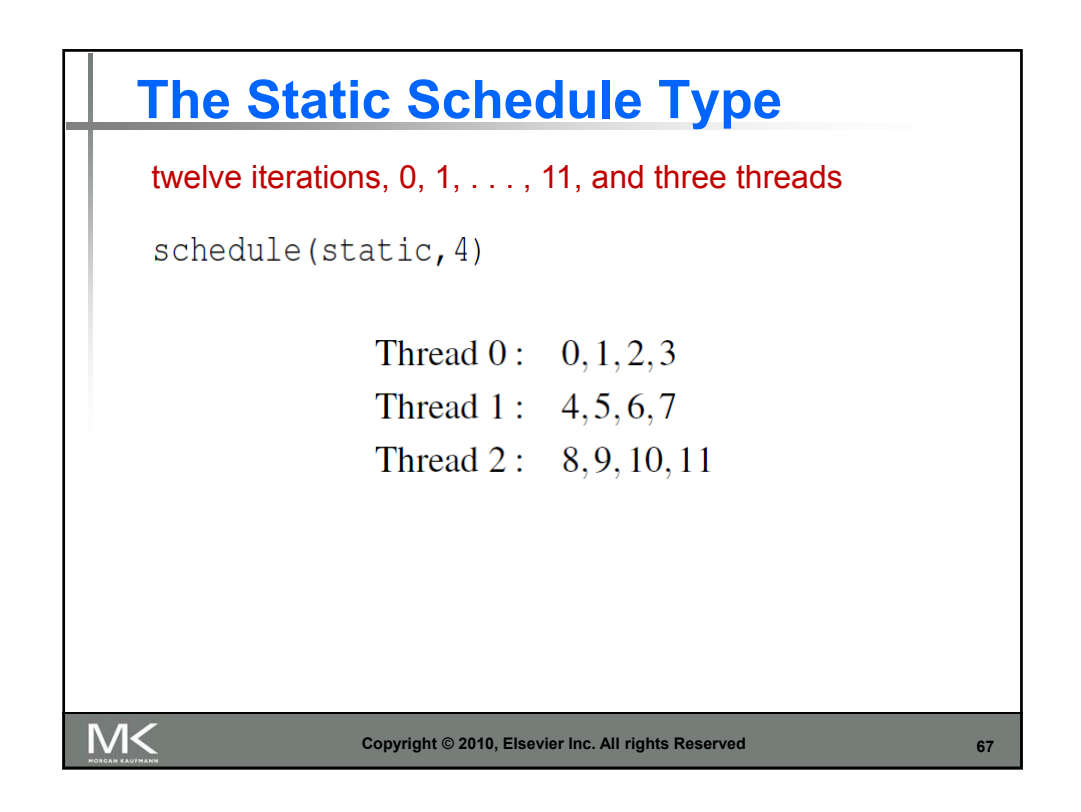

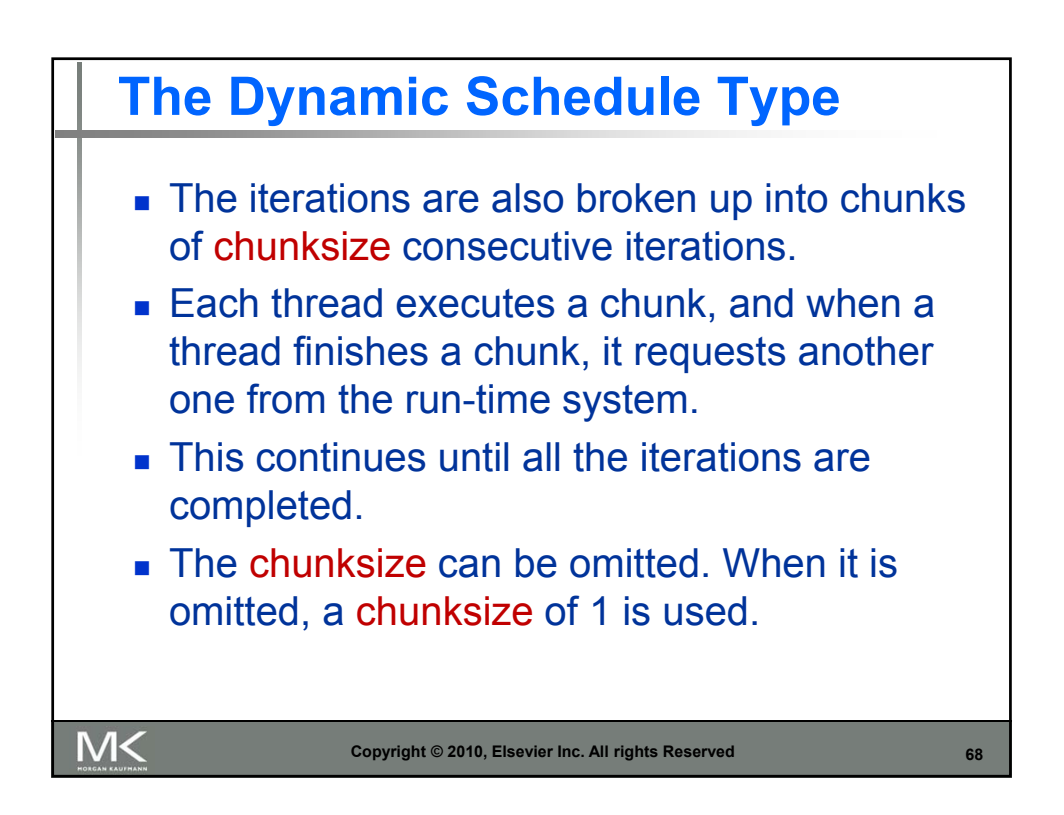

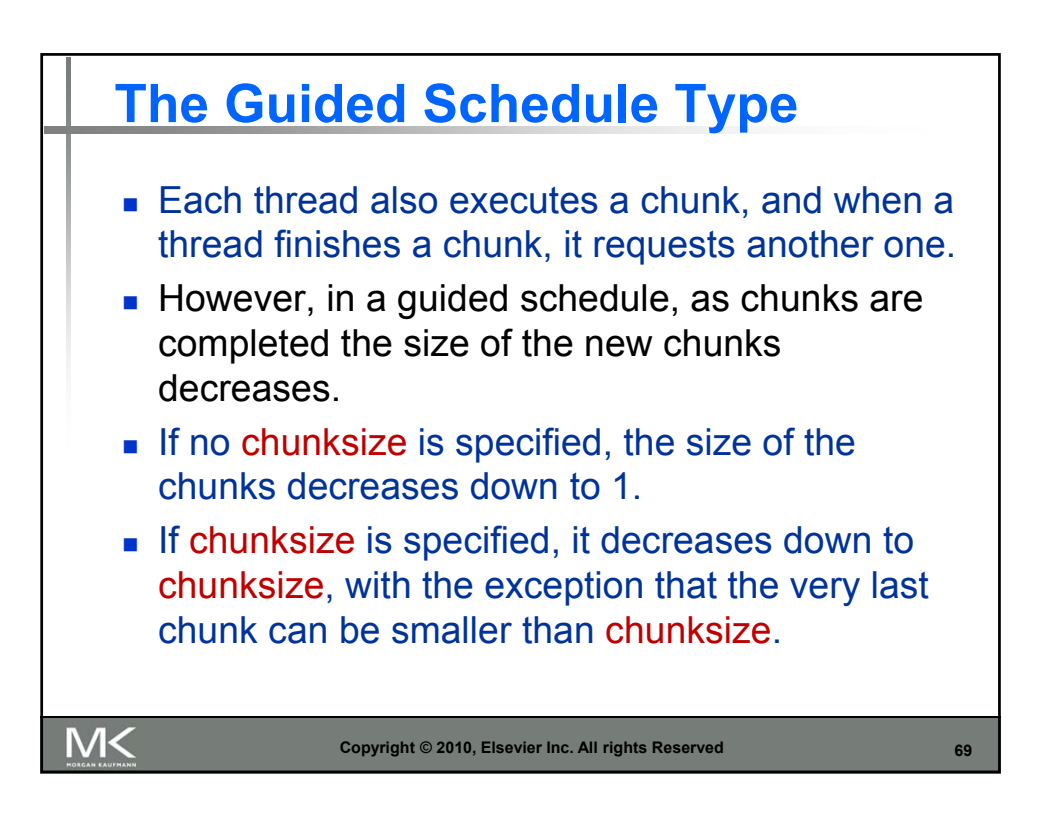

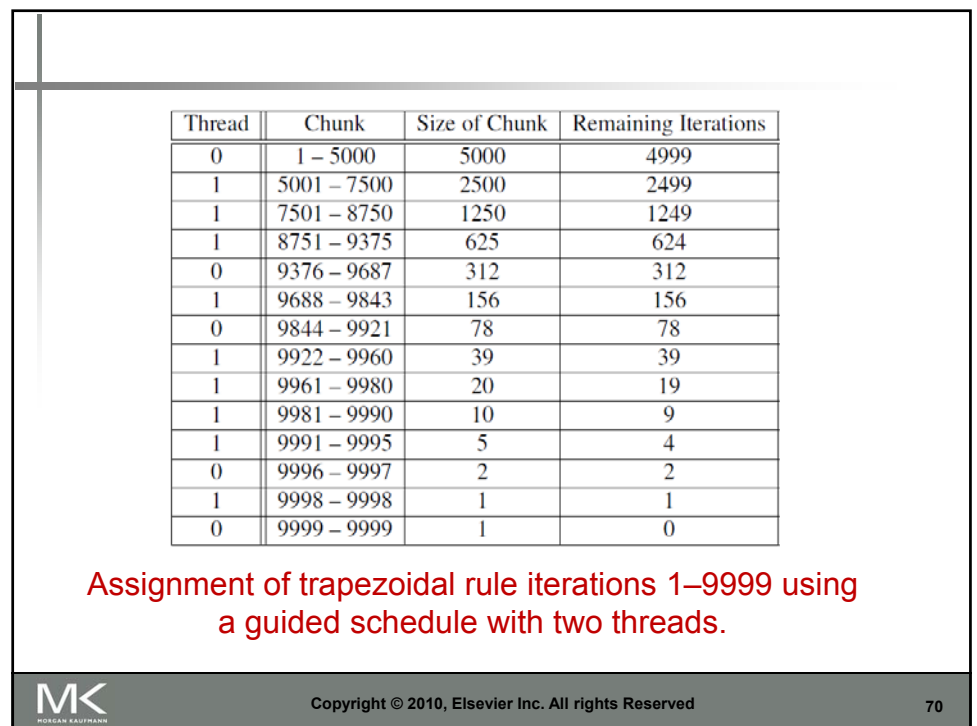

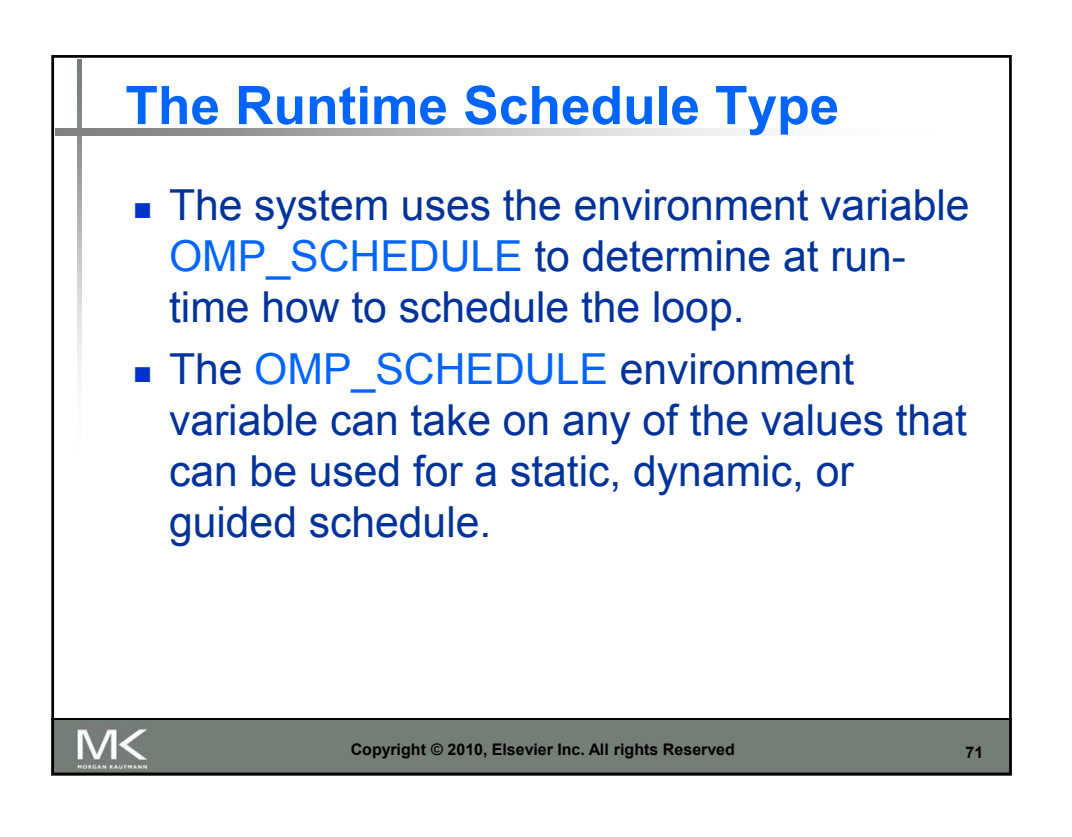

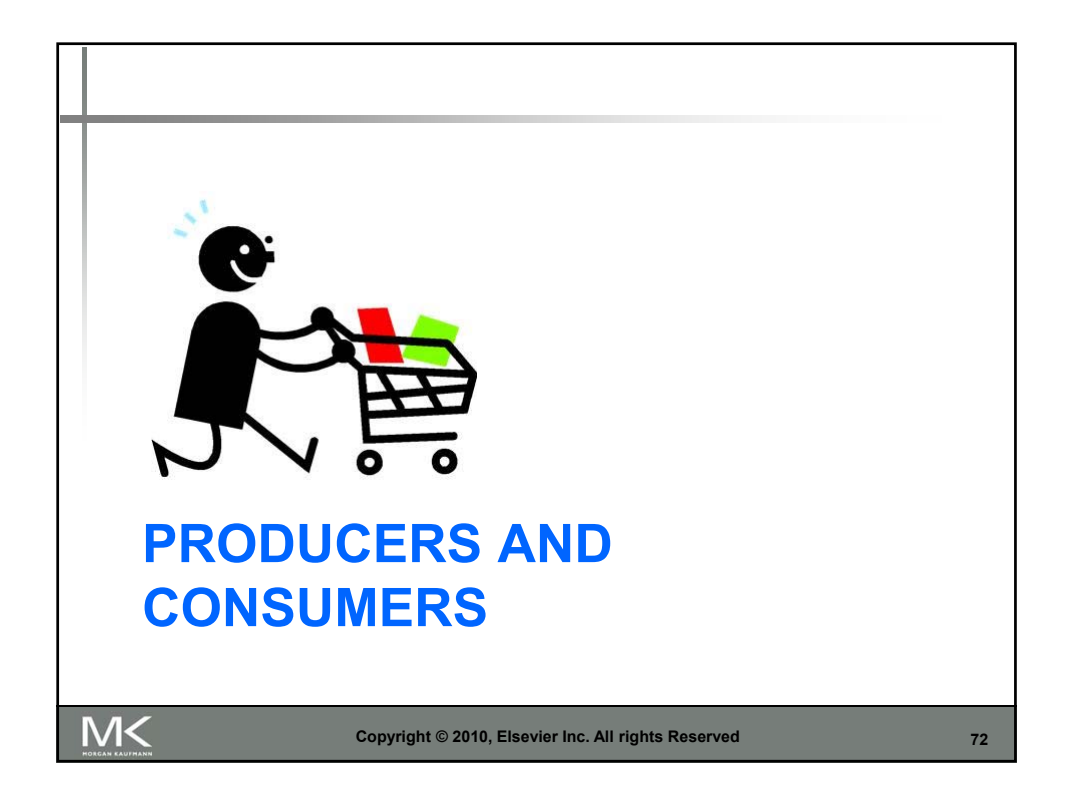

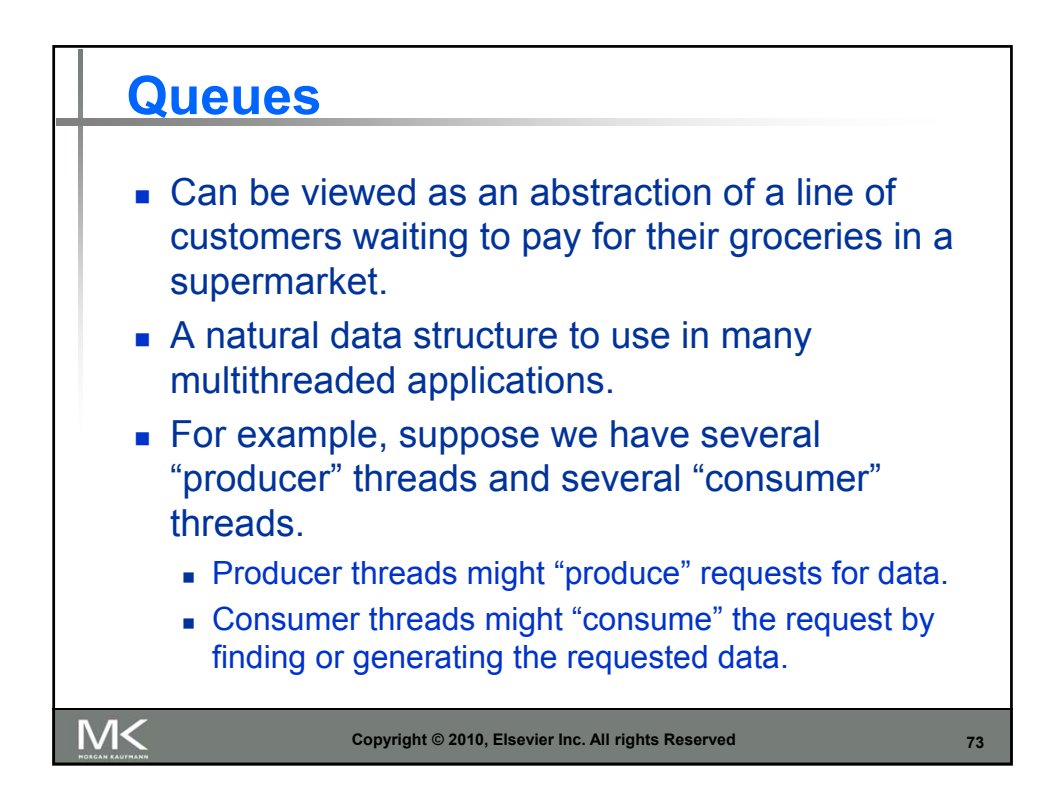

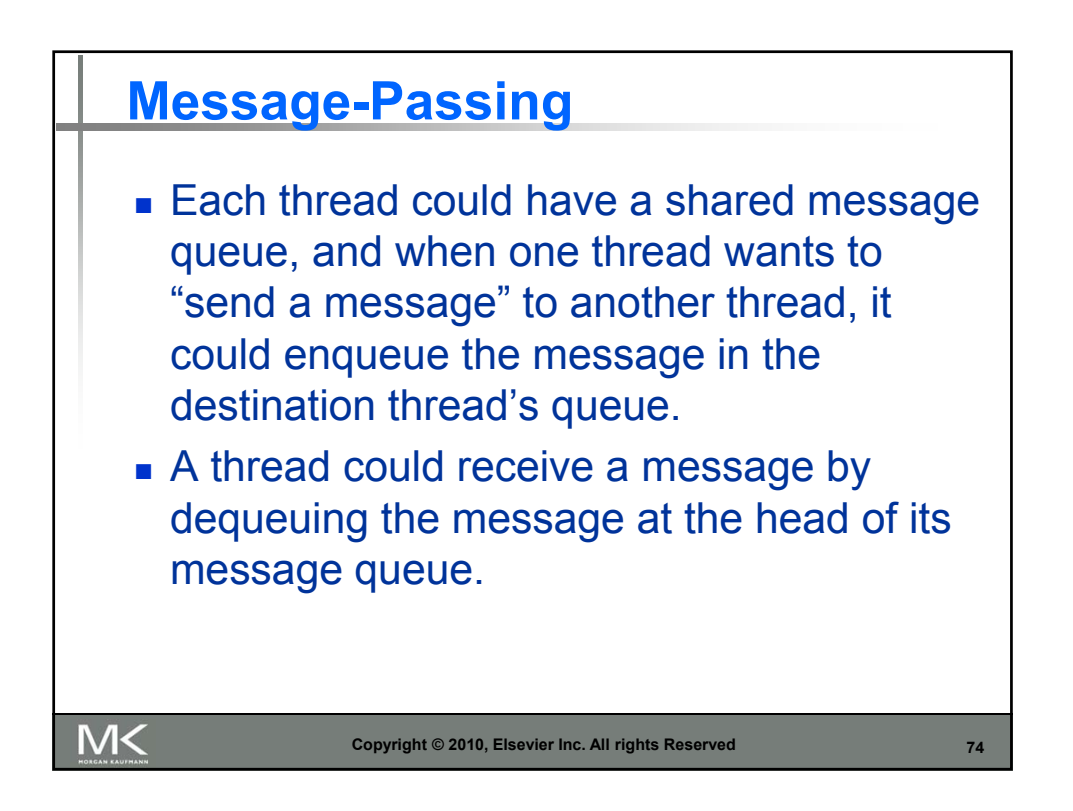

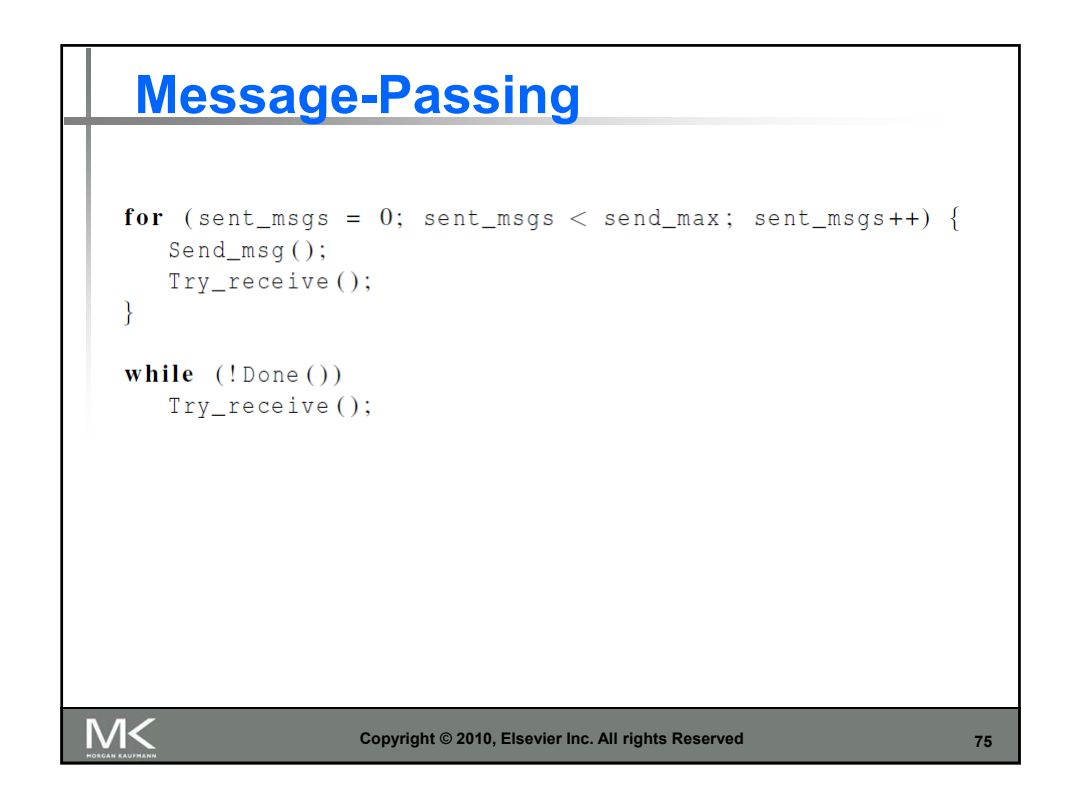

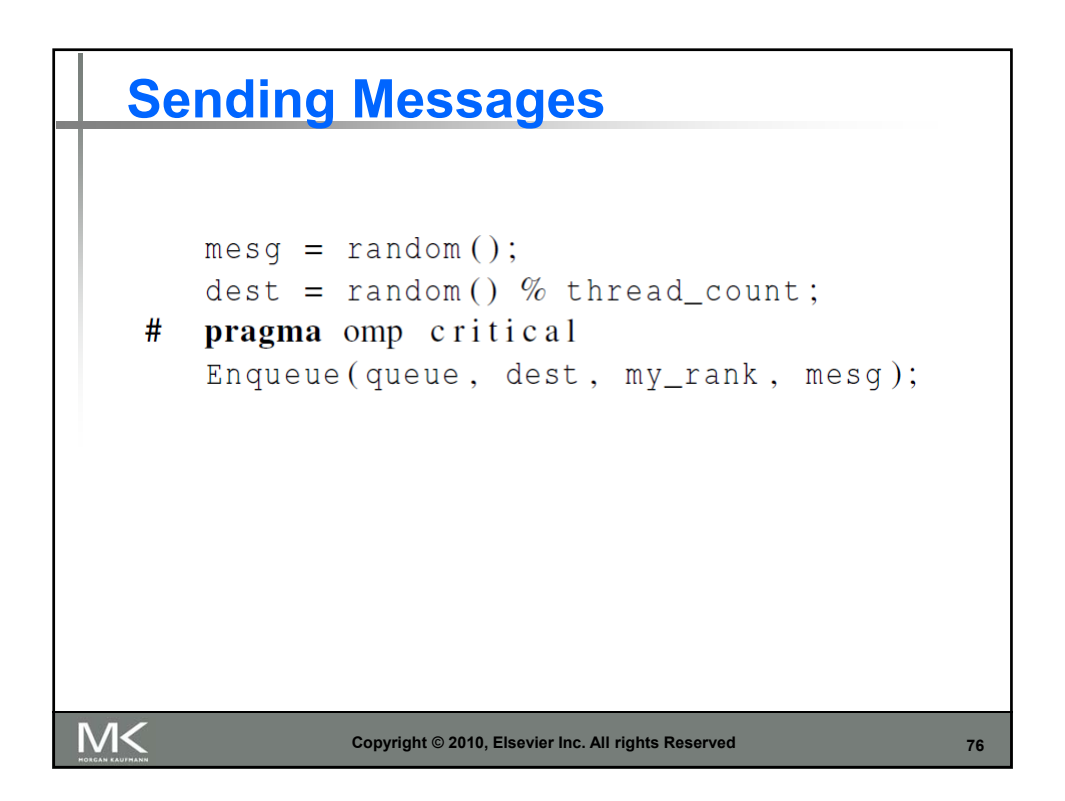

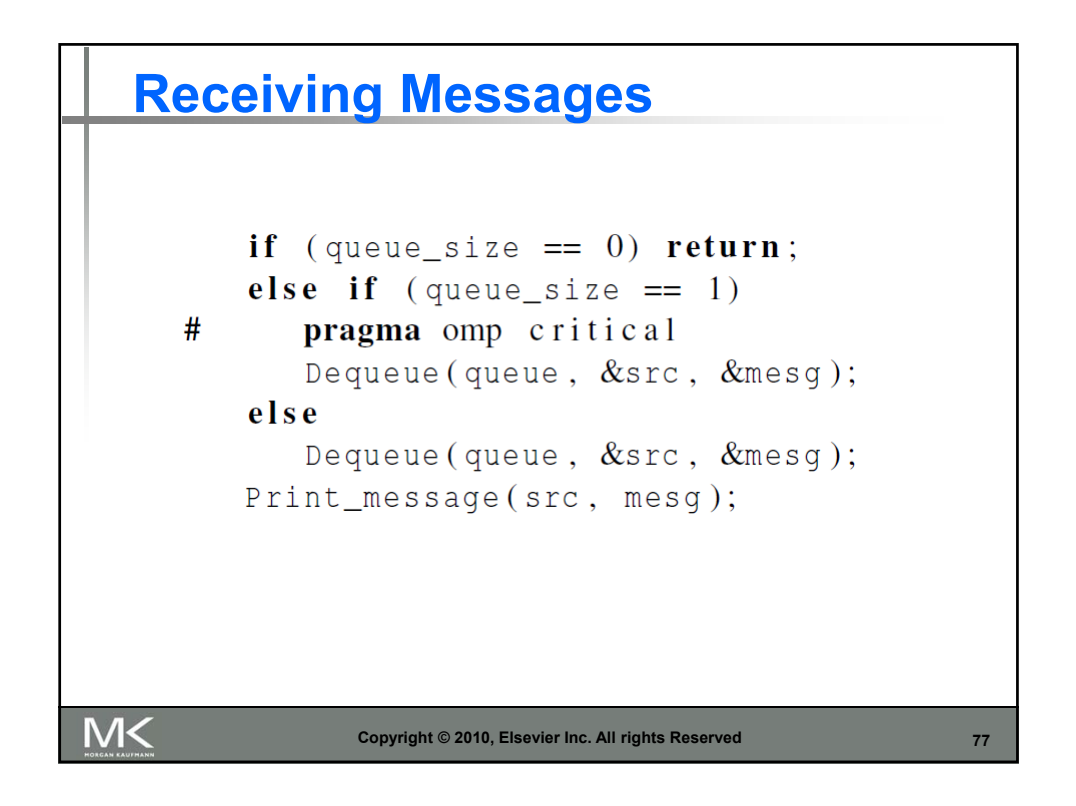

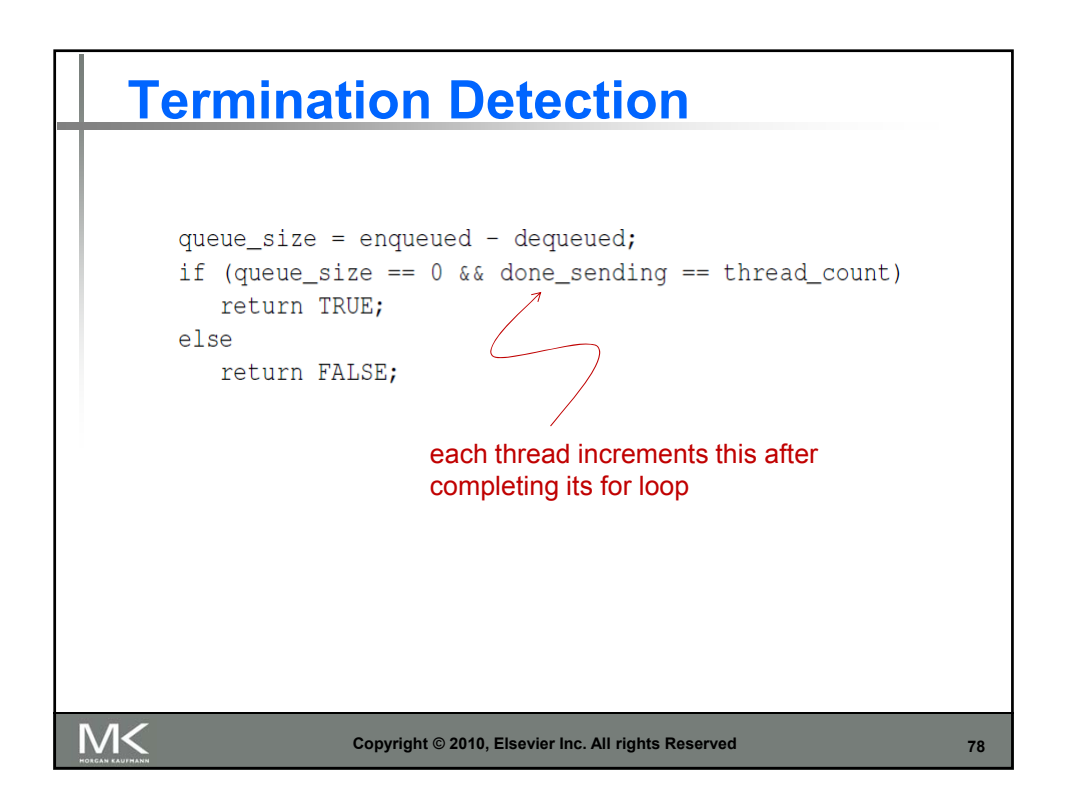

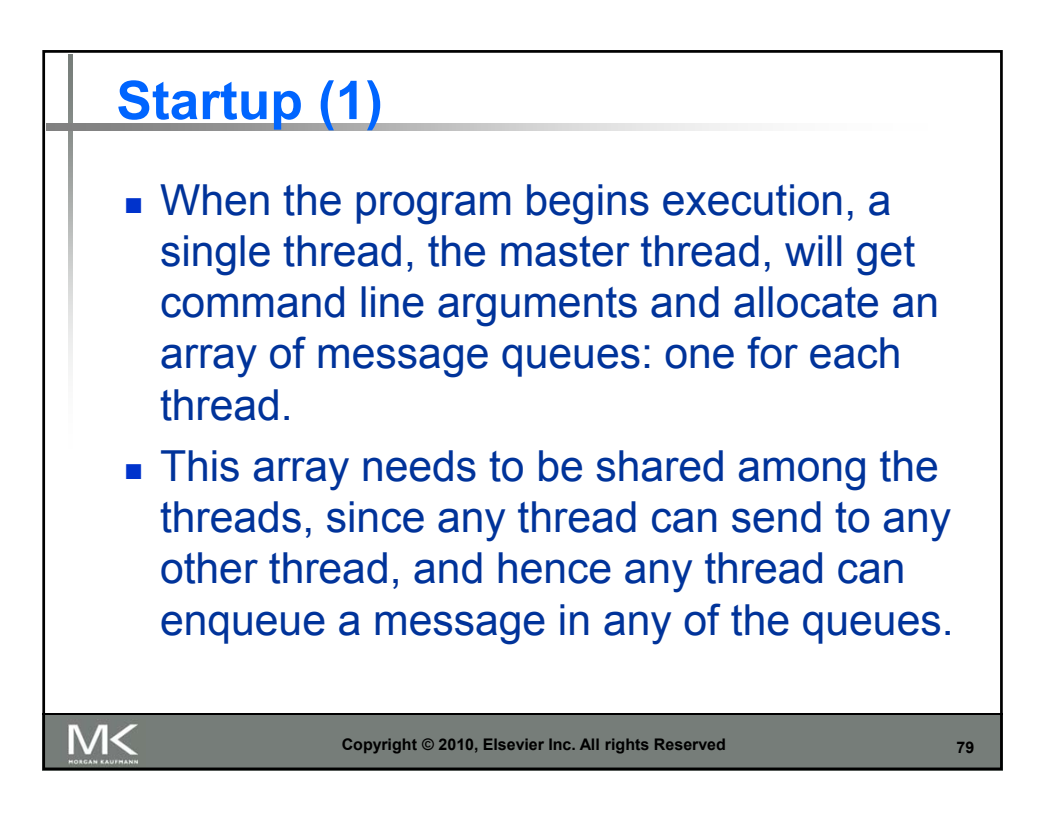

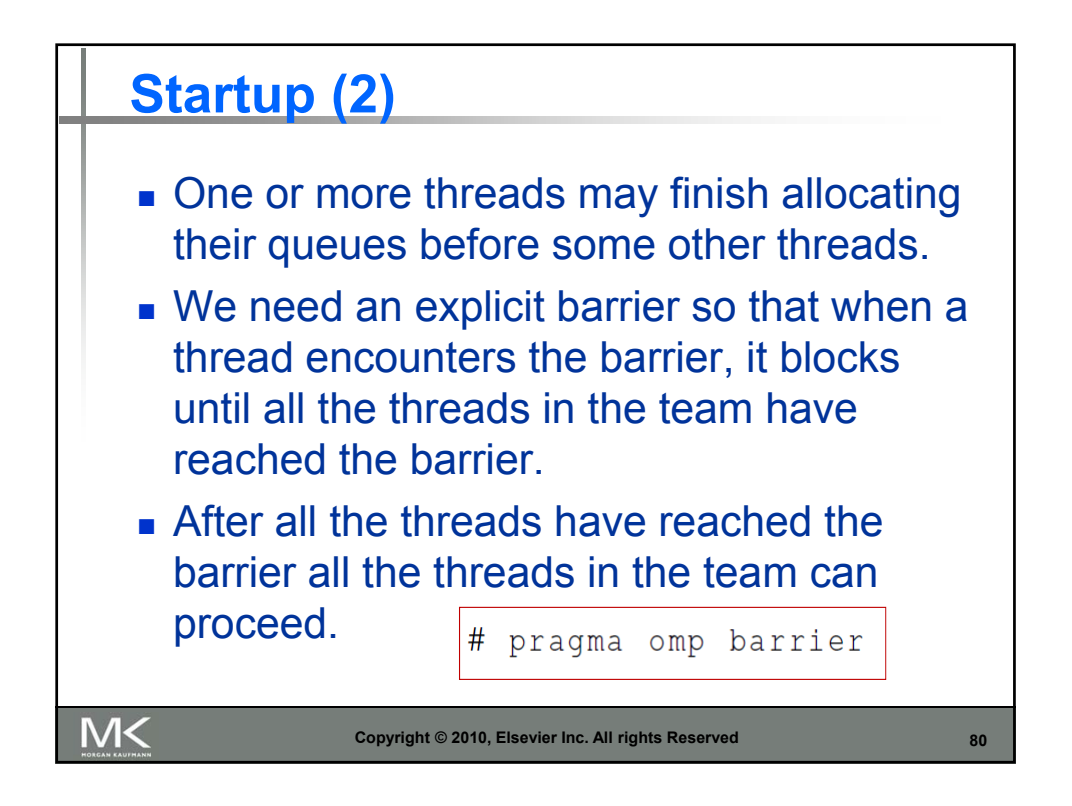

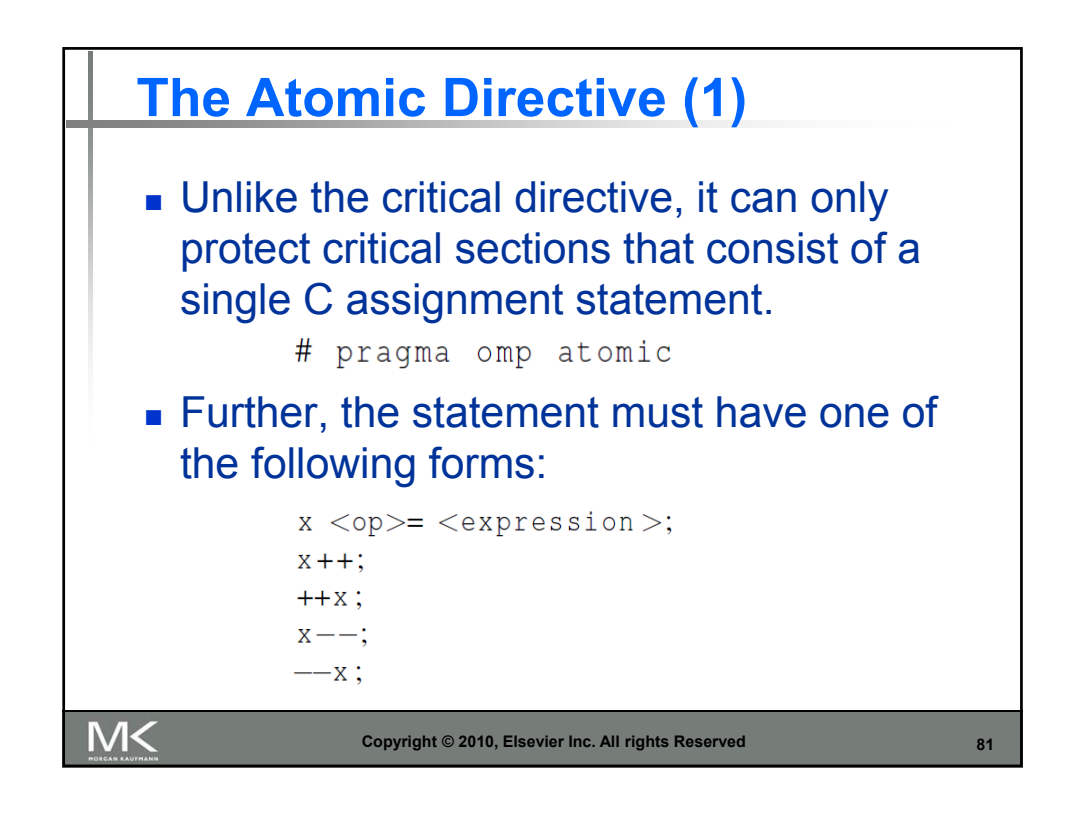

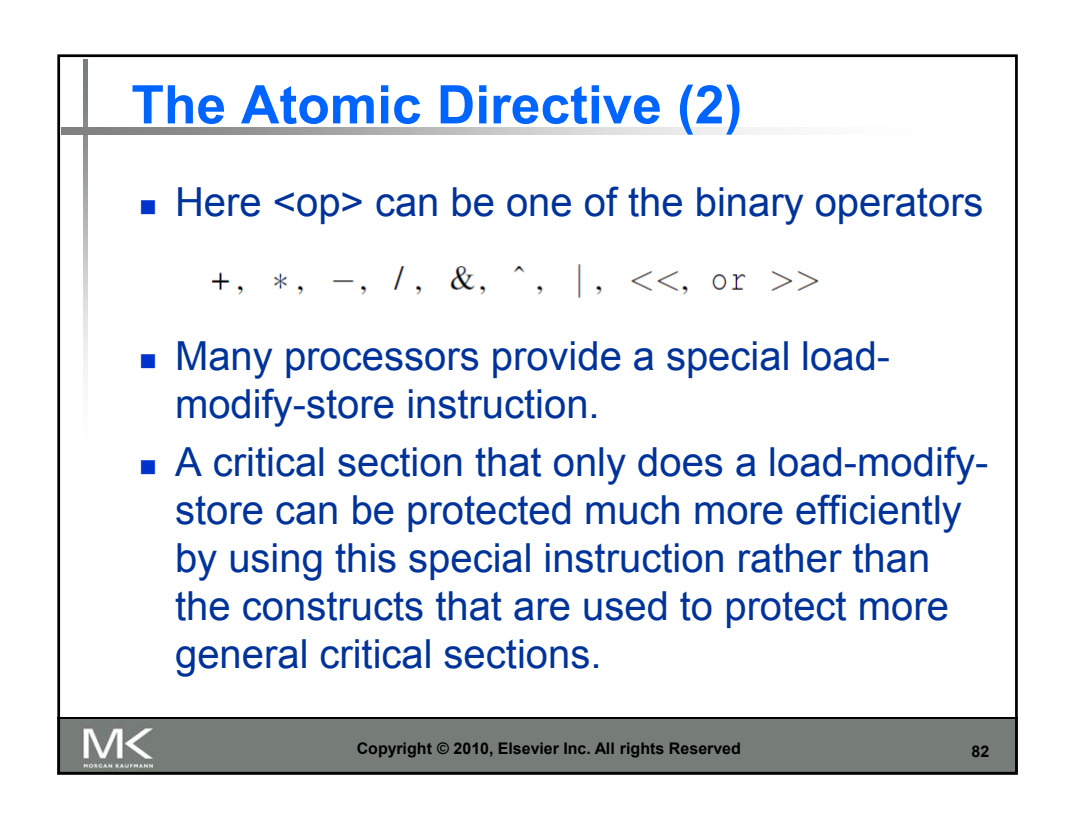

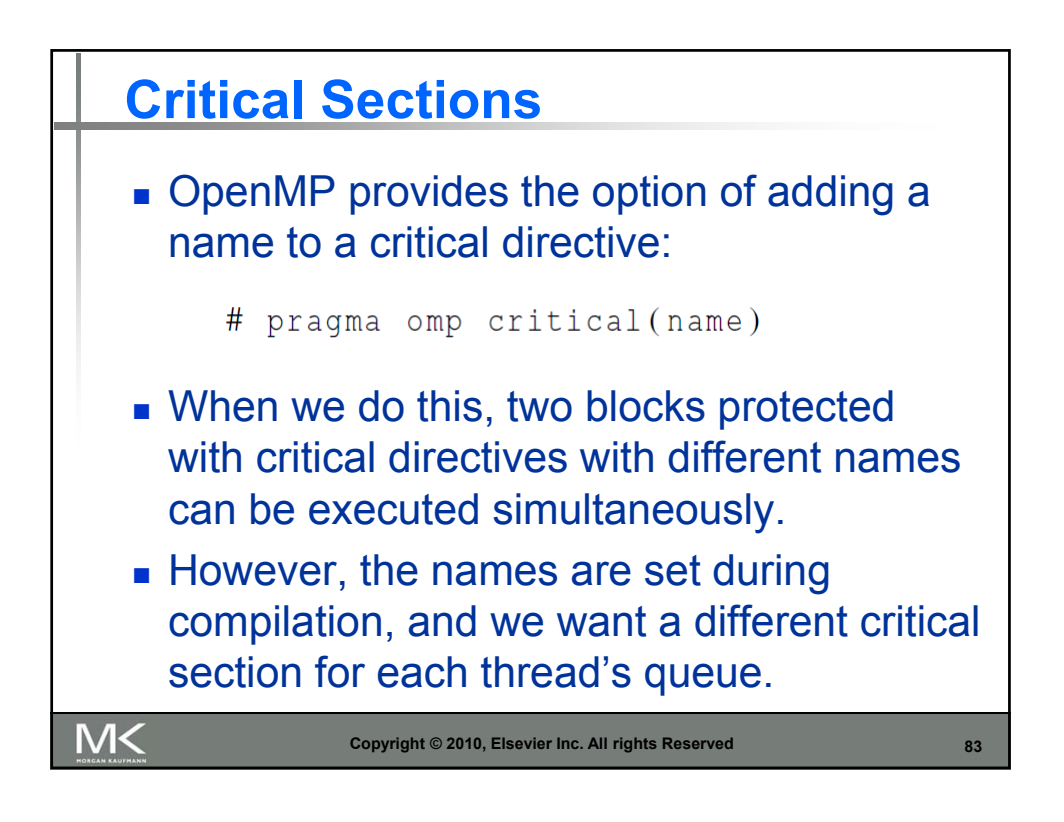

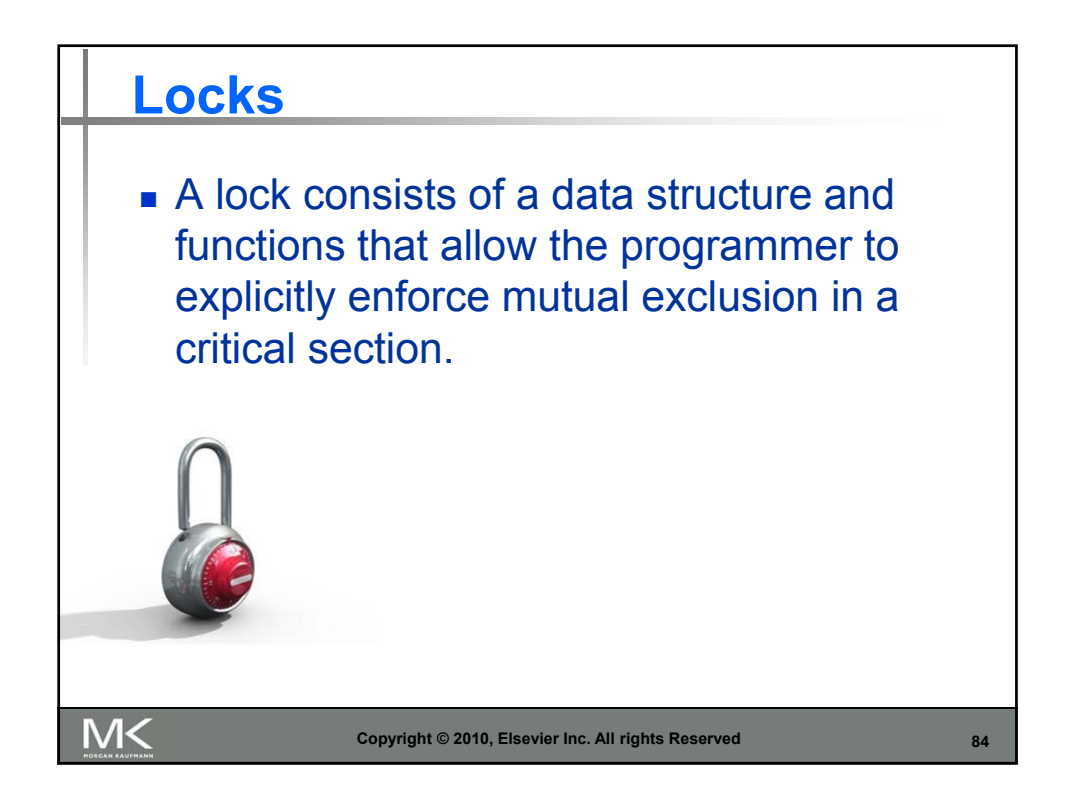

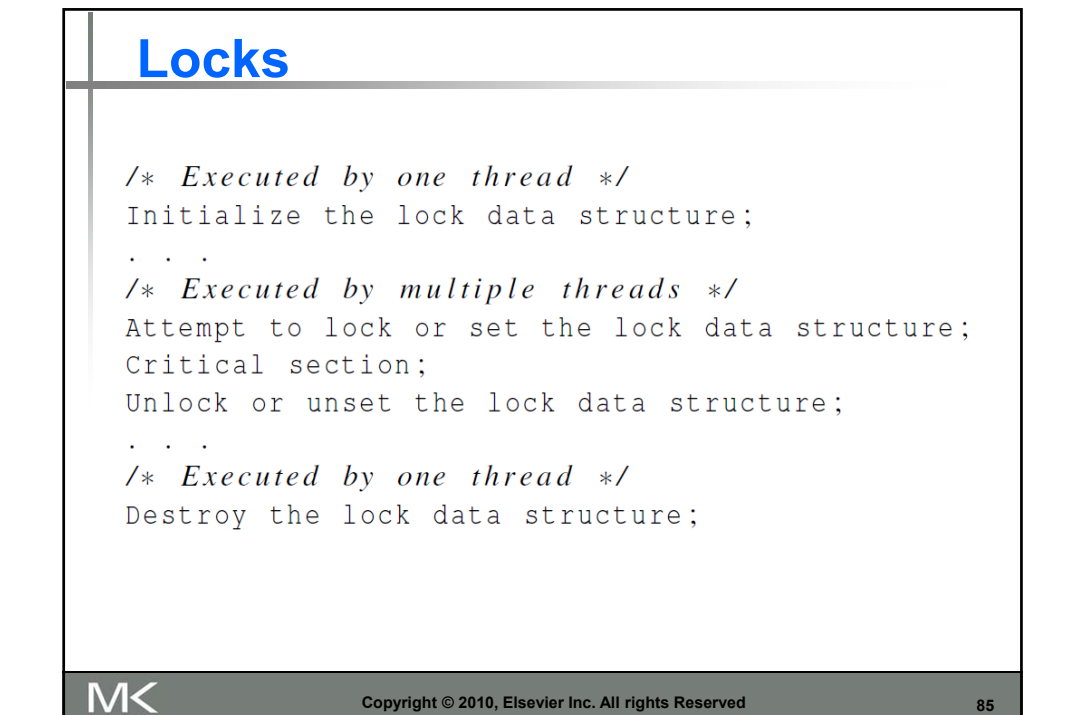

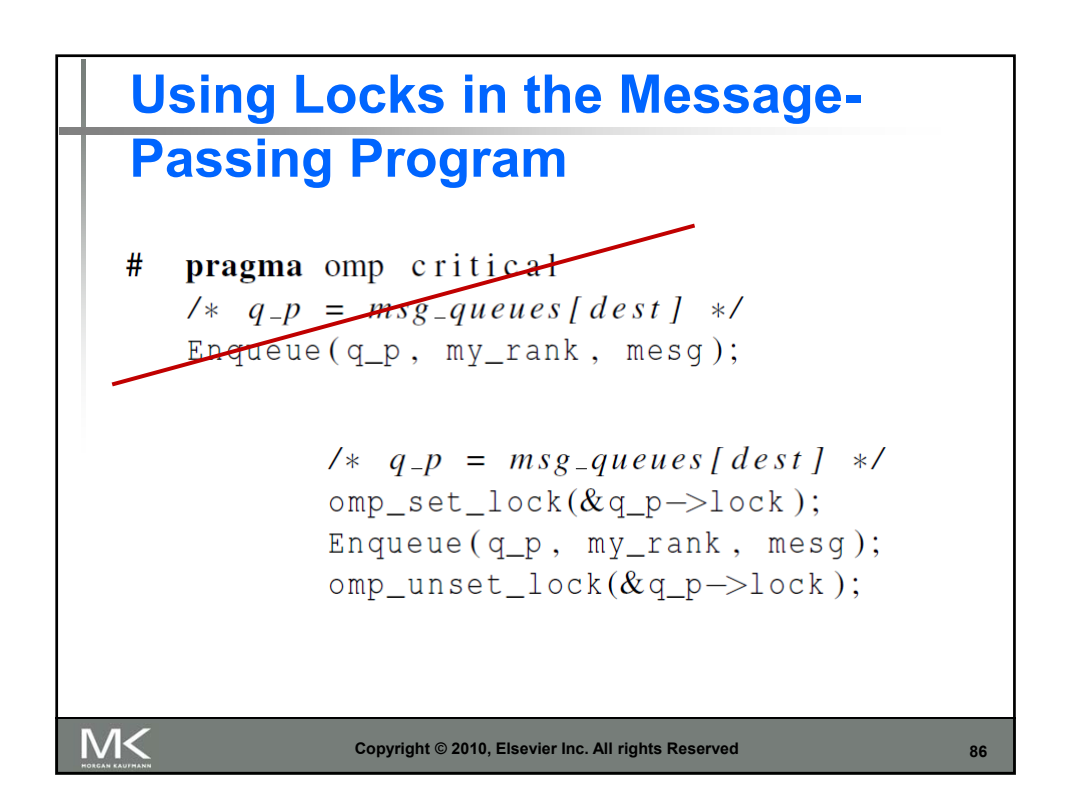

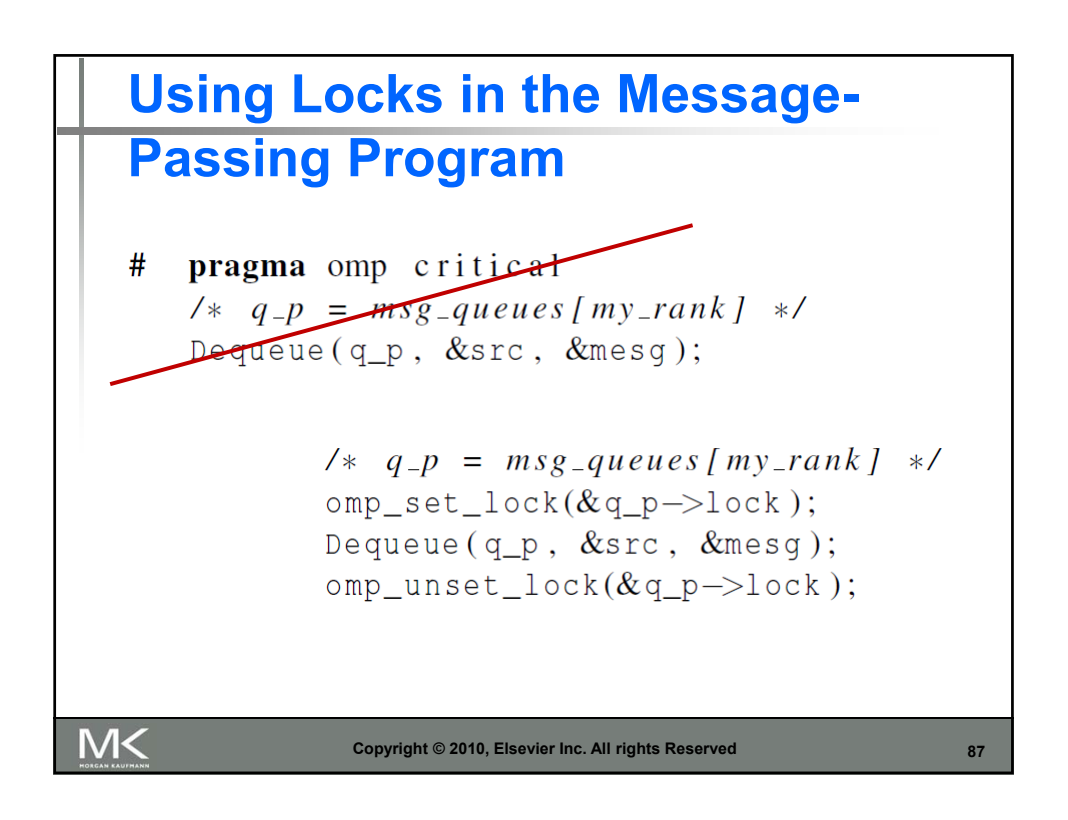

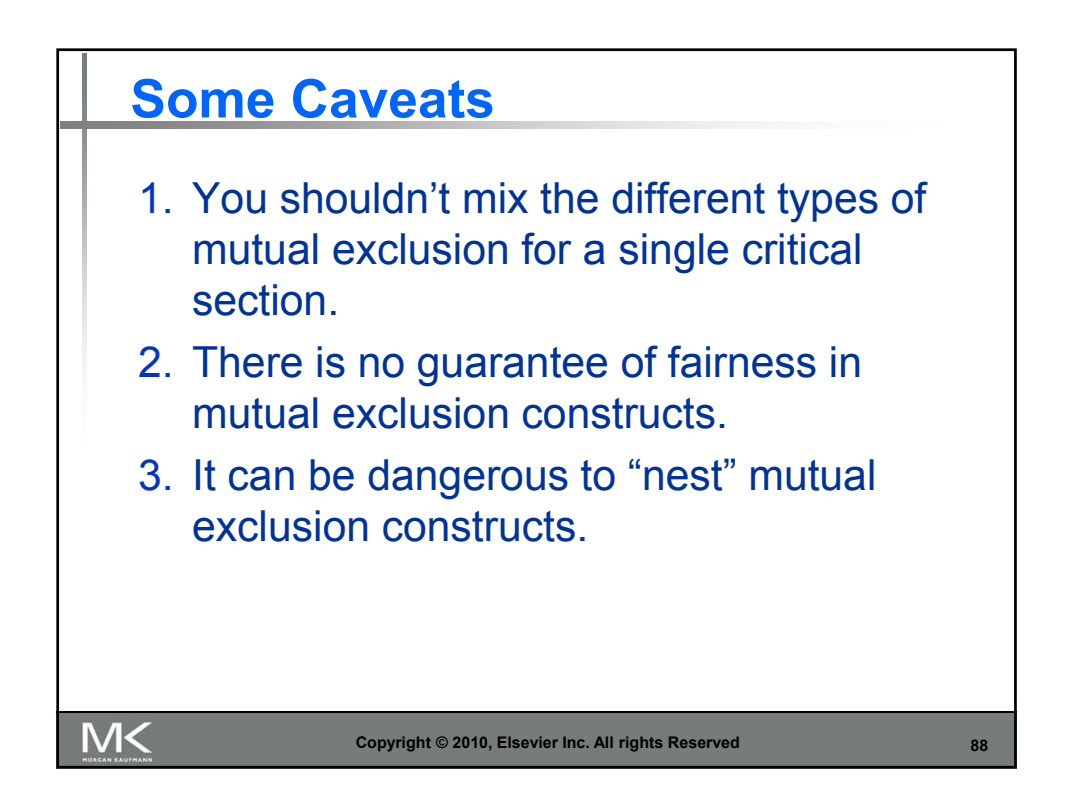

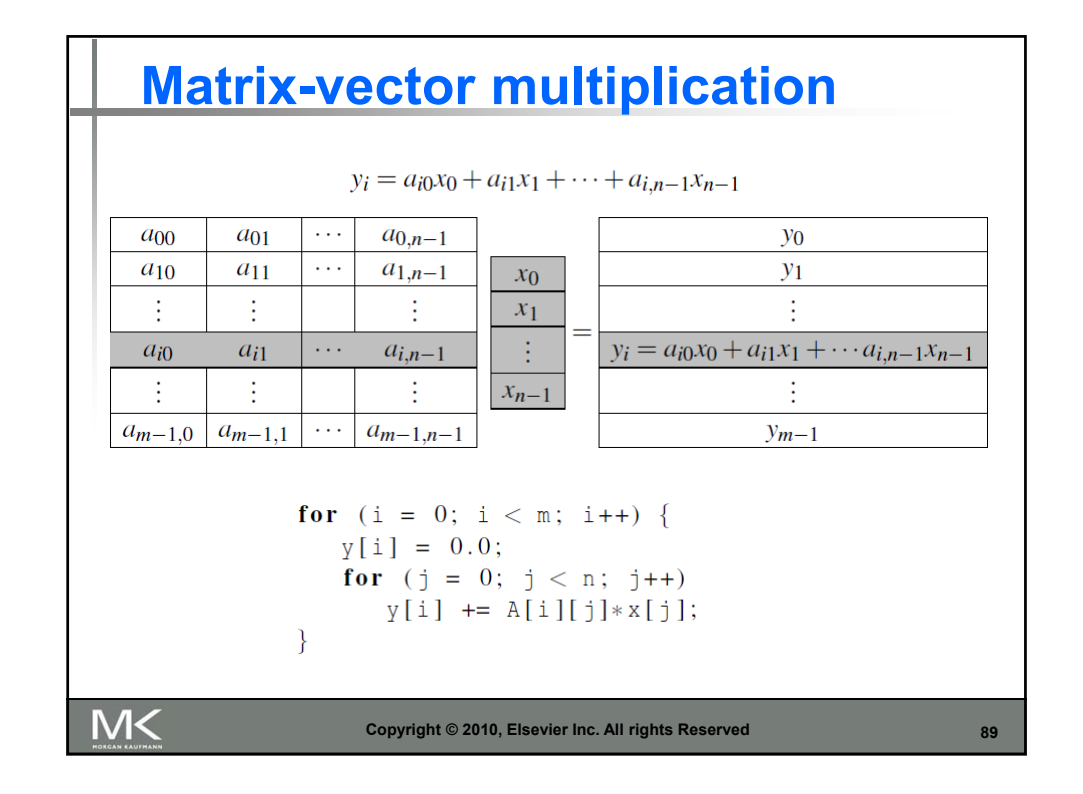

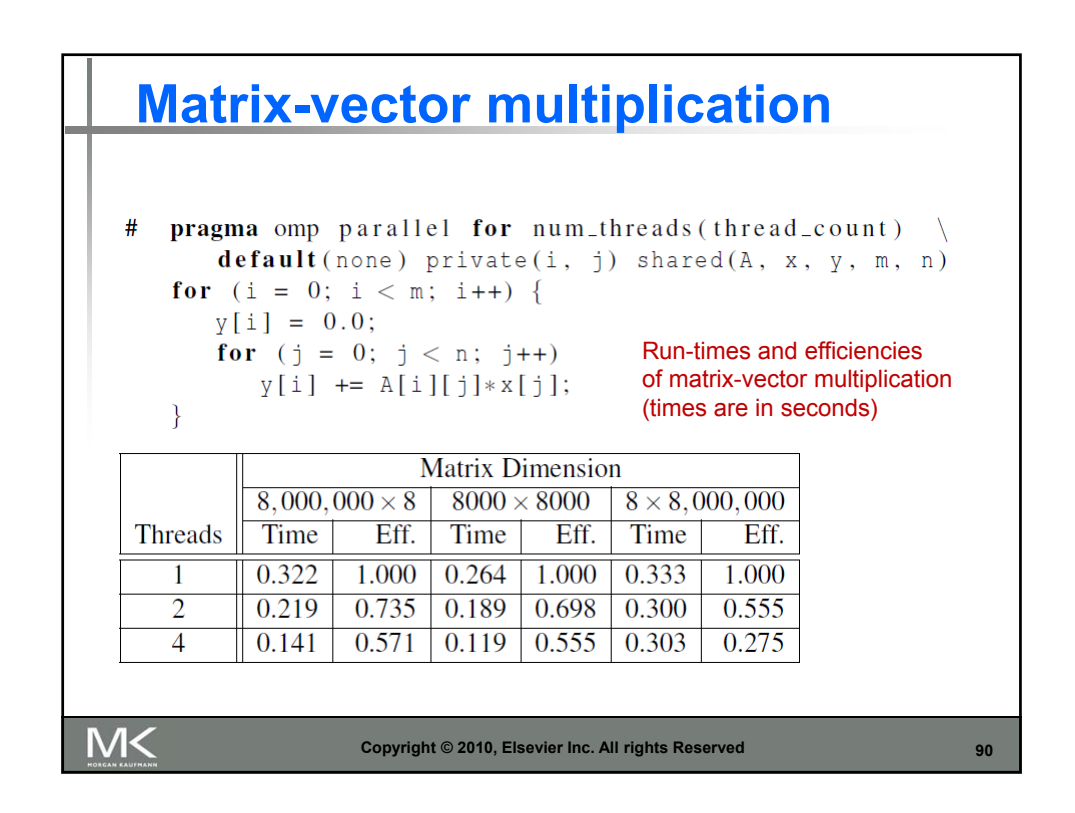

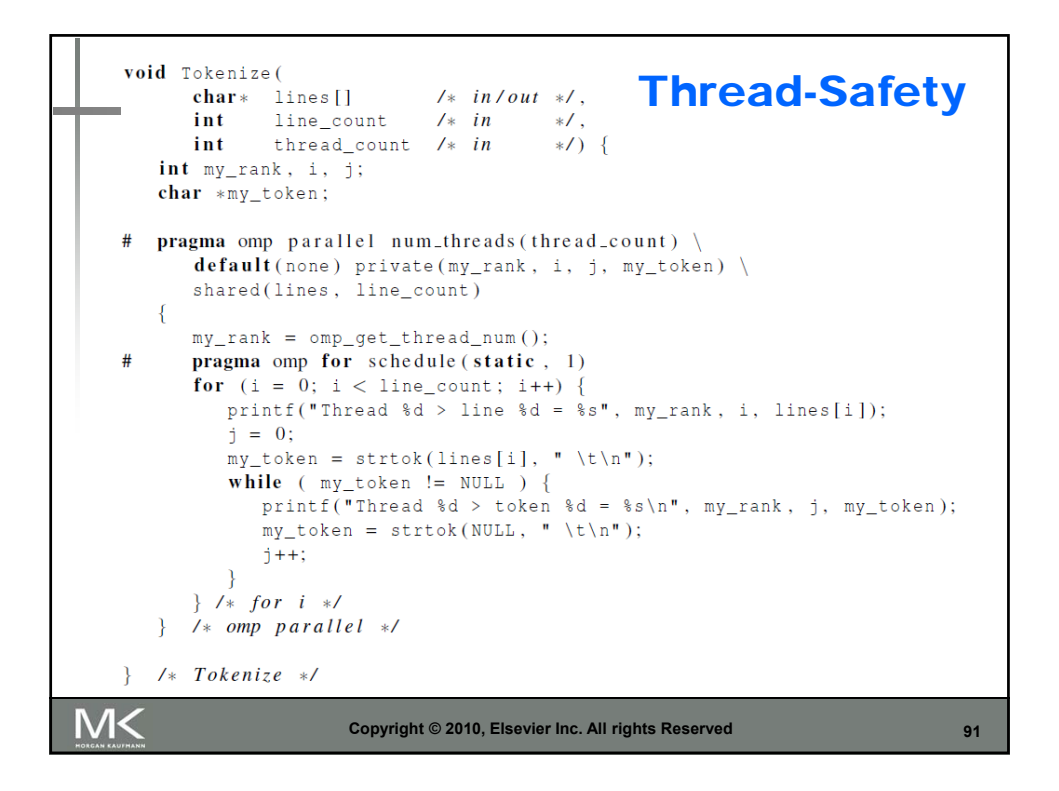

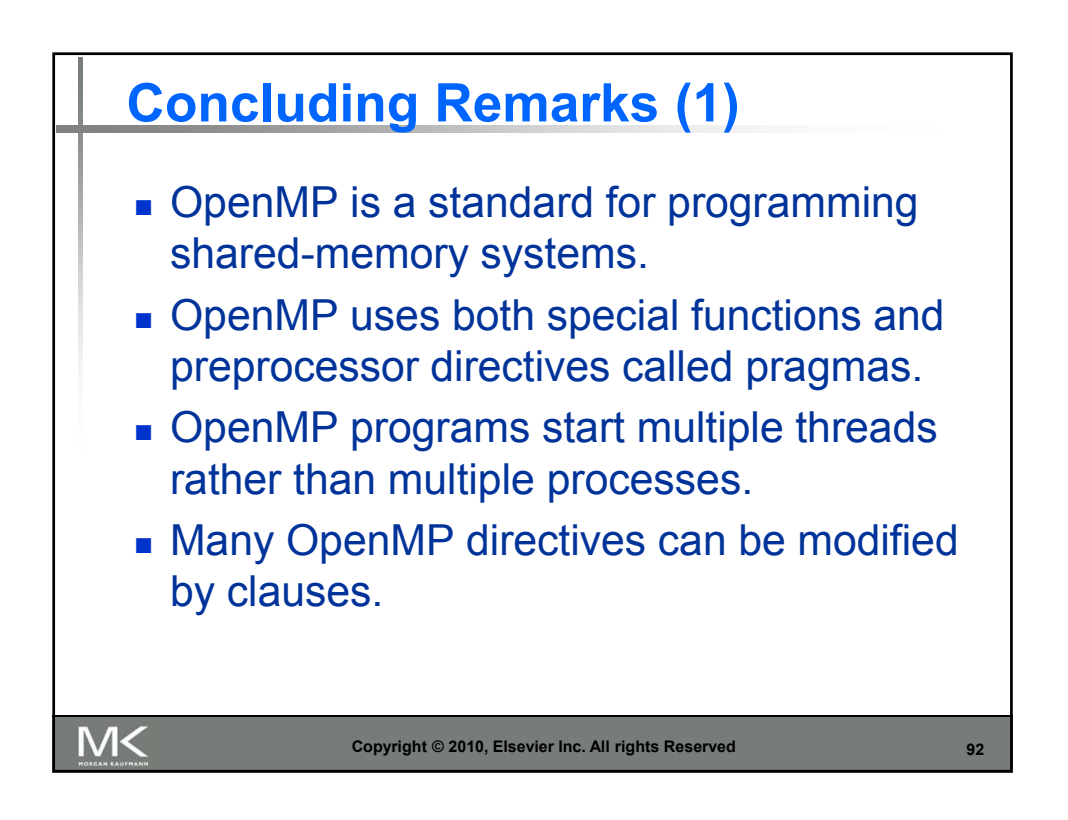

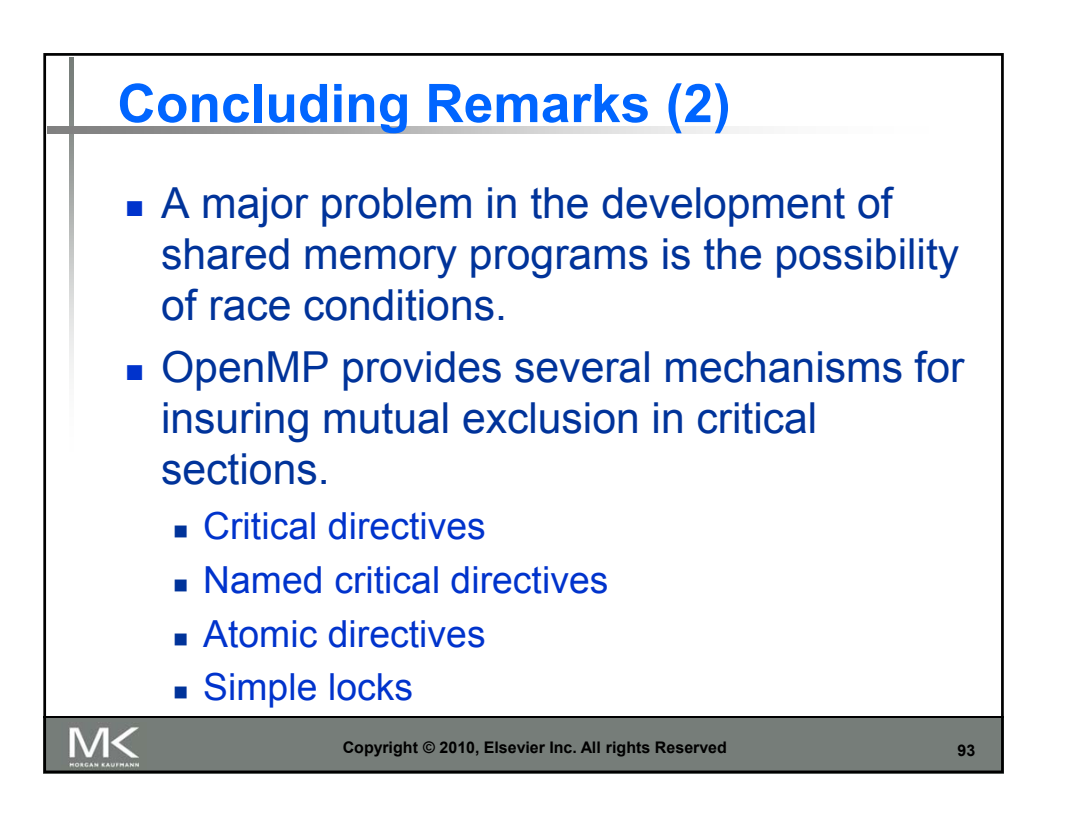

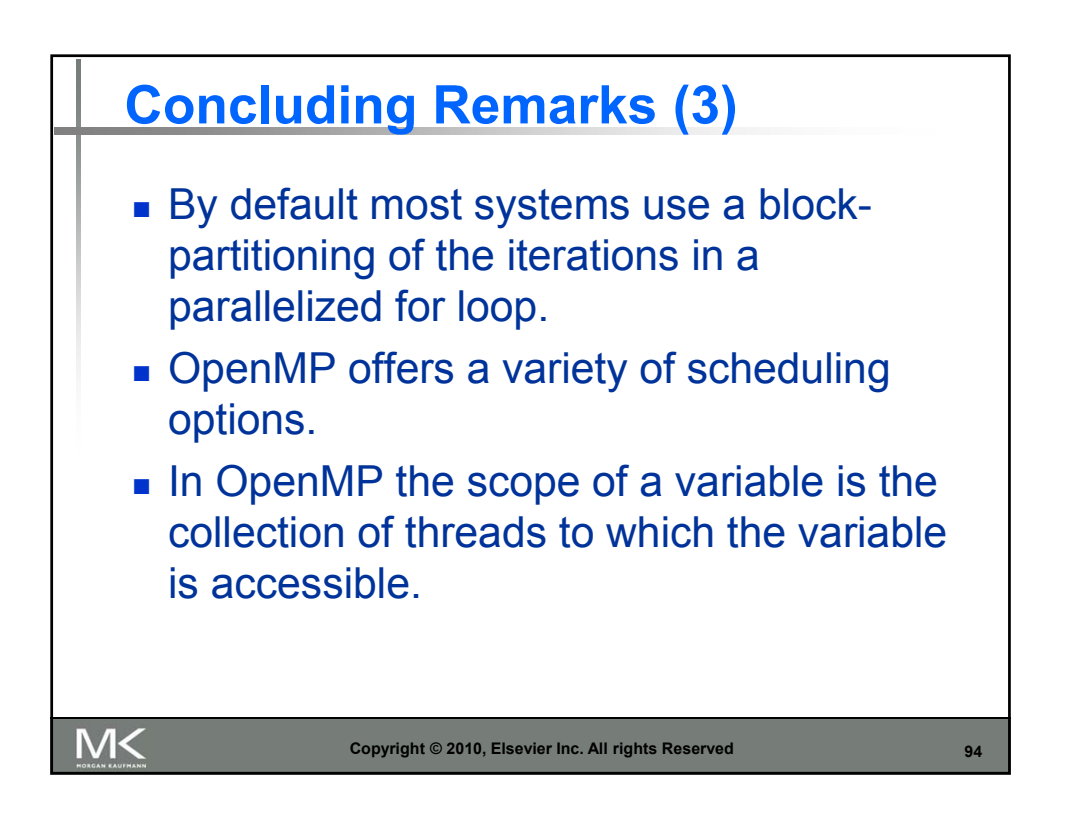

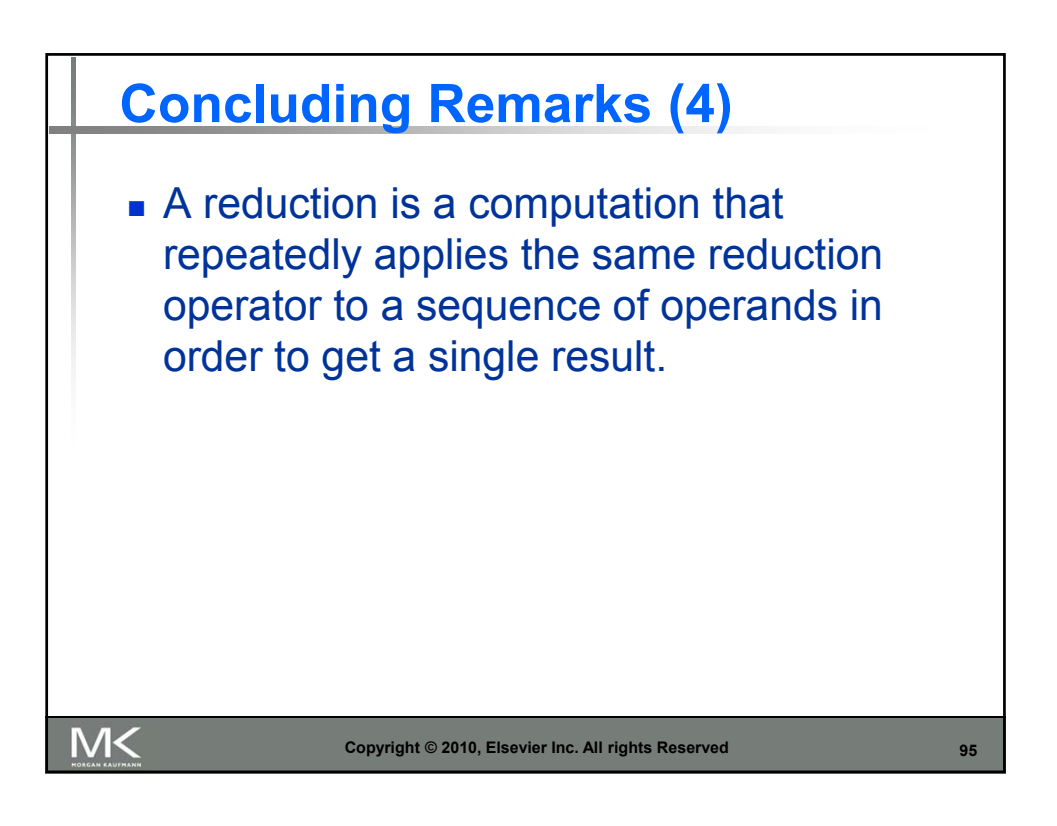